# **UNIVERSIDADE FEDERAL DE ITAJUBÁ**

Curso de Pós-Graduação em Engenharia Mecânica

TESE DE DOUTORADO

Estudo da Convecção Forçada, Natural e Mista em Escoamentos Laminares e Turbulentos Utilizando o Método de Volumes Finitos

Autor: Marcio de Oliveira Orientador: Prof. Dr. Genésio José Menon

> Itajubá – MG Junho  $-2005$

Ficha catalográfica elaborada pela Biblioteca Mauá – Bibliotecária Jacqueline R. Oliveira Balducci - CRB\_6/1698

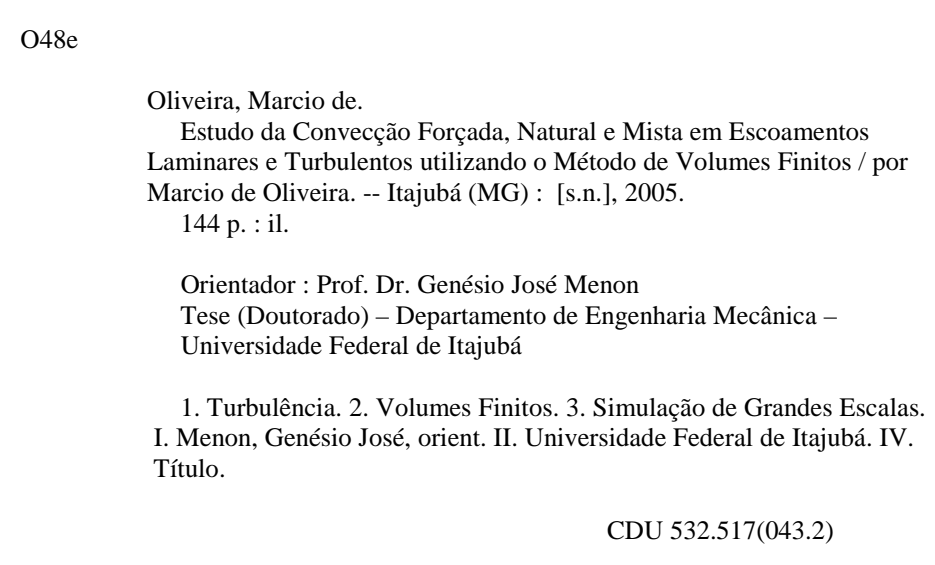

# **UNIVERSIDADE FEDERAL DE ITAJUBÁ**

Curso de Pós-Graduação em Engenharia Mecânica

TESE DE DOUTORADO

Estudo da Convecção Forçada, Natural e Mista em Escoamentos Laminares e Turbulentos Utilizando o Método de Volumes Finitos

Autor: Marcio de Oliveira

Orientador: Prof. Dr. Genésio José Menon

Tese apresentada ao curso de Pós-Graduação em Engenharia Mecânica como parte dos requisitos para obtenção do título de Doutor em Engenharia Mecânica na Área de Concentração Conversão de Energia.

> Itajubá – MG Junho – 2005

# **UNIVERSIDADE FEDERAL DE ITAJUBÁ**

Curso de Pós-Graduação em Engenharia Mecânica

TESE DE DOUTORADO

# Estudo da Convecção Forçada, Natural e Mista em Escoamentos Laminares e Turbulentos Utilizando o Método de Volumes Finitos

Marcio de Oliveira

Membros da Banca Examinadora

- 1 Prof. Dr. Maurício Araújo Zanardi UNESP/FEG
- 2 Prof. Dr. Petrônio Masanobu Tanisho– UNESP/FEG
- 3 Prof. Dr. Nelson Manzanares Filho UNIFEI
- 4 Prof. Dr. Rogério José da Silva UNIFEI
- 5 Prof. Dr. Osvaldo José Venturini UNIFEI
- 6 Prof. Dr. Waldir de Oliveira Presidente UNIFEI
- 7 Prof. Dr. Genésio José Menon Orientador UNIFEI

Itajubá – MG Junho – 2005

# **DEDICATÓRIA**

A minha esposa Zélia e meus filhos, Thiago e David.

## **AGRADECIMENTOS**

Entre às várias pessoas que contribuíram para a realização deste trabalho, agradeço:

Primeiramente a DEUS, o consumador da vida, que me sustentou em todo tempo.

Ao Professor Dr. Genésio José Menon, por toda orientação, dedicação e incentivo dado.

A minha esposa pelo incentivo dado em todo tempo, não deixando esmorecer o trabalho.

Ao meus pais e irmãos que sempre me incentivaram.

A todos professores e funcionários da UNIFEI que contribuíram direta ou indiretamente para realização deste trabalho.

A CAPES que me concedeu a bolsa de doutorado, financiando este trabalho durante o seu desenvolvimento.

"Nunca tenha medo de tentar algo novo. Lembre-se de que um solitário construiu a Arca. Um grande grupo de profissionais construiu o Titanic." Luiz Fernando Veríssimo

### **Resumo**

Neste trabalho foi realizado um estudo teórico do escoamento laminar e turbulento, com transferência de calor por convecção forçada, natural e mista para diversas geometrias, usando o método de volumes finitos. São desenvolvidos vários códigos computacionais para os mais variados casos estudados. Nos problemas de convecção forçada são estudadas as seguintes geometrias: convecção num canal reto e num canal em U, ambos com e sem restrições, em regime laminar e turbulento. Nos problemas de convecção natural as geometrias estudadas são: cavidades retangulares considerando regime turbulento, sendo a superfície esquerda da cavidade aquecida e a superfície direita resfriada. As superfícies horizontais são consideradas adiabáticas; cavidades triangulares com diversas condições de contorno; cavidade retangular com um cilindro interno aquecido e convecção na superfície superior com o meio externo. Nos problemas de convecção mista são estudadas as seguintes geometrias: convecção mista em cavidades quadradas com abertura superior na superfície vertical esquerda para entrada do fluido e abertura inferior na superfície vertical direita por onde sai o fluido. Estas superfícies são isotérmicas e as superfícies horizontais são adiabáticas. As equações de conservação foram discretizadas através do método dos volumes finitos. Os modelos de turbulência utilizados e implementados nos códigos computacionais desenvolvidos são: modelo k-ω e modelos de turbulência sub-malha: modelo de Smagorinsky, modelo de Smagorinsk com termo de empuxo, modelo baseado na teoria de transferência de vorticidade e modelo sub-malha função estrutura de velocidade. O número de Nusselt local e médio são calculados para os diversos casos.

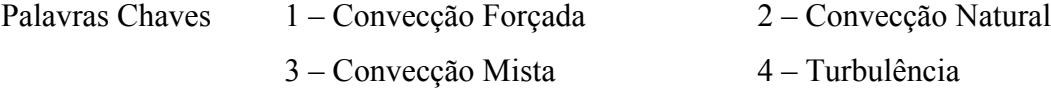

- 5 Simulação Grandes Escalas 6 Volumes Finitos
- 

### **Abstract**

A theoretical study of laminar and turbulent flow with heat transfer by forced, natural, and mixed convections is performed in this work using the finite volume method to approximate solutions to some different domains and, therefore, a few computational codes are developed in order to do that. When forced convection problems are concerned, the following situations are analyzed: laminar and turbulent convection in straight and U-shaped channels, both with and without restrictions. As for natural convection problems, the ones considered are: turbulent flow in rectangular cavities with the left, right, and horizontal walls being heated, cooled, and isolated, respectively. Some other geometries involving natural convection are studied such as triangular cavities submitted to many boundary conditions and a rectangular cavity with an internal heated cylinder and an upper surface with convection to the environment. In addition to the previous cases, there are still the mixed convection ones that are: square cavities with an upper inlet opening on the left vertical surface and a lower outlet opening on the right wall. These vertical surfaces with the openings are isothermal whereas the horizontal ones are adiabatic. The conservation equations are discretized through the finite volume method. The turbulence models which are implemented are: k-ω model and the sub-grid model (Smagorinsky model, Smagorinsky model with buoyancy terms, vorticity transfer theory model, and the sub-grid and velocity structure function model). Local and average Nusselt numbers are calculated for all the cases mentioned previously.

Key Words 1 - Forced Convection 2 - Natural Convection

- 
- 3 Mixed Convection 4 Turbulence
	-
- 5 Large Eddy Simulation 6 Finite Volume

# **Sumário**

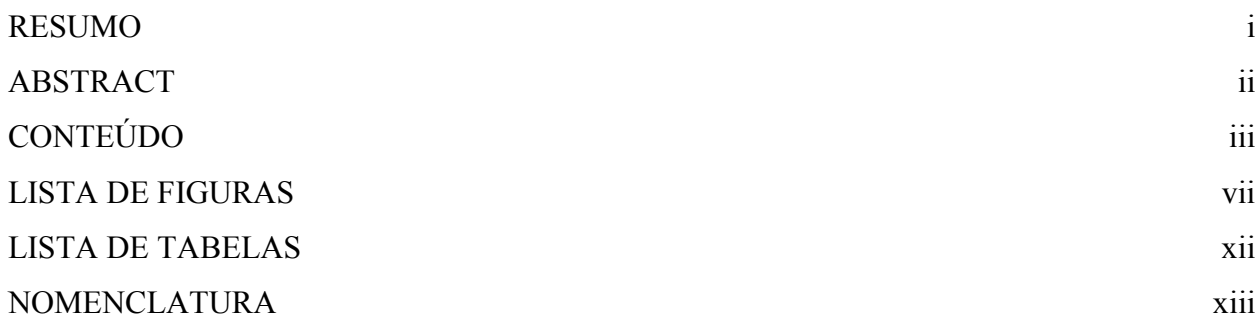

# 1 INTRODUÇÃO

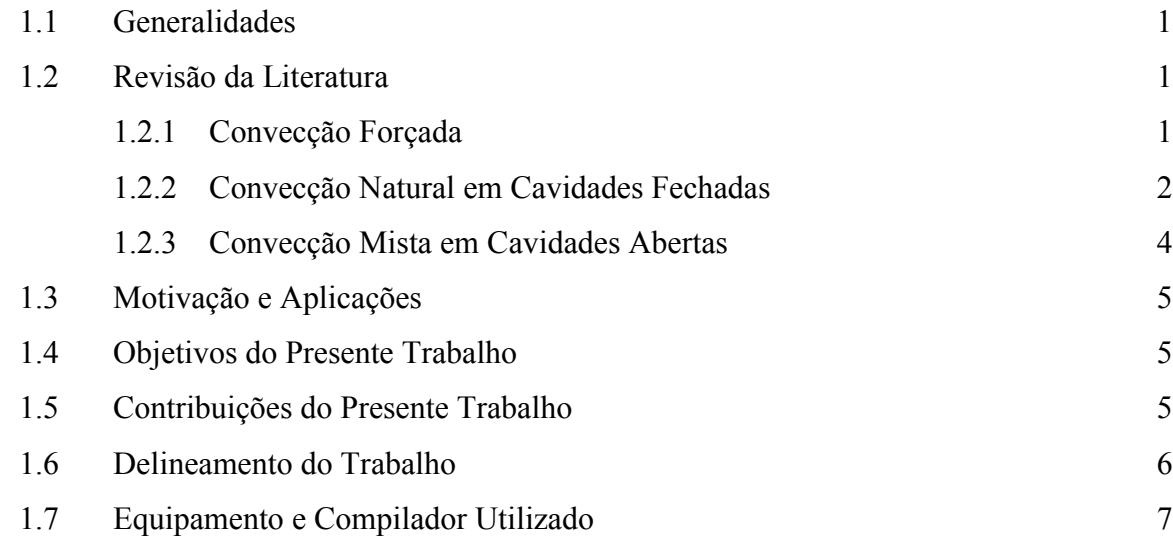

## 2 MODELOS MATEMÁTICOS

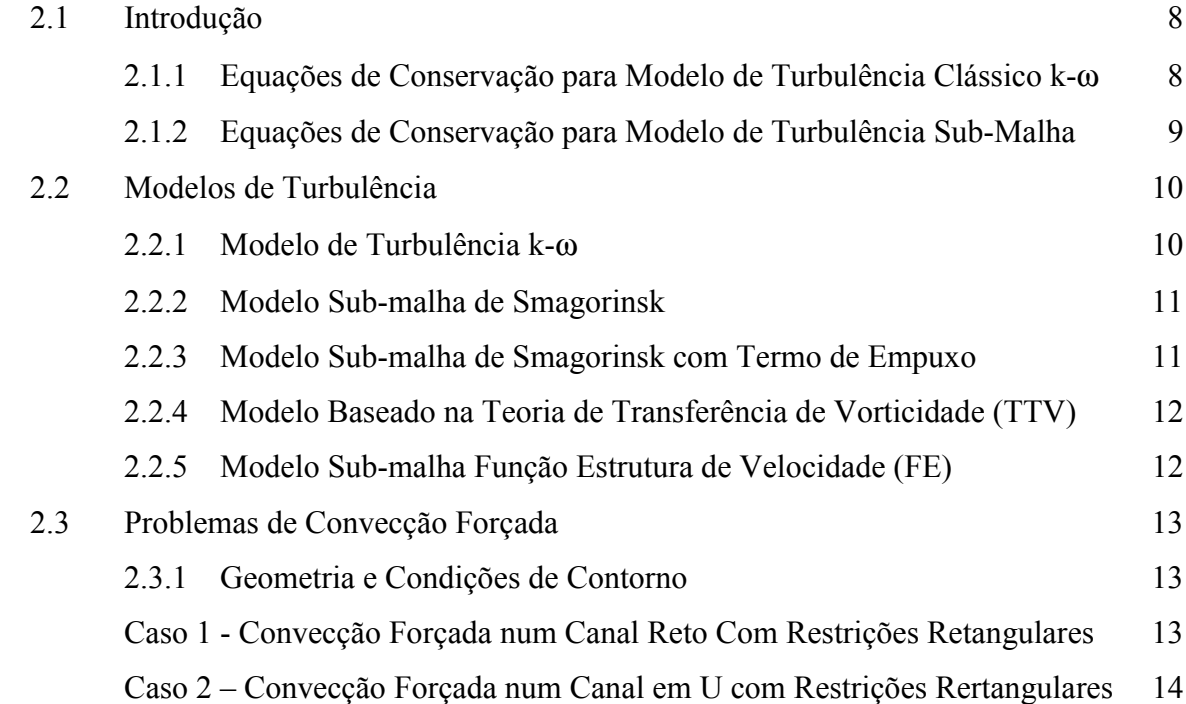

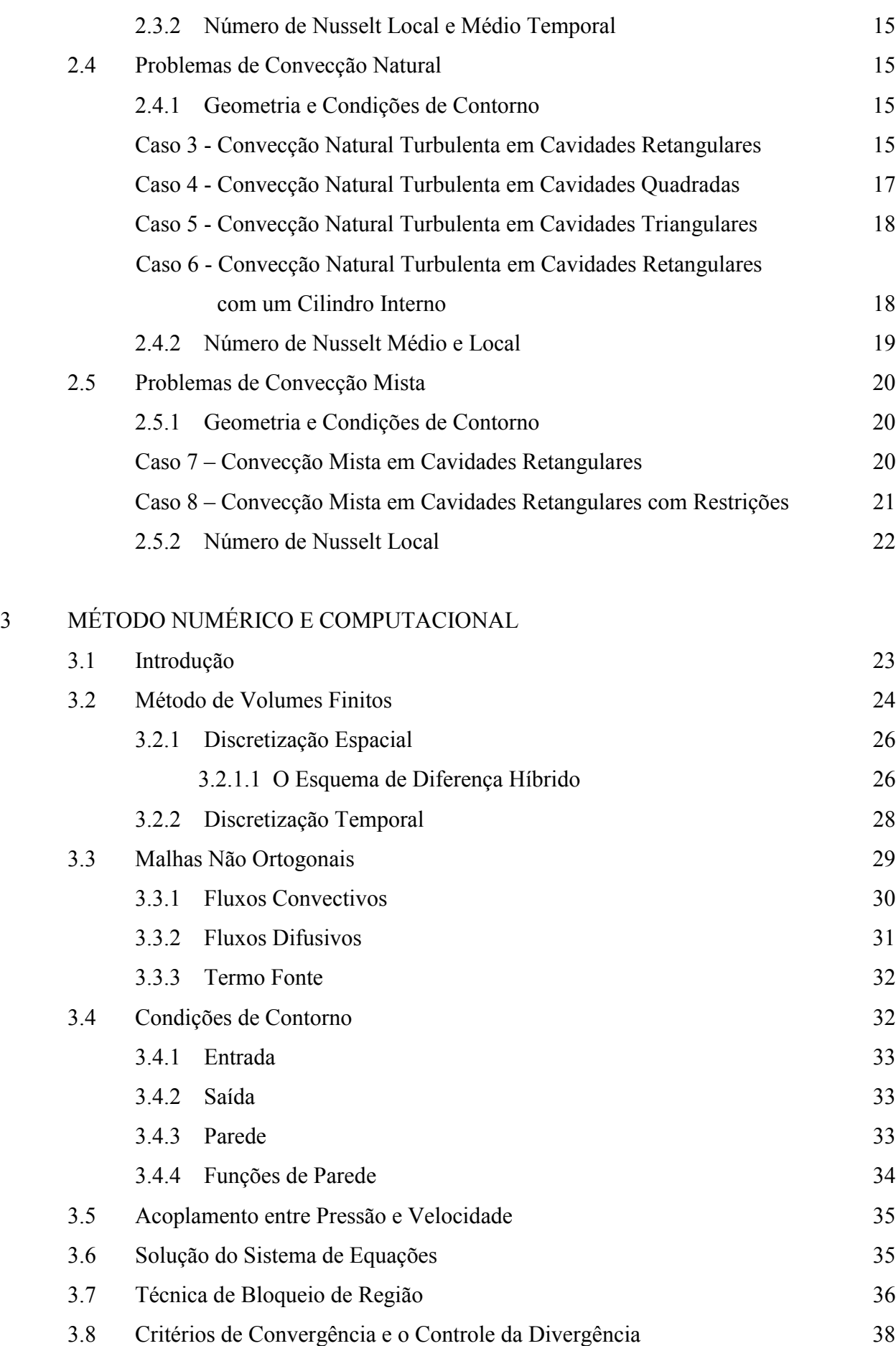

iv

# 4 VALIDAÇÃO

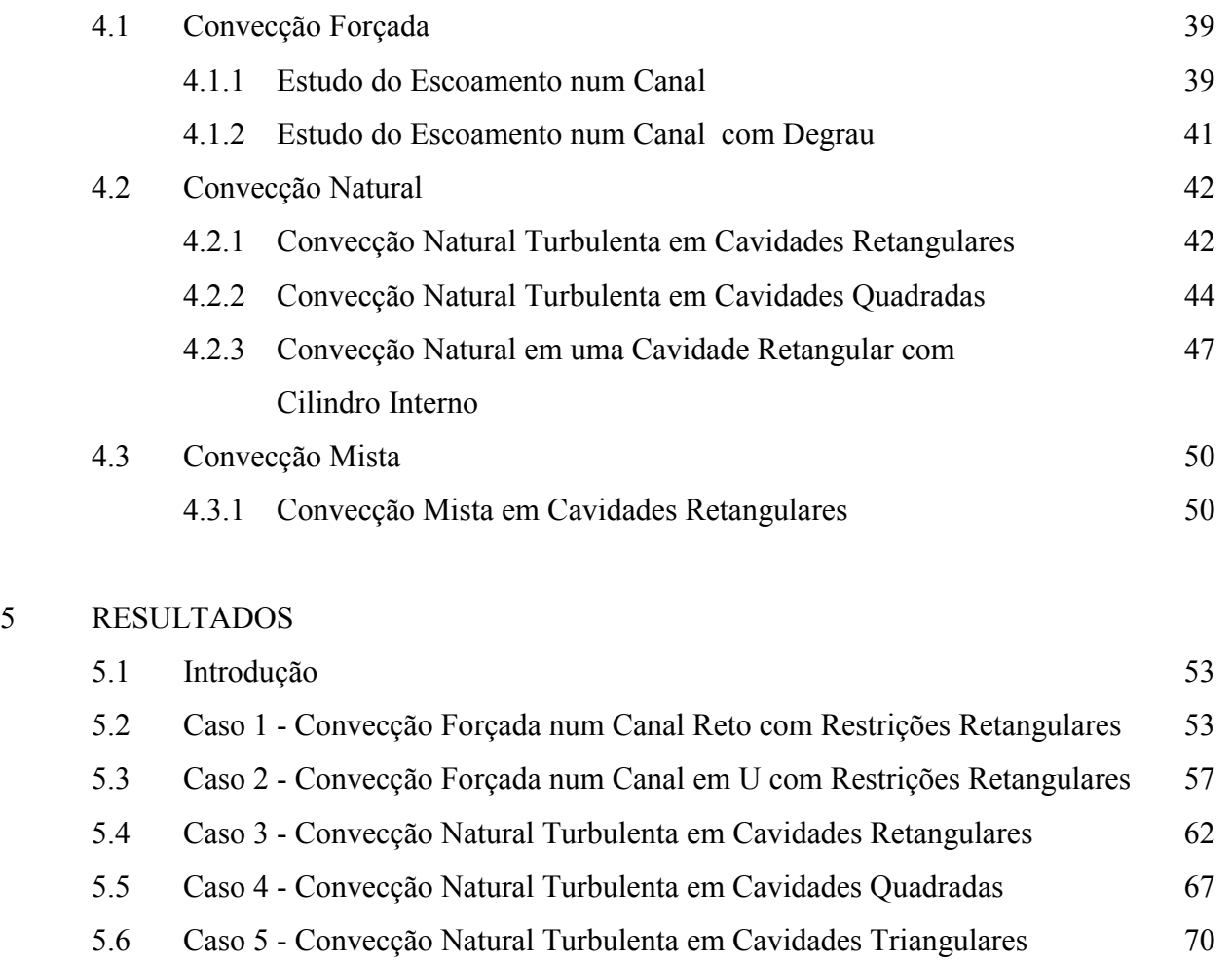

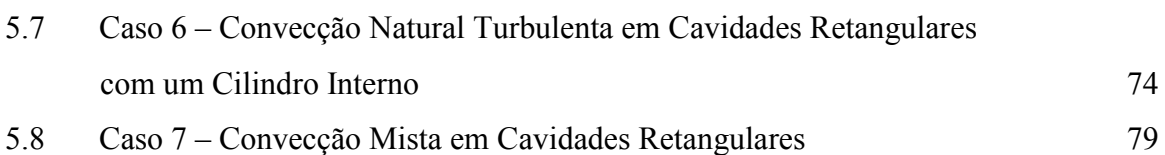

5.9 Caso 8 - Convecção Mista em Cavidades Retangulares com Restrições 83

## 6 CONCLUSÕES E SUGESTÕES

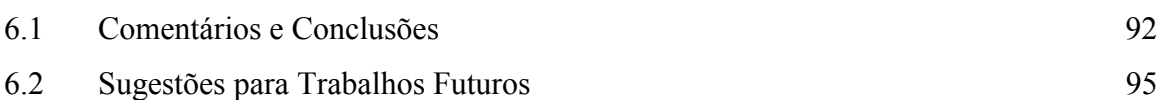

# APÊNDICE A – TURBULÊNCIA

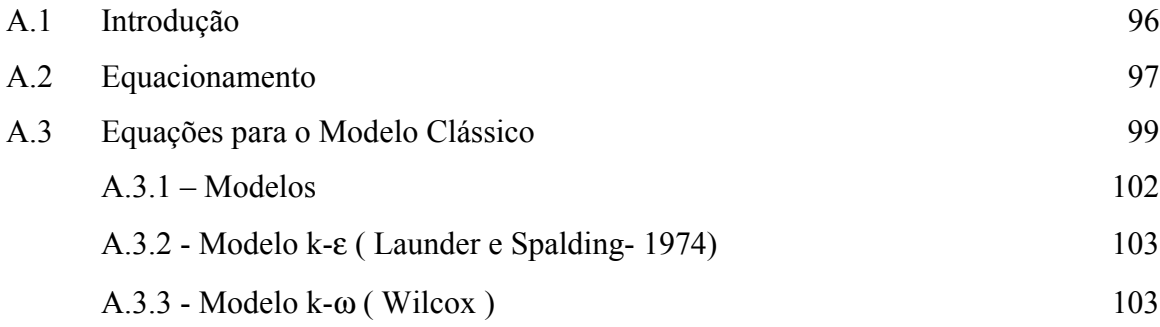

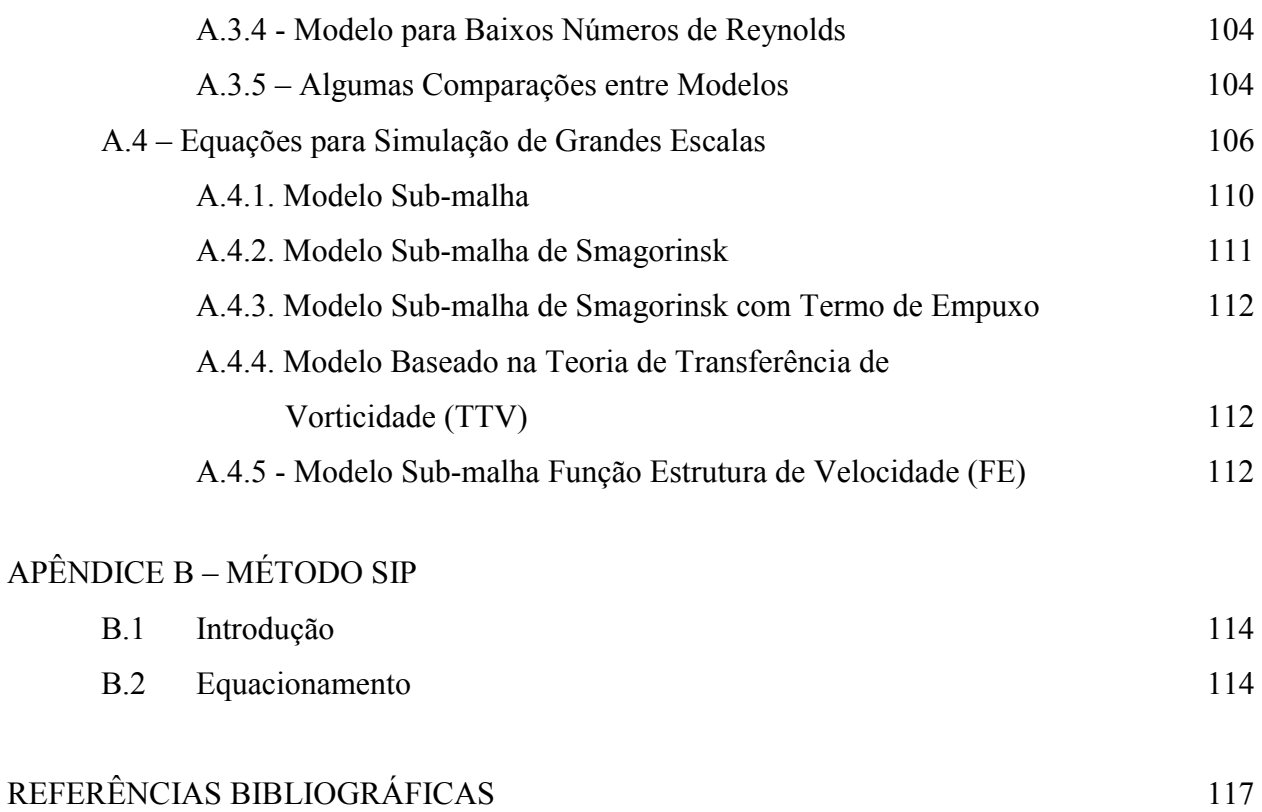

vi

# **Lista de Figuras**

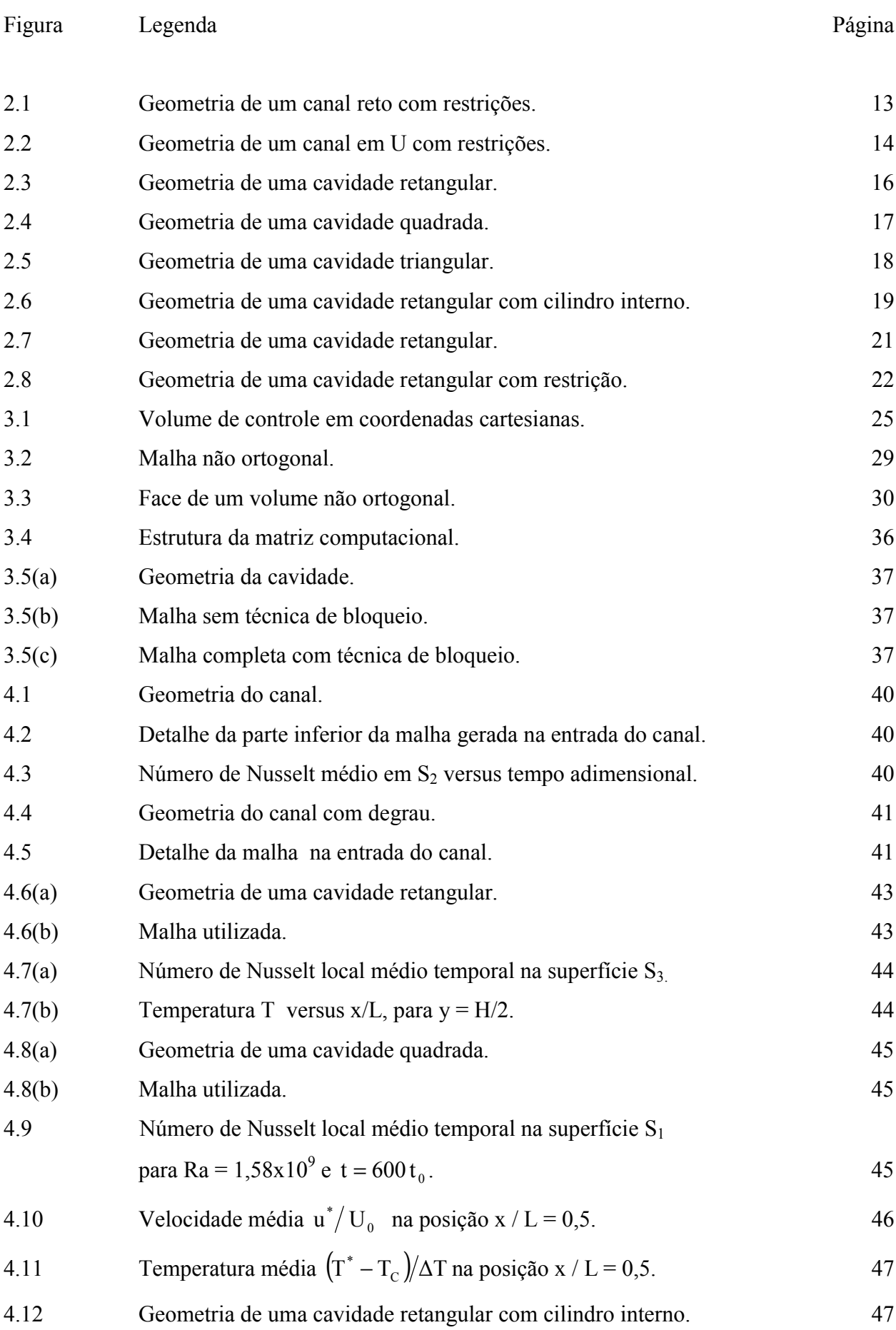

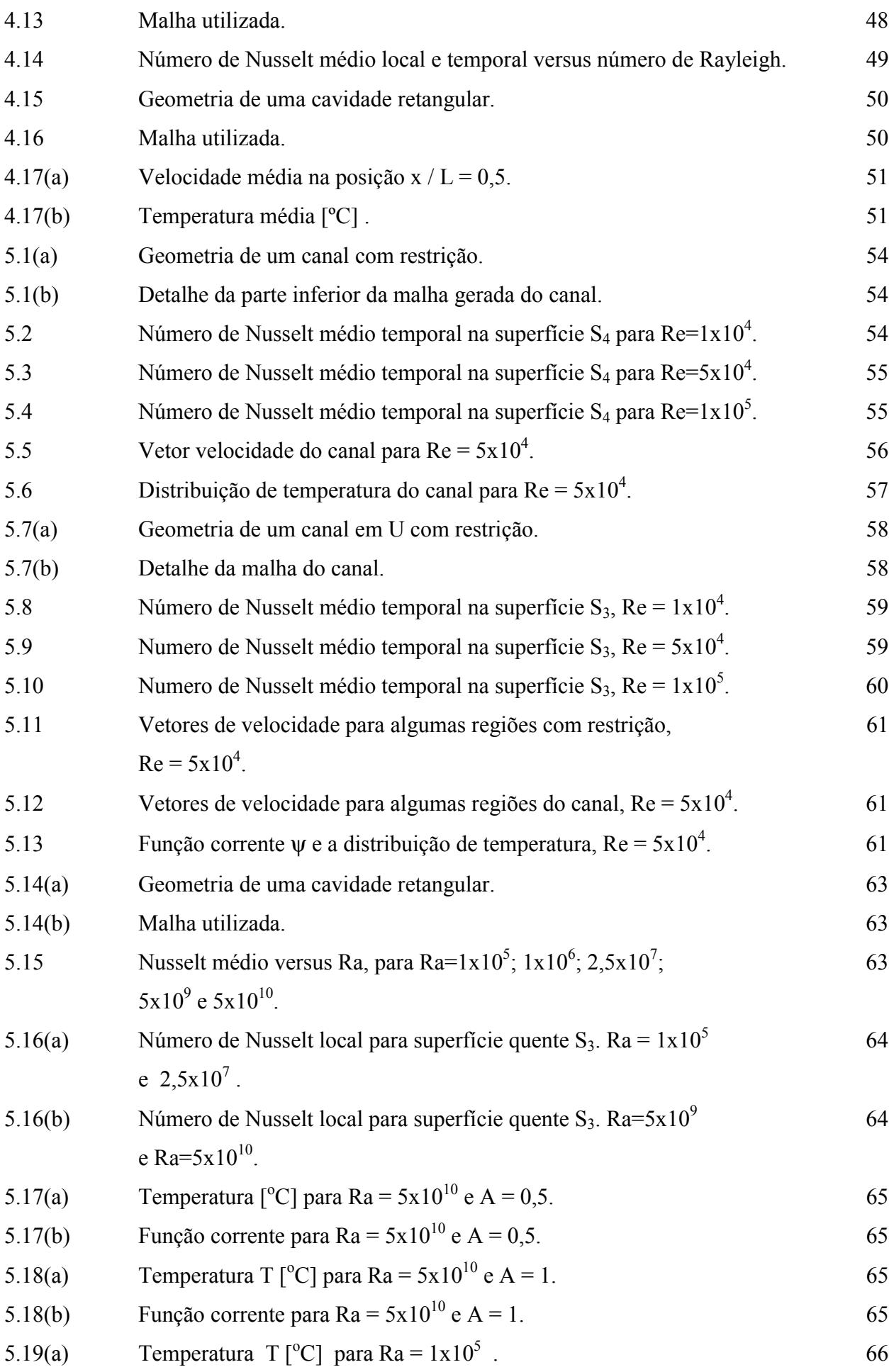

viii

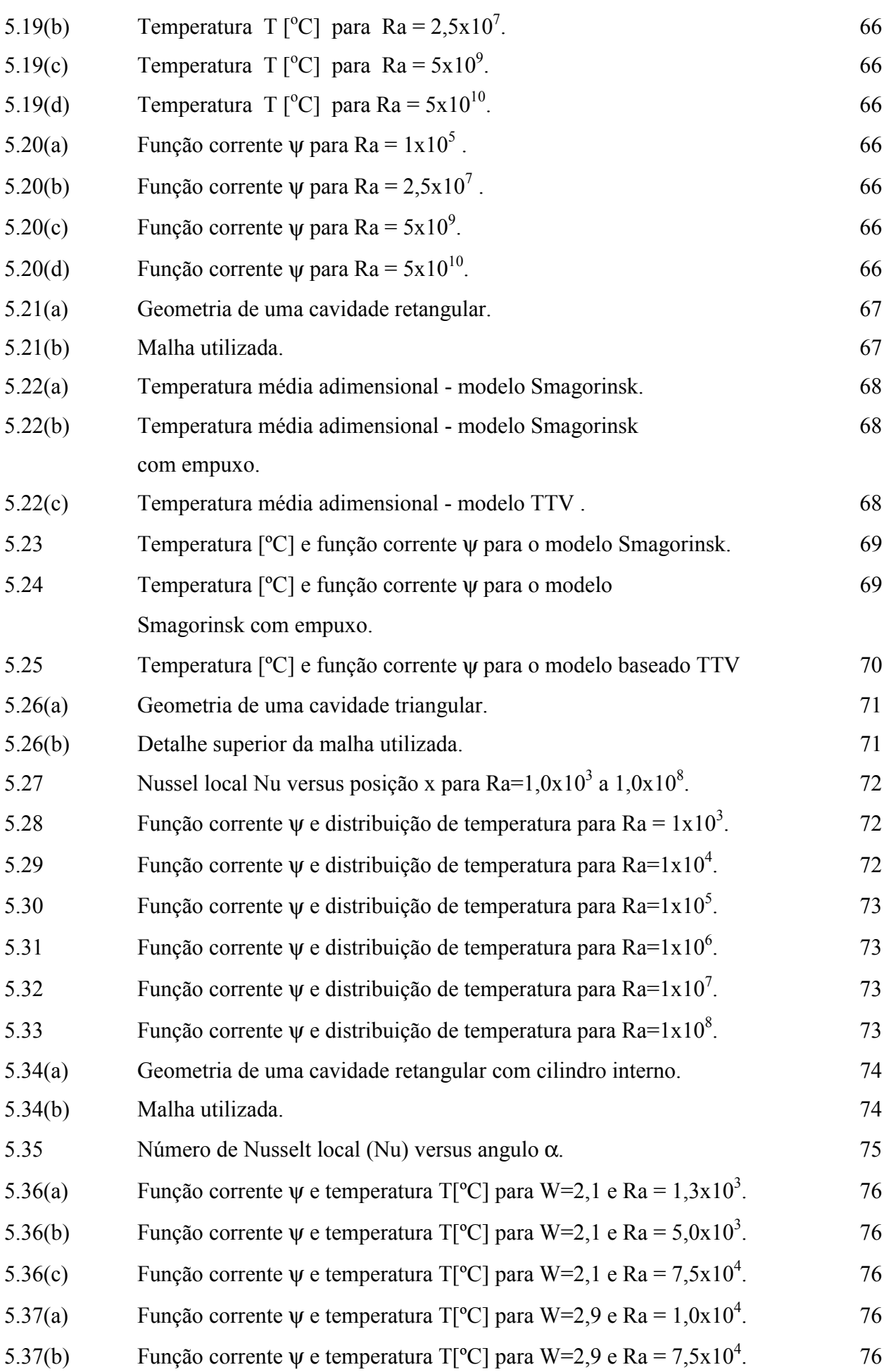

ix

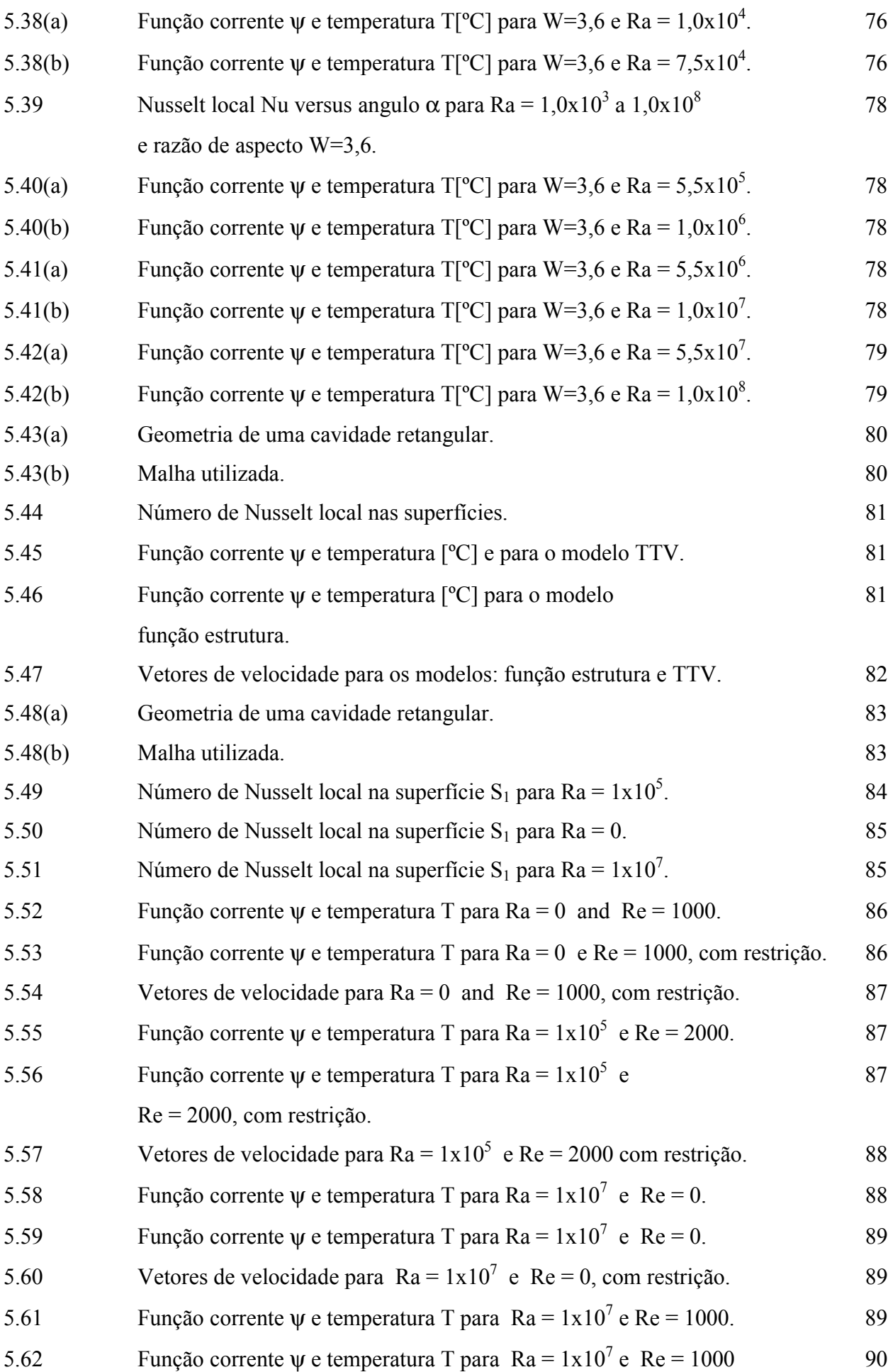

x

com restrição.

5.63 Vetores de velocidade para Ra =  $1x10^7$  e Re = 1000, com restrição. 90

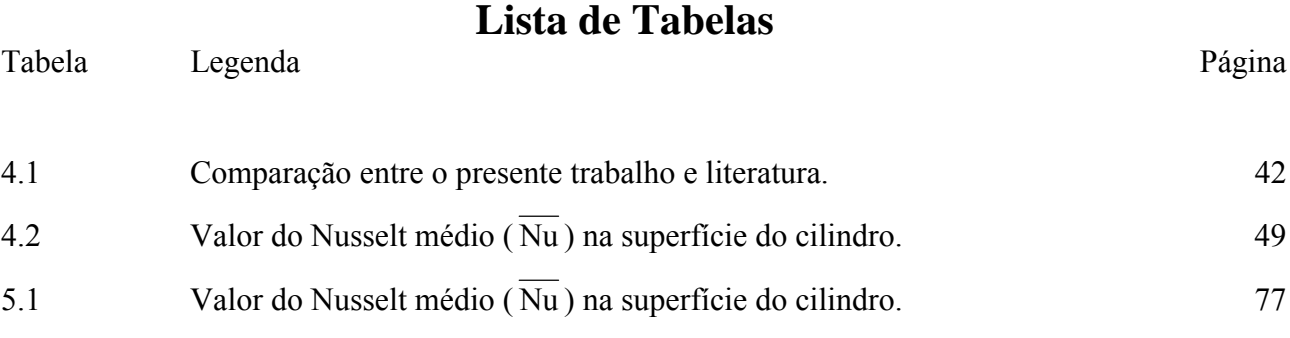

xii

# **Nomenclatura**

#### **Letras Latinas**

- $a_i$  Coeficientes das equações do MVF ( $a_p$ ,  $a_w$ ,  $a_g$ ,  $a_s$ ,  $a_w$ )
- $A_i$  *Áreas* ( $A_e$ ,  $A_w$ ,  $A_s$ ,  $A_n$ )
- C<sub>c</sub> Constante de Smagorinsk
- $C_i$  Termo Convectivo ( $C_e$ ,  $C_w$ ,  $C_s$ ,  $C_n$ )
- $C_{V}$  Constante de Kolmogorov
- $C_{\rm p}$  Calor específico a pressão constante
- dk Distância entre o centro do volume de referência até o centro do volume vizinho
- D Diâmetro do cilindro interno da cavidade
- $D_i$  Termo difusivo ( $D_e$ ,  $D_w$ ,  $D_s$ ,  $D_n$ )
- $\overline{F}_2$  Função estrutura de ordem 2 da velocidade
- g<sub>i</sub> Aceleração da gravidade
- h Coeficiente de convecção
- hin Altura da entrada do fluido na cavidade
- h<sub>out</sub> Altura da saída do fluido na cavidade
- H Altura da cavidade
- k Energia cinética turbulenta
- K Condutividade térmica
- L Largura da cavidade ou Comprimento do canal
- L<sub>1</sub> Comprimento de entrada do canal
- me • Fluxo de massa
- Nu Número de Nusselt local
- Nu Número de Nusselt médio na superfície
- < Nu > Número de Nusselt local médio temporal
- $\sqrt{N}$  > Número de Nusselt médio local e temporal
- P Pressão
- p Pressão
- Pe Número de Peclet
- Pr Número de Prandtl
- Pr<sub>t</sub> Número de Prandtl turbulento
- qw Fluxo da grandeza φ
- $r_i$  Distância entre centros de volumes ( $r_E$ ,  $r_P$ )
- Ra Número de Rayleigh
- Se Área da superfície
- $S_{ij}$  Tensor taxa de deformação
- t Tempo
- $t_{ii}$  Tensor viscoso
- $T_{ii}$  Tensor viscoso
- $t_0$  Tempo de referência
- T Temperatura
- TA Temperatura externa ambiente
- T<sub>C</sub> Temperatura da parede fria
- $T_H$  Temperatura da parede quente
- $T_M$  Temperatura média na seção
- T<sub>REF</sub> Temperatura de referência
- TW Temperatura da superfície
- $u_i$  Componentes de velocidade na direção x e y
- u<sub>in</sub> Velocidade de entrada do fluido
- U Velocidade da superfície móvel da cavidade
- $U_0$  Velocidade de empuxo
- $x_i$  Coordenadas nas direções x e y
- x Vetor posição

#### **Letras Gregas**

- α Difusividade térmica do fluido ou Coeficiente da equação (2.8) de turbulência
- $\alpha_{\text{T}}$  Difusividade térmica turbulenta do fluido
- β Coeficiente de expansão volumétrica do fluido ou Coeficiente da equação (2.8) turbulência
- $\beta^*$  Coeficiente da equação (2.7) de turbulência
- Γ Termo fonte
- Δ Dimensão característica da malha ou Dimensão do filtro
- ∆t Passo de tempo
- ∆x Comprimento do elemento na direção x
- ∆y Comprimento do elemento na direção y
- Δy Distância entre a parede e o volume mais próximo <sup>P</sup>
- ε Dissipação específica
- Φ Função de dissipação
- λ Segundo coeficiente de viscosidade
- µ Viscosidade dinâmica
- ν Viscosidade cinemática do fluido
- $v<sub>T</sub>$  Viscosidade cinemática turbulenta do fluido
- ρ Massa específica do fluido
- σ Coeficiente da equação (2.8) de turbulência
- $σ^*$  Coeficiente da equação (2.7) de turbulência
- $\tau_{ii}$  Tensor de Reynolds
- $\tau_{\rm w}$  Tensor viscoso
- ω Taxa de dissipação específica ou Vorticidade

### **CAPÍTULO 1**

#### **INTRODUÇÃO**

#### **1.1 Generalidades**

O estudo de escoamento de fluidos e a transferência de calor tem contribuído para o desenvolvimento de equipamentos mais sofisticados e com níveis de eficiência cada vez maiores. As aplicações relacionadas a convecção forçada, natural e mista são: sistemas de aquecimento solar, aquecimento industrial, resfriamento de componentes eletrônicos, resfriamento em reatores nucleares, condicionadores de ar, dispersão de poluentes, resfriamento de pás de turbinas, trocadores de calor e outros.

Na prática a grande maioria dos escoamentos de interesse na engenharia são turbulentos. Assim é necessário que o método numérico utilizado para estudar o escoamento leve em consideração tal fenômeno através de modelos de turbulência.

No presente trabalho estudam-se os seguintes problemas: a) convecção forçada em canais considerando regime laminar e turbulento. Algumas geometrias possuem pequenas restrições. Estas provocam pequenas recirculações que alteram a transferência de calor entre o fluido e as superfícies; b) convecção natural em cavidades retangulares considerando regime turbulento, onde a superfície esquerda da cavidade é aquecida e a superfície direita é resfriada. As superfícies horizontais são consideradas adiabáticas; c) convecção natural em cavidades triangulares; d) convecção natural em cavidades retangulares com cilindro interno aquecido e convecção na superfície superior com o meio externo; e) convecção mista em cavidades retangulares com entrada e saída do fluido; f) convecção mista em cavidades retangulares com superfície superior móvel e com restrição no interior da cavidade.

#### **1.2 Revisão da Literatura**

A seguir são apresentados uma descrição dos trabalhos relevantes encontrados na literatura.

#### **1.2.1 Convecção Forçada**

Iacovides et al. (2001) realizaram um estudo de transferência de calor bidimensional em passagens com restrições, usando modelos de turbulência para baixos números de Reynolds. O estudo foi realizado em canais anulares, tubos e canais planos. Apresentaram os resultados da velocidade média para um canal anular com restrições e o número de Nusselt local para tubos e

canais planos com restrições. Realizaram diversas comparações para alguns modelos de turbulência.

Iaccarino et al. (2002) estudaram numericamente os efeitos das condições térmicas de contorno na transferência de calor em passagens com restrições. Os resultados obtidos, usando fluxo de calor constante na parede e transferência de calor conjugada foram comparados no trabalho para ilustrar os diferentes efeitos da transferência de calor local. Foram realizadas comparações entre resultados numéricos, medidas experimentais e correlações de dados, mostrando como a transferência de calor é sensível aos tipos de condições de contorno usadas no modelo numérico.

Tsai et al. (2000) avaliaram os modelos de turbulência de baixo Reynolds no cálculo numérico da transferência de calor e no comportamento do escoamento de um fluido em um canal retangular com restrições colocadas na superfície principal. Verificaram que os modelos de turbulência estudados apresentaram bons resultados numéricos, mas possuíam um comportamento diferente entre os modelos no cálculo da transferência de calor. As equações que governam o escoamento foram discretizadas utilizando-se o método de volumes finitos, com o arranjo de malha deslocada. O algoritmo PISO foi utilizado no acoplamento das velocidades e pressões. O perfil de velocidades foi determinado para algumas posições. Foram apresentados as distribuições de temperatura e o número de Nusselt local.

Murata et al. (2000) investigaram os efeitos de restrições, da força de Coriolis e da razão de aspecto no escoamento turbulento 3D em canais. Utilizaram como modelo de turbulência o modelo sub-malha dinâmico. Também consideraram a variação da velocidade de rotação. O método de discretização das equações utilizado foi o método de diferenças finitas. Foram apresentados resultados dos vetores de velocidades médios para alguns planos. O número de Nusselt local foi calculado na superfície que possui as restrições.

Cui et al. (2003) utilizando simulação de grandes escalas, estudaram o escoamento em um canal com restrições em regime turbulento. Foram considerados três tipos de restrições. Foi utilizado o modelo de turbulência sub-malha dinâmico. Foi utilizado o método de volumes finitos para discretização das equações de conservação. O perfil de velocidades médias e as linhas de corrente média foram determinadas. Os resultados obtidos foram comparados com resultados experimentais. Os vetores de velocidade instantâneos foram apresentados e estudados.

#### **1.2.2 Convecção Natural em Cavidades Fechadas**

Peng e Davidson (2001) estudaram a convecção natural turbulenta em uma cavidade fechada onde as superfícies laterais verticais são mantidas em diferentes temperaturas. O modelo

de Smagorinsk e o modelo Dinâmico são utilizados para simulação da turbulência. Peng e Davidson (2001) baseados também no trabalho de Eidson (1985), modificaram o modelo de Smagorinsk incluindo um termo de empuxo no cálculo da viscosidade turbulenta. Este modelo desenvolvido é denominado "modelo de Smagorinsk com termo de empuxo". Os resultados apresentados no trabalho são comparados com dados experimentais, e mostram uma estratificação térmica estável para um moderado número de Rayleigh (Ra = 1,58 x 10<sup>9</sup>).

Tian e Karayiannis (2000a) fizeram um estudo experimental de convecção natural turbulenta em uma cavidade fechada quadrada preenchida pelo ar. A superfície esquerda é aquecida e a superfície direita é resfriada. O número de Rayleigh utilizado é de 1,58 x 10<sup>9</sup>. Em seu trabalho os autores mediram a temperatura e a distribuição de velocidades em diferentes localizações da cavidade. Alguns números de Nusselt são apresentados. Seus resultados considerados padrões são utilizados para validar códigos computacionais desenvolvidos e são comparados com os resultados do presente trabalho.

Num segundo trabalho, Tian e Karayiannis (2000b) apresentaram resultados novos com o mesmo estudo experimental de convecção natural turbulenta em uma cavidade. As superfícies laterais também são mantidas a diferentes temperaturas. Eles apresentaram os resultados das quantidades turbulentas incluindo as componentes de flutuação T', u', v' e do tensor de Reynolds. Estes resultados também são considerados padrões para validar códigos computacionais.

Cortella et al. (2001) apresentaram em seu trabalho o estudo da distribuição de velocidades e temperaturas em um refrigerador. Foi utilizado o método de elementos finitos. O código computacional é baseado na formulação de vorticidade e função corrente, incorporando um modelo de turbulência LES ( *Large Eddy Simulation* ), onde os fluxos turbulentos são estimados com base na teoria de transferência de vorticidade (TTV). Este modelo de turbulência LES, também apresentado por Lardat e Ta Phuoc (1995) e Saro et al. (1998), será utilizado no presente trabalho com algumas adaptações.

Sezai e Mohamad (1999) estudaram em seu trabalho a convecção natural em uma cavidade fechada com uma fonte de calor no centro, resolvendo a equação de Navier Stokes tridimensional, utilizando a técnica de *Multigrid*. A cavidade é isolada na superfície superior. São estudados os efeitos das condições de contorno nas superfícies verticais e a taxa de transferência de calor da fonte. Foi apresentado também a variação do número de Nusselt em função do número de Rayleigh e a razão de aspecto. O número de Rayleigh é variado de  $10^3$  até o escoamento se tornar instável, com número de Prandtl igual a 0.71.

Cesini et al. (1998) analisaram experimentalmente e numericamente a convecção natural em um cilindro horizontal fechado em uma cavidade retangular utilizando o método de elementos finitos. Foram estudadas a influência do número de Rayleigh e a geometria da cavidade fechada na transferência de calor. O número de Nusselt local na superfície do cilindro foi calculado e medido. Os resultados experimentais são considerados resultados padrões e podem ser utilizados para comparações com resultados de novos trabalhos.

Chang e Tsai (1997) estudaram numericamente a transferência de calor em uma cavidade quadrada fechada onde o ar preenche totalmente a cavidade. O Escoamento foi modelado como bidimensional turbulento. O modelo de turbulência adotado foi o k-ε. No problema estudado as paredes superior e inferior são isoladas, a parede esquerda é aquecida e a direita resfriada.

Bispo et al. (1996) apresentaram em seu trabalho um estudo do campo de temperaturas em uma cavidade retangular, avaliando o ganho de calor com o meio ambiente. Utilizaram como método numérico o método de volumes finitos. A aproximação de Boussinesq foi utilizada. A parede superior da cavidade é resfriada e as paredes inferior e laterais trocam calor com o meio ambiente. Em seu modelo numérico considera-se o modelo de turbulência k-ε.

Cunha et al. (1996) mostraram um estudo de convecção natural em elipses concêntricas utilizando o método de volumes finitos. Considera-se somente o escoamento laminar. Várias famílias de cavidades elípticas são consideradas usando várias razões de aspecto da elipse. Os autores apresentaram o comportamento do número de Nusselt em função de vários parâmetros modificados.

Campo et al. (1988), utilizando o método de elementos finitos, estudaram a convecção natural laminar bidimensional em uma cavidade triangular, preenchida pelo ar. Várias condições de contorno foram estudadas para diferentes números de Grashof e razões de aspecto. São apresentadas as linhas de corrente e o perfil de temperatura na cavidade. Os resultados foram comparados com resultados experimentais.

#### **1.2.3 Convecção Mista em Cavidades Abertas**

Zhang et al. (2000) estudaram a convecção natural, convecção forçada e convecção mista em cavidades. Como modelo de turbulência, utilizaram simulação de grandes escalas com o modelo dinâmico filtrado sub-malha. Apresentaram resultados da velocidade do ar, temperatura do ar e distribuição da turbulência. Estes resultados foram comparados com resultados experimentais.

Em seu trabalho Peng et al. (1999) estudaram a convecção natural para baixos números de Rayleigh utilizando o modelo k-ω como modelo de turbulência. Também estudaram a convecção mista em uma cavidade retangular de geometria e condições idênticas ao utilizado no trabalho de Zhang et al. (2000).

Angirasa (2000) realizou um estudo numérico de escoamento com convecção mista em uma cavidade com paredes verticais isotérmicas. O escoamento foi estudado em detalhes. São apresentados resultados da evolução do número de Nusselt para alguns números de Grashof. Também foram apresentados alguns resultados da distribuição da temperatura e das linhas de corrente na cavidade.

#### **1.3 Motivação e Aplicações**

As motivações para o presente trabalho estão relacionadas a utilização do método de volumes finitos como ferramenta numérica para o estudo de escoamentos complexos. Também, a área de turbulência é fascinante e ainda existem muitos campos para serem explorados e desenvolvidos como contribuição na forma de trabalhos e pesquisas.

Como aplicação do trabalho para o caso de escoamento com convecção forçada tem-se o estudo do resfriamento de pás de turbinas. Para os casos de escoamentos com convecção natural, tem-se como aplicação: estudo de escoamentos em sistemas de resfriamento, trocadores de calor, resfriamento de componentes eletrônicos, resfriamento em telhados. Para o caso de escoamento com convecção mista tem-se o estudo de escoamento em ambientes de trabalho, ou seja, o condicionamento de ar. Outra área de aplicação é o estudo da dispersão de poluentes em chaminés.

#### **1.4 Objetivos do Presente Trabalho**

O objetivo deste trabalho é o estudo numérico do escoamento e da transferência de calor para diversas geometrias. São consideradas a convecção forçada, natural e mista, com regime permanente e não permanente. Também são utilizados diversos modelos de turbulência.

#### **1.5 Contribuições do Presente Trabalho**

Existe uma grande dificuldade de encontrar trabalhos na literatura que apresentem de forma organizada os modelos de turbulência, e como utilizá-los na implementação de programas computacionais de estudos de escoamentos. Assim, neste trabalho, foi realizado um estudo detalhado sobre os diversos modelos de turbulência, e em quais situações estes modelos podem ser aplicados.

Umas das grandes contribuições do presente trabalho foi compilar de forma organizada um estudo sobre a utilização dos modelos de turbulência clássicos e modelos de simulação de grandes escalas, de forma a facilitar a sua implementação nos códigos computacionais desenvolvidos.

Assim, foi possível estudar problemas com diversas geometrias bidimensionais e diversas condições de contorno. Nos casos estudados foram obtidas as distribuições de temperatura e distribuições de velocidades. Também foram calculados os números de Nusselt local e médio nas superfícies, em função dos diversos parâmetros geométricos e térmicos envolvidos.

#### **1.6 Delineamento do Trabalho**

A seguir é apresentada uma visão geral sobre os capítulos do presente trabalho

#### Capítulo 1 - Introdução

É apresentada uma introdução sobre a importância do estudo de escoamentos e a utilização de modelos turbulentos, considerando as aplicações possíveis para o presente trabalho. É apresentada a revisão bibliográfica, os objetivos e as contribuições do trabalho.

#### Capítulo 2 – Modelos Matemáticos

Neste capítulo são apresentadas as equações de conservação de massa e as equações do modelo de turbulência k-ω e alguns modelos de turbulência sub-malha. Em seguida são apresentadas as geometrias, condições iniciais e de contorno dos diversos casos estudados.

#### Capítulo 3 – Método Numérico e Computacional

Neste capítulo é apresentado o método de Volumes Finitos o qual é usado para solução numérica das equações de conservação. São apresentadas as discretização dos termos temporal, difusivo, convectivo e fonte, para a utilização em malhas ortogonais e não ortogonais. São ainda apresentados detalhes sobre as condições de contorno e sobre o método de solução do sistema de equações resultantes.

#### Capítulo 4 - Validação

São estudados casos de convecção forçada, natural e mista para validar os códigos computacionais desenvolvidos.

#### Capítulo 5 - Resultados

 São apresentados os resultados obtidos dos diversos problemas estudados. Inicialmente são apresentados dois casos de convecção forçada, em seguida, quatro casos de convecção natural e finalmente dois casos de convecção mista.

#### Capítulo 6 – Conclusões e Sugestões

São apresentados os comentários e conclusões do trabalho. Também são apresentados sugestões para trabalhos futuros.

#### Apêndice A - Turbulência

É apresentado o desenvolvimento das equações de conservação e dos modelos de turbulência: modelo clássico k-ω e alguns modelos de simulação de grandes escalas.

#### Apêndice B – Método SIP

É apresentado o equacionamento do método SIP (*Strong Implicit Procedure*) utilizado para resolver o conjunto de equações obtidos.

#### Referências Bibliográficas

Neste capítulo são apresentadas as referências relevantes utilizadas no presente trabalho.

#### **1.7 Equipamento e Compilador Utilizado**

Os resultados deste trabalho foram obtidos utilizando um microcomputador com processador Pentium 4 1.8GHz e com 512MB de memória RAM. Também foi utilizado o compilador Compaq Visual Fortran 6 para desenvolvimento dos programas.

### **CAPÍTULO 2**

#### **MODELOS MATEMÁTICOS**

#### **2.1 - Introdução**

Neste capítulo serão apresentadas as equações de conservação e as equações do modelo de turbulência k-ω e alguns modelos de turbulência sub-malha. Em seguida serão apresentadas as geometrias, condições iniciais e de contorno dos casos estudados.

#### **2.1.1 - Equações de Conservação para Modelo de Turbulência Clássico k-**ω

Serão consideradas as seguintes hipóteses para as equações de conservação do escoamento:

a) regime não permanente;

b) regime turbulento;

c) escoamento bidimensional;

d) escoamento incompressível;

e) as propriedades físicas do fluido são constantes ( $\rho$ ,  $\mu$ ,  $c_p$ , K), exceto a massa específica nos termos de empuxo;

f) a função de dissipação (Φ ) foi desprezada na equação de energia.

As equações de conservação são deduzidas no apêndice A. Por simplificação, serão omitidas as barras das grandezas, que representam as médias temporais. Assim, com estas considerações, as equações de conservação são:

i) Equação de conservação de massa

$$
\frac{\partial u_i}{\partial x_i} = 0 \tag{2.1}
$$

ii) Equação de conservação da quantidade de movimento

$$
\frac{\partial u_i}{\partial t} + \frac{\partial (u_i u_j)}{\partial x_i} = -\frac{1}{\rho} \frac{\partial p}{\partial x} + \frac{\partial}{\partial x_i} \left\{ (v + v_\text{T}) \left[ \frac{\partial u_i}{\partial x_j} + \frac{\partial u_j}{\partial x_i} \right] \right\} + g_i \beta (T - T_{\text{REF}}) \,. \tag{2.2}
$$

iii)Equação de conservação da energia

$$
\frac{\partial T}{\partial t} + \frac{\partial u_j T}{\partial x_j} = \frac{\partial}{\partial x_j} \left[ (\alpha + \alpha_T) \frac{\partial T}{\partial x_j} \right],
$$
\n(2.3)

sendo:  $u_i$  ( $u_1$  e  $u_2$ ) as componentes de velocidades nas direções x e y respectivamente,  $\rho$  é a massa específica, t o tempo,  $x_i$  (x e y) as coordenadas das posições, v é a viscosidade cinemática,  $v_T$  é a viscosidade cinemática turbulenta,  $\alpha$  é a difusividade térmica,  $\alpha_T$  é a difusividade térmica turbulenta, p é a pressão, gi é a aceleração da gravidade, β é o coeficiente de expansão volumétrico,  $T \notin \mathcal{A}$  temperatura e  $T_{REF}$  a temperatura de referência.

#### **2.1.2 - Equações de Conservação para Modelo de Turbulência Sub-Malha**

Serão consideradas as seguintes hipóteses para as equações de conservação do escoamento:

- a) regime não permanente;
- b) regime turbulento;
- c) escoamento bidimensional;

d) escoamento incompressível;

e) as propriedades físicas do fluido são constantes ( $\rho$ ,  $\mu$ ,  $c$ <sub>p</sub>, K), exceto a massa específica nos termos de empuxo;

f) a função de dissipação (Φ ) foi desprezada na equação de energia;

As equações de conservação são deduzidas no apêndice A. Por simplificação, serão omitidas as barras das grandezas, que representam as médias temporais. Assim, com estas considerações, as equações de conservação são:

i) Equação de conservação de massa

$$
\frac{\partial u_i}{\partial x_i} = 0 \tag{2.4}
$$

ii) Equação de conservação da quantidade de movimento

$$
\frac{\partial u_i}{\partial t} + \frac{\partial (u_i u_j)}{\partial x_j} = -\frac{1}{\rho} \frac{\partial p}{\partial x_i} + v \left( \frac{\partial^2 u_i}{\partial x_j \partial x_j} \right) + \frac{\partial}{\partial x_j} \left\{ v_\text{T} \left[ \frac{\partial u_i}{\partial x_j} + \frac{\partial u_j}{\partial x_i} \right] \right\} + g_i \beta (T - T_{\text{REF}}).
$$
 (2.5)

iii)Equação de conservação da energia

$$
\frac{\partial T}{\partial t} + \frac{\partial (\mathbf{u}_j T)}{\partial x_j} = \frac{\partial}{\partial x_j} \left[ (\alpha + \alpha_T) \frac{\partial T}{\partial x_j} \right],
$$
\n(2.6)

#### **2.2 – Modelos de Turbulência**

Neste item são apresentadas as equações dos modelos de turbulência de forma resumida. Mais detalhes destes modelos podem ser vistos no apêndice A.

#### **2.2.1 - Modelo de Turbulência k-**ω

A seguir são apresentadas as equações do modelo de turbulência k-ω, desenvolvido por Wilcox (1994).

Equação de energia cinética turbulenta:

$$
\frac{\partial k}{\partial t} + \frac{\partial (u_i k)}{\partial x_i} = \frac{\tau_{ij}}{\rho} \frac{\partial u_i}{\partial x_j} - \beta^* k \omega + \frac{\partial}{\partial x_i} \left[ \left( v + \sigma^* v_{\rm T} \right) \frac{\partial k}{\partial x_i} \right].
$$
\n(2.7)

Taxa de dissipação específica:

$$
\frac{\partial \omega}{\partial t} + \frac{\partial (u_i \omega)}{\partial x_i} = \alpha \frac{\omega}{k} \frac{\tau_{ij}}{\rho} \frac{\partial u_i}{\partial x_j} - \beta \omega^2 + \frac{\partial}{\partial x_i} \left[ \left( v + \sigma^* v_\text{T} \right) \frac{\partial \omega}{\partial x_i} \right].
$$
\n(2.8)

Viscosidade cinemática turbulenta:

$$
v_{\rm T} = \frac{k}{\omega} \tag{2.9}
$$

Sendo k a energia cinética turbulenta, ω é a taxa de dissipação e as constantes empíricas e os seus valores recomendados são:

$$
\alpha = 5/9 \; ; \; \beta = 3/40 \; ; \; \beta^* = 9/100 \; ; \; \sigma = 1/2 \; ; \; \sigma^* = 1/2 \; ; \tag{2.10}
$$

A dissipação específica é dada por:

$$
\varepsilon = \beta^* \omega k \tag{2.11}
$$

#### **2.2.2 - Modelo Sub-malha de Smagorinsk**

Este modelo baseia-se na hipótese de equilíbrio entre a as tensões turbulentas sub-malha e a dissipação viscosa:

$$
-\tau_{ij} S_{ij} = \varepsilon, \tag{2.12}
$$

onde  $\bar{S}_{ij}$  é o tensor taxa deformação.

Pode-se escrever que a viscosidade turbulenta é dado por:

$$
\mathbf{v}_{\mathrm{T}} = \left(\mathbf{C}_{\mathrm{s}} \overline{\boldsymbol{\Delta}}\right)^{2} \left|\overline{\mathbf{S}}\right|, \tag{2.13}
$$

sendo  $C_s$  a constante de Smagorinsk, que no presente trabalho foi utilizado o valor  $C_s = 0, 1$ . A dimensão característica da malha  $\overline{\Delta}$  é dada por:

$$
\overline{\Delta} = (\Delta x \Delta y)^{1/2} \,. \tag{2.14a}
$$

e o termo  $|\bar{s}|$  é dado por:

$$
\left|\overline{S}\right| = \left(2\overline{S}_{ij}\overline{S}_{ij}\right)^{1/2}.\tag{2.14b}
$$

#### **2.2.3 - Modelo Sub-malha de Smagorinsk com Termo de Empuxo**

Eidson (1985) propôs incluir o termo de empuxo no modelo de Smagorinsk, que foi também apresentado por Peng e Davidson (1998). Neste modelo a viscosidade turbulenta é calculada por:

$$
\mathbf{v}_{\mathrm{T}} = \left(\mathbf{C}_{\mathrm{s}} \overline{\Delta}\right)^{2} \left(\left|\overline{\mathbf{S}}\right| - \frac{\mathbf{g}\beta}{\mathbf{P}\mathbf{r}_{\mathrm{t}}} \frac{\partial \overline{\mathbf{T}}}{\partial \mathbf{x}_{j}} \delta_{2j}\right),\tag{2.15}
$$

sendo  $\bar{T}$  é a temperatura média no elemento e Pr<sub>t</sub> é o número de Prandtl turbulento.

#### **2.2.4 - Modelo Baseado na Teoria de Transferência de Vorticidade (TTV)**

Neste modelo de turbulência, os fluxos turbulentos são determinados baseado na teoria de transferência de vorticidade (TTV) conforme é apresentado por Cortella et al. (2001), Lardat e Ta Phuoc (1995) e Saro et al. (1998). Neste modelo a viscosidade turbulenta é calculada pela seguinte equação:

$$
\mathbf{v}_{\mathrm{T}} = \left( c \,\overline{\Delta} \right)^3 \left[ \left( \frac{\partial \omega}{\partial x} \right)^2 + \left( \frac{\partial \omega}{\partial y} \right)^2 \right]^{1/2},\tag{2.16}
$$

sendo ω é a vorticidade, dada por:

$$
\omega = \frac{\partial v}{\partial x} - \frac{\partial u}{\partial y},\tag{2.17}
$$

sendo c é a constante adimensional, aproximada por c = 0,2 e  $\overline{\Delta}$  é a dimensão do filtro dado por:

$$
\overline{\Delta} = (\Delta x \Delta y)^{1/2} \,. \tag{2.18}
$$

sendo  $\Delta x$  e  $\Delta y$  as dimensões da malha nas direções x e y.

#### **2.2.5 - Modelo Sub-malha Função Estrutura de Velocidade (FE)**

Neste modelo de turbulência, a viscosidade turbulenta é determinada por:

$$
v_{T} = 0,104C_{K}^{-3/2}\Delta \left[\overline{F}_{2}(\vec{x}, \Delta, t)\right]^{1/2},
$$
\n(2.19)

sendo  $C_K = 1, 4$  a constante de Kolmogorov e ∆ é o tamanho característico da malha. A função estrutura de ordem 2 da velocidade é dada por:

$$
\overline{F}_{2}(\vec{x}, \Delta, t) = \frac{1}{4} \sum_{k=1}^{4} \left\{ \left[ \left( u_{k}(\vec{x} + \vec{d}_{k}, t) - u_{k}(\vec{x}, t) \right)^{2} + \left( v_{k}(\vec{x} + \vec{d}_{k}, t) - v_{k}(\vec{x}, t) \right)^{2} \right] \left( \frac{\Delta}{d_{k}} \right)^{2/3} \right\}. \quad (2.20)
$$

Sendo: 4  $\sqrt{1/4}$  $\Delta = \prod_{k=1}^{\infty} d_k$  $\left(\prod_{k=1}^4 d_k\right)$  $=\left(\prod_{k=1}^{4} d_k\right)^{1/2}$ ,  $\vec{x}$  o vetor posição do centro do volume de referência e

 $d_k$  ( k=1 a 4 ) a distância entre o centro do volume de referência e o centro do volume vizinho. Mais detalhes deste modelo função estrutura de velocidade ( FE ) podem ser vistos no trabalho de Métais et al. (1996).

#### **2.3 - Problemas de Convecção Forçada**

#### **2.3.1 - Geometria e Condições de Contorno**

#### **Caso 1 – Convecção Forçada num Canal Reto com Restrições Retangulares**

Para este caso, conforme a figura 2.1, o fluido entra por  $S_1$  com temperatura  $T_C$  e sai por S<sub>3</sub>. A superfície S<sub>2</sub> é considerada adiabática e a superfície S<sub>4</sub> isotérmica com temperatura T<sub>H</sub>. As restrições possuem a mesma condutividade térmica do fluido. Foram utilizadas as equações (2.4) a (2.6) e as equações do modelo de turbulência sub-malha, equações (2.19) e (2.20), desprezando-se o termo de empuxo.

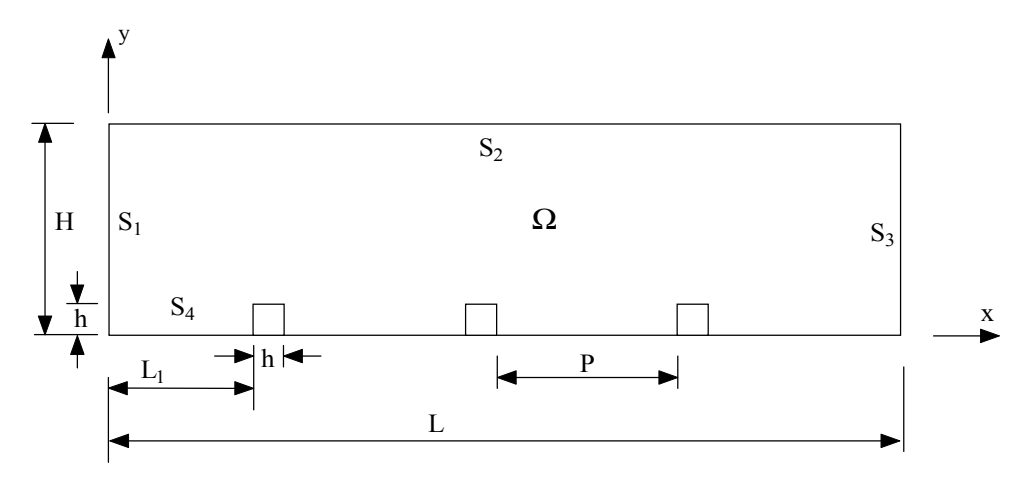

Figura 2.1 – Geometria de um canal reto com restrições.

A figura 2.1 mostra o canal onde foram impostas as seguintes condições iniciais e de contorno:

Em Ω: 
$$
u(x,y,0) = 0
$$
,  $v(x,y,0) = 0$ ,  $T(x,y,0) = 0$ ; (2.21)

14

$$
Em S1: u = uin, v = 0 T = TC (entrada do fluido); \t(2.22)
$$

Em S<sub>2</sub>: 
$$
u = v = 0
$$
,  $\frac{\partial T}{\partial x} = 0$  (superficie adiabática); (2.23)

Em S<sub>3</sub>: 
$$
\frac{\partial u}{\partial x} = 0
$$
,  $v = 0$ ,  $\frac{\partial T}{\partial x} = 0$  (saida do fluido); (2.23)

$$
Em S_4: u = v = 0, T = T_H
$$
 (superficie isotérmica). (2.25)

#### **Caso 2 - Convecção Forçada num Canal em U com Restrições Retangulares**

Para este caso, conforme figura 2.2, o fluido entra por  $S_1$  com temperatura  $T_C$  e sai por  $S_4$ . A superfície  $S_2$  é considerada adiabática e a superfície  $S_3$  isotérmica com temperatura T<sub>H</sub>. As restrições possuem a mesma condutividade térmica do fluido. Uma Aplicação para este problema é o estudo de resfriamento de pás de turbinas. Foram utilizadas as equações (2.4) a (2.6) e as equações do modelo de turbulência sub-malha, equações (2.19) e (2.20), desprezando o termo de empuxo.

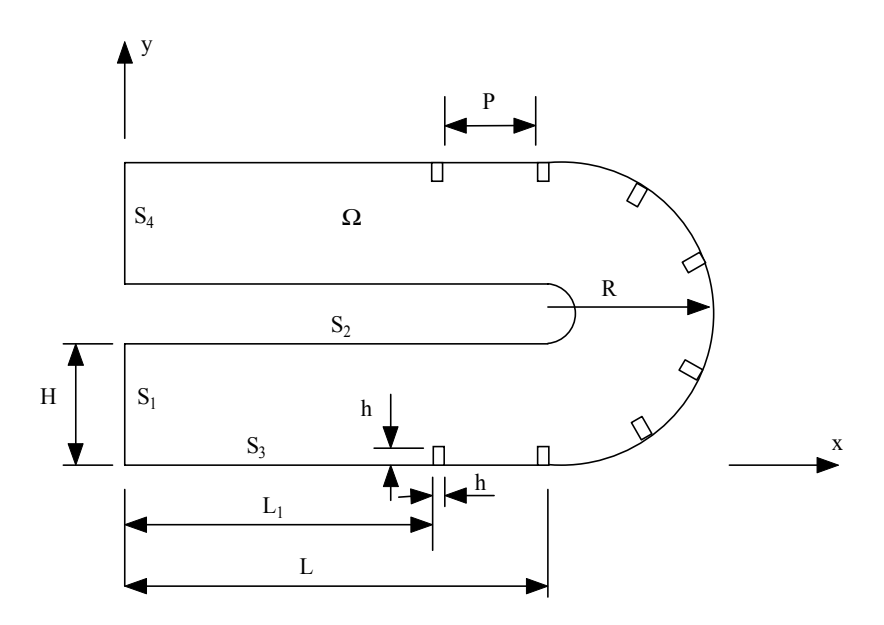

Figura 2.2 – Geometria de um canal em U com restrições.

No canal, figura 2.2, foram impostas as seguintes condições iniciais e de contorno:
$$
Em Ω: u(x,y,0) = 0, v(x,y,0) = 0, T(x,y,0) = 0;
$$
\n(2.26)

$$
Em S1: u = uin, v = 0, T = Tc (entrada do fluido); \t(2.27)
$$

Em S<sub>2</sub>: 
$$
u = v = 0
$$
,  $\frac{\partial T}{\partial x} = 0$  ( superfície adiabática); (2.28)

Em S<sub>3</sub>: 
$$
u = v = 0
$$
,  $T = T_H$  (superficie isotérmica); (2.29)

Em S<sub>4</sub>: 
$$
\frac{\partial u}{\partial x} = 0
$$
,  $v = 0$ ,  $\frac{\partial T}{\partial x} = 0$  (saída do fluido). (2.30)

# **2.3.2 – Número de Nusselt Local e Médio Temporal**

Para o caso 1, o número de Nusselt local é calculado por:

$$
Nu = \frac{H}{T_H - T_C} \frac{\partial T}{\partial x}.
$$
\n(2.31)

Para o caso 2, o número de Nusselt local é calculado por:

$$
Nu = \frac{H}{T_H - T_C} \sqrt{\left(\frac{\partial T}{\partial x}\right)^2 + \left(\frac{\partial T}{\partial y}\right)^2}.
$$
\n(2.32)

Para os casos 1 e 2, o número de Nusselt local médio temporal é calculado por:

$$
\langle \mathbf{N} \mathbf{u} \rangle = \frac{1}{t_f - t_i} \int_{t_i}^{t_f} \mathbf{N} \mathbf{u} \, dt \,, \tag{2.33}
$$

onde t<sub>f</sub> e t<sub>i</sub> são, respectivamente, os tempos final e inicial de cálculo.

# **2.4 – Problemas de Convecção Natural**

# **2.4.1 - Geometria e Condições de Contorno**

### **Caso 3 - Convecção Natural Turbulenta em Cavidades Retangulares**

Para este caso, conforme figura 2.3, tem-se as superfícies isotérmicas  $S_1$  com temperatura  $T_c$  e S<sub>3</sub> com temperatura T<sub>H</sub>. As superfícies S<sub>2</sub> e S<sub>4</sub> são consideradas adiabáticas. Foram utilizadas as equações (2.1) a (2.3) e as equações do modelo de turbulência k-ω, equações (2.7) a  $(2.11).$ 

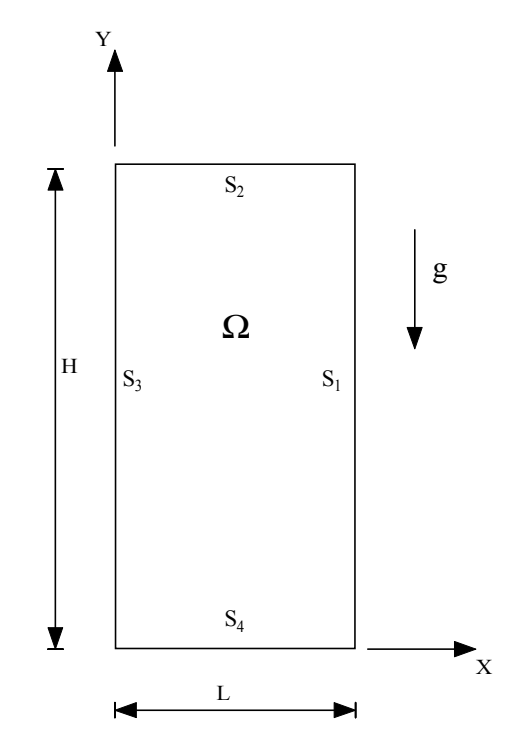

Figura 2.3 – Geometria de uma cavidade retangular.

A figura 2.3 mostra a cavidade onde foram impostas as seguintes condições iniciais e de contorno:

$$
Em Ω: u(x,y,0) = 0, v(x,y,0) = 0, T(x,y,0) = 0;
$$
\n(2.34)

$$
Em S1: u = v = 0, T = TC (superficie isotérmica); \t(2.35)
$$

Em S<sub>2</sub>: 
$$
u = v = 0
$$
,  $\frac{\partial T}{\partial y} = 0$  (superficie adiabática); (2.36)

Em S<sub>3</sub>:  $u = v = 0$ ,  $T = T_H$  (superfície isotérmica ); (2.37)

Em S<sub>4</sub>: 
$$
u = v = 0
$$
,  $\frac{\partial T}{\partial y} = 0$  (superficie adiabática). (2.38)

Sendo  $T_H$  a temperatura da superfície isotérmica quente e  $T_C$  é a temperatura da superfície isotérmica fria.

### **Caso 4 – Convecção Natural Turbulenta em Cavidades Quadradas**

Para este caso, conforme figura 2.4, tem-se as superfícies isotérmicas  $S_1$  com temperatura  $T_H$  e S<sub>3</sub> com temperatura T<sub>C</sub>. As superfícies S<sub>2</sub> e S<sub>4</sub> são consideradas adiabáticas. Foram utilizadas as equações (2.4) a (2.6) e as equações dos modelo de turbulência sub-malha, equações (2.12) a (2.14), equação (2.15) e equações (2.16) a (2.18).

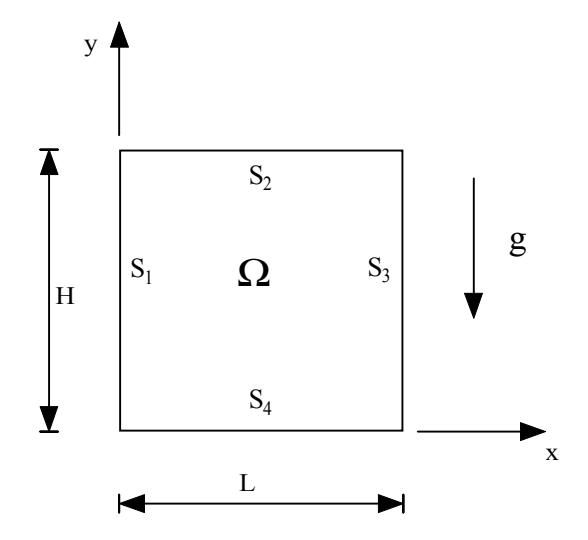

Figura 2.4 – Geometria de uma cavidade quadrada.

A figura 2.4 mostra a cavidade onde foram impostas as seguintes condições iniciais e de contorno:

$$
Em Ω: u(x,y,0) = 0, v(x,y,0) = 0, T(x,y,0) = 0;
$$
\n(2.39)

$$
Em S1: u = v = 0, T = TH (superficie isotérmica); \t(2.40)
$$

Em S<sub>2</sub>: 
$$
u = v = 0
$$
,  $\frac{\partial T}{\partial y} = 0$  ( superficie adiabática); (2.41)

Em S<sub>3</sub>:  $u = v = 0$ ,  $T = T_C$  (superfície isotérmica); (2.42)

Em S<sub>4</sub>: 
$$
u = v = 0
$$
,  $\frac{\partial T}{\partial y} = 0$  (superficie adiabática). (2.43)

### **Caso 5 - Convecção Natural Turbulenta em Cavidades Triangulares**

Para este caso, conforme figura 2.5, foram utilizadas as equações (2.1) a (2.3) e as equações do modelo de turbulência k-ω, equações (2.7) a (2.11).

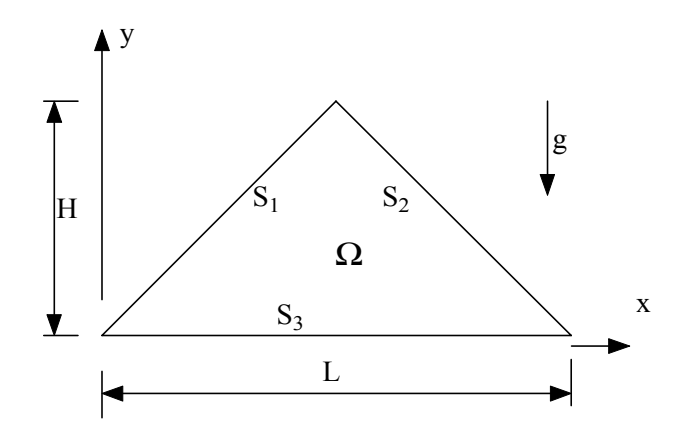

Figura 2.5 – Geometria de uma cavidade triangular.

As condições iniciais e de contorno impostas na cavidade triangular, conforme figura 2.5 são:

$$
Em \Omega: \quad u(x,y,0) = 0; \ \ v(x,y,0) = 0; \ \ T(x,y,0) = 0 \tag{2.44}
$$

$$
Em S1: u = v = 0, T = TH (superficie isotérmica); \t(2.45)
$$

Em  $S_2$ :  $u = v = 0$ ,  $T = T_H$  (superfície isotérmica); (2.46)

Em S<sub>3</sub>:  $u = v = 0$ ,  $T = T_C$  (superfície isotérmica ). (2.47)

# **Caso 6 – Convecção Natural Turbulenta em Cavidades Retangulares com um Cilindro Interno**

Para este caso, conforme geometria apresentada na figura 2.6, foram utilizadas as equações (2.1) a (2.3) e as equações do modelo de turbulência k-ω, equações (2.7) a (2.11).

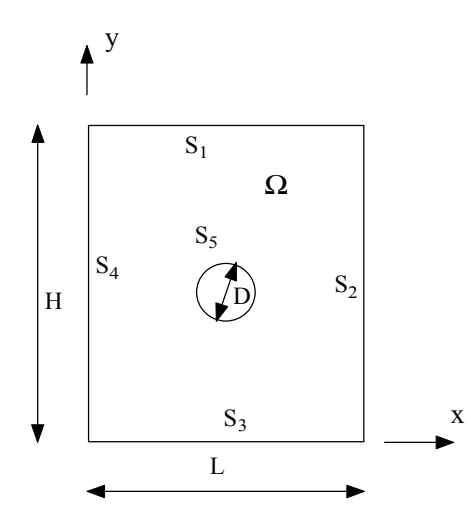

Figura 2.6 – Geometria de uma cavidade retangular com um cilindro interno.

As condições iniciais e de contorno impostas na cavidade retangular, conforme figura 2.6 são:

Em Ω: 
$$
u(x,y,0) = 0
$$
,  $v(x,y,0) = 0$ ,  $T(x,y,0) = 0$ ; (2.48)

Em S<sub>1</sub>: 
$$
u = v = 0
$$
,  $-K \frac{\partial T}{\partial y} = h(T - T_A)$  (superficie externa com convecção); (2.49)

$$
Em S_2: u = v = 0, T = T_C
$$
 (superficie isotérmica); (2.50)

Em S<sub>3</sub>: 
$$
u = v = 0
$$
,  $\frac{\partial T}{\partial y} = 0$  (superficie adiabática); (2.51)

Em S<sub>4</sub>: 
$$
u = v = 0, T = T_C
$$
 (superficie isotérmica); (2.52)

$$
Em S_5: u = v = 0, T = T_H
$$
 (superficie isotérmica). (2.53)

# **2.4.2 – Número de Nusselt Médio e Local**

O número de Nusselt local para o caso 3 e 4 é calculado como:

$$
Nu = -\left(\frac{\partial T}{\partial x}\right)_w \frac{H}{T_H - T_C}.
$$
\n(2.54)

O número de Nusselt médio para os casos 3 e 4 é calculado como:

$$
\overline{\text{Nu}} = \frac{1}{H} \int_0^H \text{Nu} \, \text{dy} \,. \tag{2.55}
$$

O número de Nusselt local para o caso 5 é calculado como:

$$
Nu = \frac{L}{T_H - T_C} \sqrt{\left(\frac{\partial T}{\partial x}\right)^2 + \left(\frac{\partial T}{\partial y}\right)^2}.
$$
\n(2.56)

O número de Nusselt local para o caso 6 é calculado como:

$$
Nu = \frac{D}{T_H - T_C} \sqrt{\left(\frac{\partial T}{\partial x}\right)^2 + \left(\frac{\partial T}{\partial y}\right)^2}.
$$
\n(2.57)

O número de Nusselt médio para os casos 5 e 6 é calculado como:

$$
\overline{\text{Nu}} = \frac{1}{\text{S}} \int_{\text{S}} \text{Nu} \, \text{dS} \,. \tag{2.58}
$$

### **2.5 – Problemas de Convecção Mista**

## **2.5.1 - Geometria e Condições de Contorno**

# **Caso 7 – Convecção Mista em Cavidades Retangulares**

Para este caso, conforme figura 2.7, foram utilizadas as equações (2.4) a (2.6) e as equações dos modelos de turbulência sub-malha, equações (2.16) a (2.18) e equações (2.19) e  $(2.20)$ .

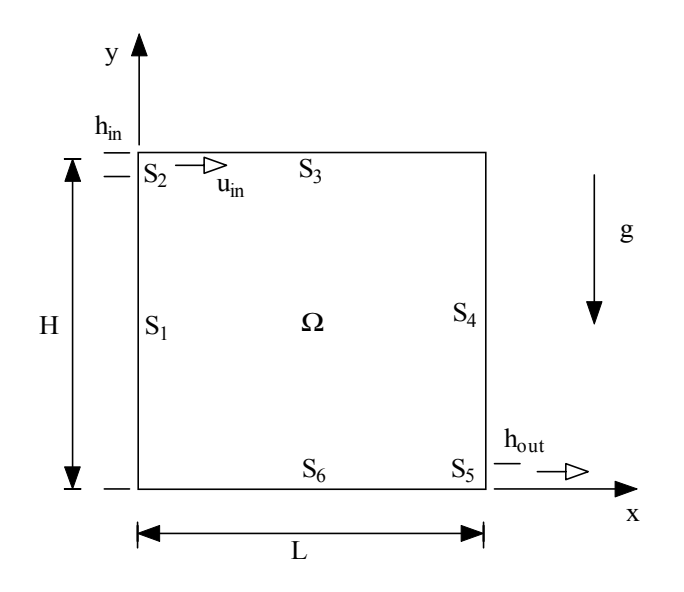

Figura 2.7 – Geometria de uma cavidade retangular.

A figura 2.7 mostra a cavidade onde foram impostas as seguintes condições iniciais e de contorno:

$$
Em \Omega: \quad u(x,y,0) = 0, \quad v(x,y,0) = 0, \quad T(x,y,0) = 0;
$$
\n(2.59)

$$
Em S1: u = v = 0, T = TC (superficie isotérmica); \t(2.60)
$$

$$
Em S_2: u = u_{in}, v = 0 T = T_C
$$
 (entrada do fluido); (2.61)

Em S<sub>3</sub>: 
$$
u = v = 0, T = T_C
$$
 (superficie isotérmica); (2.62)

Em S<sub>4</sub>: 
$$
u = v = 0, T = T_C
$$
 (superficie isotérmica); (2.63)

$$
Em S_5: \quad \frac{\partial u}{\partial x} = 0, \ v = 0, \ \frac{\partial T}{\partial x} = 0 \qquad \text{(saída do fluido)};
$$
\n
$$
(2.64)
$$

Em  $S_6$ :  $u = v = 0$ ,  $T = T_H$  (superfície isotérmica). (2.65)

# **Caso 8 –Convecção Mista em Cavidades Retangulares com Restrições**

Para este caso, conforme a figura 2.8, foram utilizadas as equações (2.4) a (2.6) e as equações do modelo de turbulência sub-malha, equações (2.16) a (2.18).

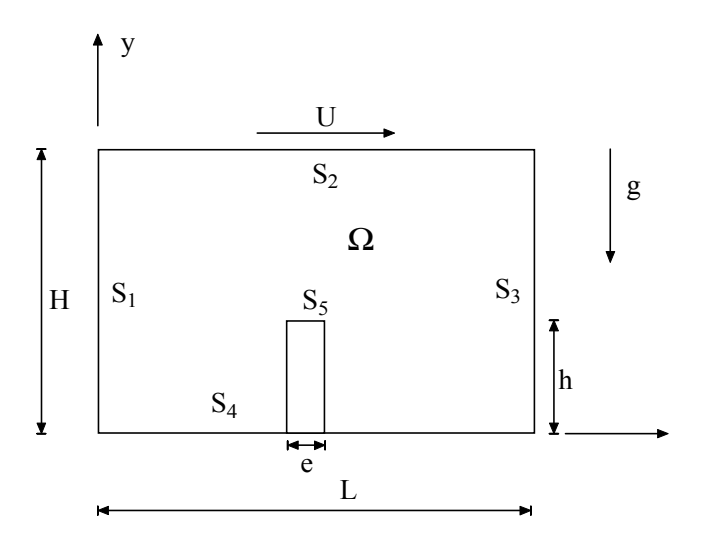

Figura 2.8 – Geometria de uma cavidade retangular com restrição.

A figura 2.8 mostra a cavidade onde foram impostas as seguintes condições iniciais e de contorno:

$$
Em \Omega: \quad u(x,y,0) = 0, \ v(x,y,0) = 0, \ T(x,y,0) = 0;
$$
\n(2.66)

$$
Em S1: u = v = 0, T = TH (superficie isotérmica); \t(2.67)
$$

Em S<sub>2</sub>: 
$$
u = U
$$
,  $v = 0$ ,  $\frac{\partial T}{\partial y} = 0$  (superficie móvel adiabática); (2.68)

Em S<sub>3</sub>: 
$$
u = v = 0, T = T_C
$$
 (superficie isotérmica); (2.69)

Em S<sub>4</sub>: 
$$
u = v = 0
$$
,  $\frac{\partial T}{\partial y} = 0$  (superficie adiabática); (2.70)

Em S<sub>5</sub>: 
$$
u = v = 0
$$
,  $T = (T_H + T_C)/2$  (superficie isotérmica). (2.71)

# **2.5.2 – Número de Nusselt Local**

$$
Nu = -\left(\frac{\partial T}{\partial x}\right)_w \frac{H}{T_H - T_C}.
$$
\n(2.72)

# **CAPÍTULO 3**

# **MÉTODO NUMÉRICO E COMPUTACIONAL**

#### **3.1 - Introdução**

No capítulo anterior foram apresentadas as equações de conservação para convecção forçada, convecção natural e convecção mista, para o modelo de turbulência clássico k-ω, equações (2.1), (2.2) e (2.3), e para o modelo de turbulência sub-malha, equações (2.4), (2.5) e (2.6). Para resolver estas equações, as mesmas são discretizadas pelo método de volumes finitos. As equações são resolvidas de maneira segregada.

Pode-se escrever estas equações em uma equação de transporte geral na forma diferencial em coordenadas livres.

$$
\frac{\partial (\rho \phi)}{\partial t} + \text{div}(\rho \phi \text{U}) = \text{div}(\Gamma \text{grad} \phi) + \text{S}_{\phi},
$$
\n(3.1)

sendo o primeiro termo do lado esquerdo da equação corresponde ao termo não permanente, o segundo corresponde ao termo convectivo. Do lado direito da igualdade tem-se como primeiro o termo difusivo, e o segundo o termo fonte. Sendo que Γ é o coeficiente difusivo.

Fazendo φ=1, u, v e T, e selecionando valores apropriados para  $Γ$  e o termo fonte obtémse as seguintes equações:

i) equação de conservação de massa

$$
\operatorname{div}(\rho U) = 0 \tag{3.2}
$$

ii) equação de quantidade de movimento em x

$$
\frac{\partial (\rho \, u)}{\partial \, t} + \operatorname{div}(\rho \, u \, U) = -\frac{\partial \, p}{\partial \, x} + \operatorname{div}(\mu \, \operatorname{grad} u) + S_x \, ; \tag{3.3}
$$

iii) equação de quantidade de movimento em y

$$
\frac{\partial(\rho \, v)}{\partial \, t} + \operatorname{div}(\rho \, v \, U) = -\frac{\partial \, p}{\partial \, y} + \operatorname{div}(\mu \, \operatorname{grad} v) + S_y \, ; \tag{3.4}
$$

iv) equação de energia

$$
\frac{\partial (\rho \text{T})}{\partial t} + \text{div}(\rho \text{T} \text{U}) = \text{div}(\text{k grad } \text{T}) + \Phi + \text{S}_{\text{T}},
$$
\n(3.5)

Sendo  $S_i$  ( $i = x, y, T$ ) os termos fontes e  $\Phi$  é a função de dissipação que representa a taxa de dissipação da energia mecânica devido as tensões viscosas sendo dado por:

$$
\Phi = \mu \left\{ 2 \left[ \left( \frac{\partial u}{\partial x} \right)^2 + \left( \frac{\partial v}{\partial y} \right)^2 \right] + \left( \frac{\partial u}{\partial y} + \frac{\partial v}{\partial x} \right)^2 \right\} + \lambda \left( \text{div } U \right)^2, \tag{3.6}
$$

sendo λ a viscosidade para relacionar as tensões de deformação volumétrica. No presente trabalho a função de dissipação viscosa foi desprezada.

# **3.2 – O Método de Volumes Finitos**

A integração sobre um volume de controle (VC) fornece a equação geral na forma integral:

$$
\int_{\text{VC}} \frac{\partial(\rho \phi)}{\partial t} \, \text{d}V + \int_{\text{VC}} \text{div}(\rho \, \phi \, \text{U}) \, \text{d}V = \int_{\text{VC}} \text{div}(\Gamma \, \text{grad} \phi) \, \text{d}V + \int_{\text{VC}} S_{\phi} \, \text{d}V \,. \tag{3.7}
$$

Devido a presença do termo transiente, a forma mais geral para a equação de transporte é dada por:

$$
\int_{\Delta t} \frac{\partial}{\partial t} \Big[ \int_{\text{VC}} \rho \phi \, dV \Big] dt + \int_{\Delta t} \int_{A} n \big( \rho \phi \, U \big) dA \, dt = \int_{\Delta t} \int_{A} n \cdot \big( \Gamma \, \text{grad} \phi \big) dA \, dt
$$
\n
$$
+ \int_{\Delta t} \int_{\text{VC}} S_{\phi} \, dV dt \tag{3.8}
$$

O método de volumes finitos inicia com a forma integral da equação de conservação, ou seja:

$$
\frac{\partial}{\partial t} \Big[ \int_{\text{VC}} \rho \phi \, dV \Big] + \int_{A} n \big( \rho \phi \, U \big) dA = \int_{A} n \cdot \big( \Gamma \, \text{grad} \phi \big) dA + \int_{\text{VC}} S_{\phi} dV \,. \tag{3.9}
$$

Os seguintes passos são executados no método:

- 1 Dividir o domínio estudado em um número finito de volumes de controles, também conhecido como geração de malha;
- 2 Discretizar os termos da equação e obter o sistema de equações do domínio;
- 3 Através de um algorítmo, resolver o sistema de equações obtendo os resultados;

Vamos considerar a figura 3.1 que mostra o domínio estudado dividido em volumes de controle, já na forma cartesiana. No volume de controle da figura 3.1, pode-se observar que o volume central, ou célula, possui 4 lados, no qual o ponto central ou nó é denominado P, os demais pontos vizinhos dos outros volumes são denominados pelas seguintes letras: no lado oeste temos W, a leste E, ao sul S e ao Norte N. Para as faces utilizamos **w**, **e**, **s** e **n**.

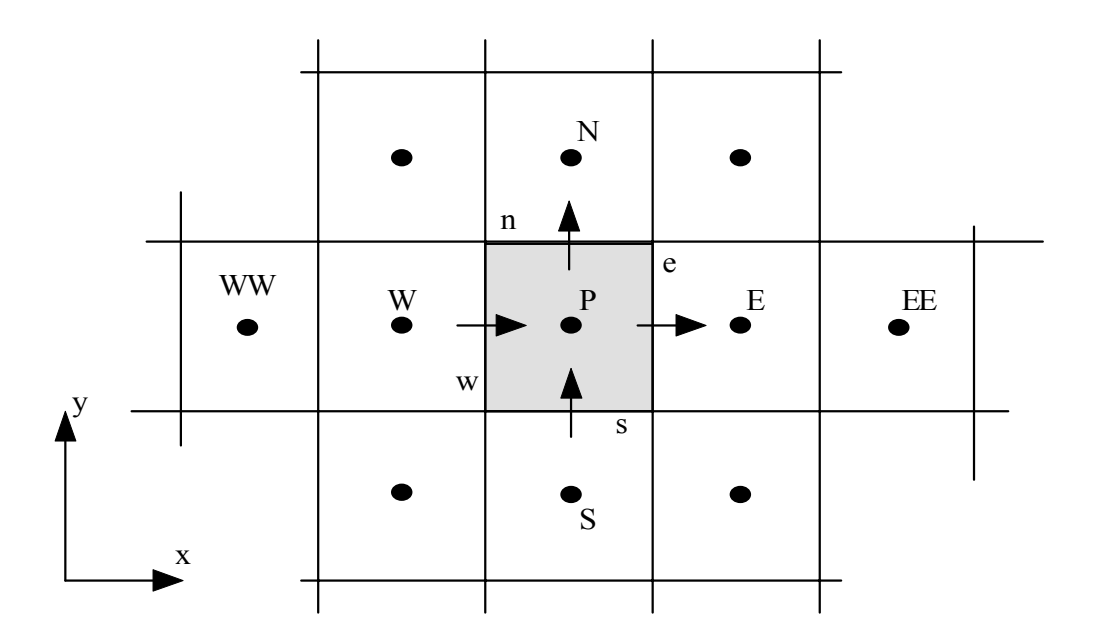

Figura 3.1 – Volume de controle em coordenadas cartesianas.

#### **3.2.1 – Discretização Espacial**

O termo difusivo poderá ser escrito como:

$$
D = \int_{A} n \cdot (\Gamma \operatorname{grad} \phi) dA = \left[ \left( \Gamma A \frac{\partial \phi}{\partial x} \right)_{e} - \left( \Gamma A \frac{\partial \phi}{\partial x} \right)_{w} \right]
$$
  
+ 
$$
\left[ \left( \Gamma A \frac{\partial \phi}{\partial x} \right)_{n} - \left( \Gamma A \frac{\partial \phi}{\partial x} \right)_{s} \right].
$$
 (3.10)

Aproximando o termo difusivo por diferenças centrais, vem:

$$
D = \left[ \Gamma_e \frac{(\phi_E - \phi_P)}{\Delta x_{PE}} A_e - \Gamma_w \frac{(\phi_P - \phi_W)}{\Delta x_{wp}} A_w \right]
$$
  
+ 
$$
\left[ \Gamma_n \frac{(\phi_N - \phi_P)}{\Delta x_{PN}} A_n - \Gamma_s \frac{(\phi_P - \phi_S)}{\Delta x_{SP}} A_s \right].
$$
 (3.11)

O termo convectivo é obtido através da integração. Assim, tem-se:

$$
C = \int_{A} n \left( \rho \phi U \right) dA = \left[ \left( \rho u A \phi \right)_{e} - \left( \rho u A \phi \right)_{w} \right] + \left[ \left( \rho u A \phi \right)_{n} - \left( \rho u A \phi \right)_{s} \right].
$$
 (3.12)

O termo fonte é obtido através da integração. Assim, tem-se:

$$
\int_{\rm VC} \mathbf{S}_{\phi} \, \mathrm{d} \mathbf{V} = \overline{\mathbf{S}} \Delta \mathbf{V} \,. \tag{3.13}
$$

O termo fonte é então linearizado, obtendo-se:

$$
S\Delta V = S_u + S_p \phi_p. \tag{3.14}
$$

## **3.2.1.1 - O Esquema de Diferença Híbrido**

Para melhorar os resultados, devido ao erros que são gerados com a utilização dos esquemas de diferenças centrais e o upwind, foi utilizado o esquema de diferença híbrido. Este esquema de Spalding (1972) se baseia na utilização combinada dos esquemas diferenças centrais

e upwind. O esquema diferença central é empregado para números de Peclet menores que 2 (Pe  $\leq$  2) e o esquema Upwind para números de Peclet maiores ou iguais a 2 (Pe  $\geq$  = 2).

O esquema de diferenças híbrido avalia o número de Peclet na face do volume de controle. Como exemplo vamos verificar a face **w**.

Para  $-2 < Pe_w < 2$ , o valor do fluxo q<sub>w</sub> é dado por:

$$
q_{w} = C_{w} \left[ \frac{1}{2} \left( 1 + \frac{2}{P e_{w}} \right) \phi_{w} + \frac{1}{2} \left( 1 - \frac{2}{P e_{w}} \right) \phi_{p} \right].
$$
 (3.15)

Para Pe<sub>w</sub>  $\geq$  -2

$$
q_w = C_w A_w \phi_w. \tag{3.16}
$$

Para  $Pe_w \leq 2$ 

$$
\mathbf{q}_{\mathrm{w}} = \mathbf{C}_{\mathrm{w}} \mathbf{A}_{\mathrm{w}} \mathbf{\phi}_{\mathrm{P}} \,, \tag{3.17}
$$

onde o número de Peclet é dado por

$$
\text{Pe}_{\text{w}} = \frac{\text{C}_{\text{w}}}{\text{D}_{\text{w}}} = \frac{(\rho \text{u})_{\text{w}}}{\Gamma_{\text{w}}/\Delta_{\text{wp}}}.
$$
\n(3.18)

Pode-se determinar o número de Peclet para as outras faces também. De forma geral obtém-se as seguintes equações:

$$
a_{w} = max\bigg[C_{w}, \bigg(D_{w} + \frac{C_{w}}{2}\bigg)0\bigg];
$$
\n(3.19a)

$$
a_{E} = max \left[ -C_e, \left( D_e - \frac{C_e}{2} \right) 0 \right];
$$
\n(3.19b)

$$
a_N = max \left[ -C_n, \left( D_n - \frac{C_n}{2} \right) 0 \right];
$$
\n(3.19c)

$$
a_{s} = \max \bigg[ C_{s}, \bigg( D_{s} + \frac{C_{s}}{2} \bigg) 0 \bigg].
$$
\n(3.19d)

28

Para o volume de controle P, pode ser obtida a seguinte equação de balanço da grandeza φ:

$$
a_{\mathrm{p}}\phi_{\mathrm{p}} = a_{\mathrm{w}}\phi_{\mathrm{w}} + a_{\mathrm{E}}\phi_{\mathrm{E}} + a_{\mathrm{S}}\phi_{\mathrm{S}} + a_{\mathrm{N}}\phi_{\mathrm{N}} + S_{\mathrm{u}}.
$$
\n(3.20)

O Coeficiente  $a<sub>p</sub>$  é dado por:

$$
a_{P} = a_{W} + a_{E} + a_{S} + a_{N} + (C_{e} - C_{w} + C_{n} - C_{s}) - S_{P}. \qquad (3.21)
$$

Os demais coeficientes são dados pelas equações (3.19a-d).

### **3.2.2 – Discretização Temporal**

Neste trabalho foi utilizado a formulação explicita na discretização temporal. Conforme pode ser visto em Versteeg et al. (1995) e Ferziger et al. (1997), os métodos explícitos mais comumente utilizados são: o método de dois níveis de Euler e o método de três níveis de Leapfrog. Na formulação de Leapfrog, o cálculo do valor de φ no instante n+1 é realizado utilizando os valores de φ para os instantes n e n-1, conforme a equação a seguir:

$$
a_{p}\phi_{p}^{n+1} = a_{p}^{n}\phi_{p}^{n-1} + a_{w}\phi_{w}^{n} + a_{E}\phi_{E}^{n} + a_{S}\phi_{S}^{n} + a_{N}\phi_{N}^{n}
$$
  
-(a<sub>w</sub> + a<sub>E</sub> + a<sub>S</sub> + a<sub>N</sub> - S<sub>p</sub>) $\phi_{p}^{n} + S_{u}$  (3.22)

sendo:

$$
a_{p} = a_{p}^{n} = \rho \frac{\Delta x \Delta y}{\Delta t}.
$$
\n(3.23)

Conforme Ferziger et al. (1997), uma maneira de melhorar a estabilidade numérica deste esquema é utilizar a seguinte aproximação para o termo  $\phi_{\rm p}^{\rm n}$  na equação (3.22):

$$
\Phi_{\rm P}^{\rm n} = \frac{1}{2} \left( \Phi_{\rm P}^{\rm n-1} + \Phi_{\rm P}^{\rm n+1} \right) \tag{3.24}
$$

O critério da escolha do incremento de tempo ∆t para que o esquema numérico tenha estabilidade é dado pela equação:

$$
\Delta t < \frac{1}{2\Gamma + \frac{2\Gamma}{\rho(\Delta x)^2} + \frac{|u|}{\rho(\Delta y)^2} + \frac{|v|}{\Delta x} + \frac{|v|}{\Delta y}};
$$
\n(3.25)

A equação (3.25) é utilizada para calcular os incrementos de tempo hidrodinâmico e térmico, sendo escolhido o menor valor entre eles.

#### **3.3 – Malhas Não Ortogonais**

Grande parte dos problemas em engenharia envolvem geometrias complexas. Quando a geometria é regular, a escolha da malha é simples, mas para estudo de geometrias complexas, a escolha da malha não é trivial.

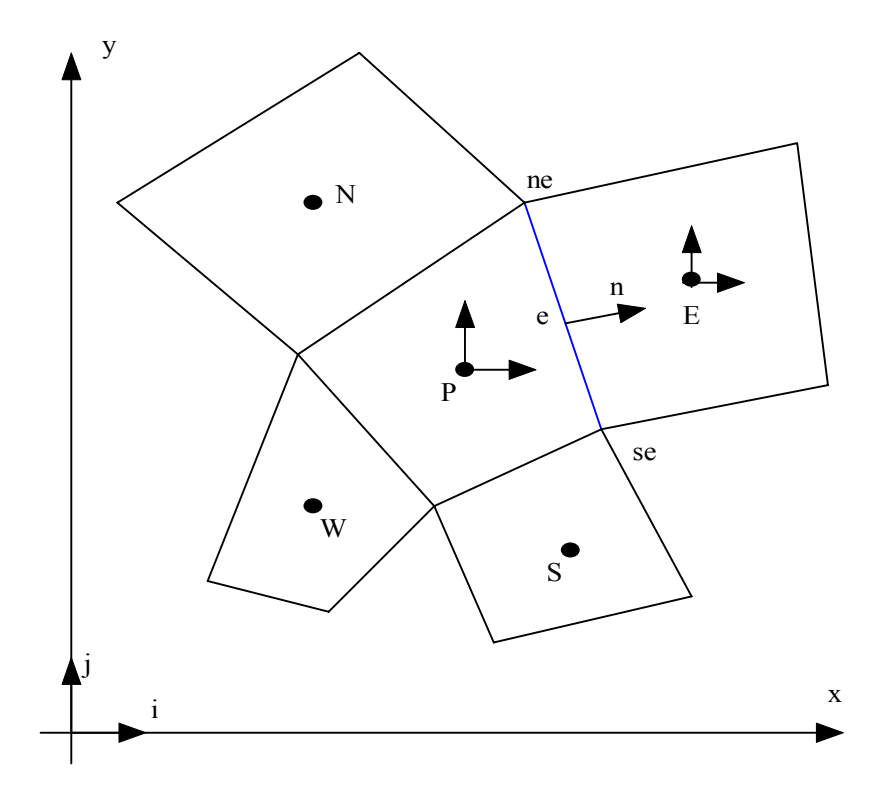

Figura 3.2 – Malha não ortogonal.

Malhas não ortogonais possuem a vantagem de se adaptar a qualquer geometria, mas possuem a desvantagem de que as equações transformadas contém mais termos, o que aumenta a dificuldade de programação e o custo computacional. Também o arranjo de malha afeta a precisão e a eficiência do algoritmo. Diversos métodos podem ser utilizados. Estas informações podem ser vistas em Das et al. (2003) e Ferziger et al. (1997). A figura 3.2 apresenta uma malha não ortogonal.

Considerando-se a face **e** do volume de controle P da figura 3.2. Também considerando a equação de conservação genérica, equação (3.9).

## **3.3.1 - Fluxos Convectivos**

O Fluxo de massa me • é dado por:

$$
\dot{\mathbf{m}}_{e} = \int_{se} \rho \, \mathbf{v} \, \eta \, dS \cong (\rho \, \mathbf{v} \, \eta)_{e} \, \mathbf{S}_{e} \, . \tag{3.26}
$$

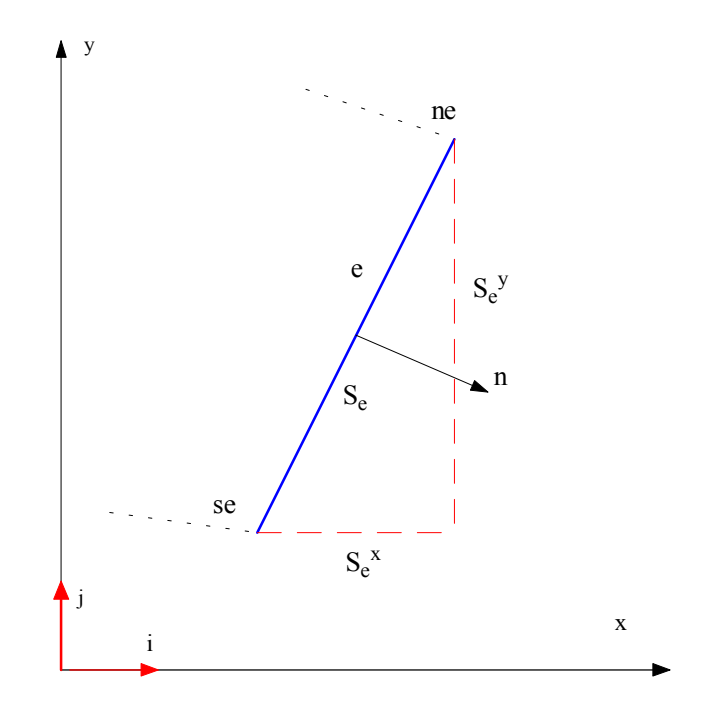

Figura 3.3 – Face de um volume não ortogonal.

O vetor unitário normal da face **e** é calculado por:

$$
\eta_e S_e = S_e^i \, i_i = (y_{ne} - y_{se}) i - (x_{ne} - x_{se}) j, \tag{3.27}
$$

e a área da superfície Se por:

$$
S_e = \sqrt{(S_e^x)^2 + (S_e^y)^2}
$$
 (3.28)

Assim o fluxo de massa na face **e** pode ser calculado como:

$$
\dot{\mathbf{m}}_{\rm e} = \rho \left( \mathbf{S}^{\rm x} \mathbf{u}_{\rm x} + \mathbf{S}^{\rm y} \mathbf{u}_{\rm y} \right)_{\rm e} . \tag{3.29}
$$

O Fluxo convectivo na face e pode ser calculado como:

$$
C_e \cong m_e \phi_e, \qquad (3.30)
$$

onde φe é o valor de φ no centro da face e. Este valor pode ser calculado pela aproximação de segunda ordem por interpolação linear.

#### **3.3.2 - Fluxos Difusivos**

O Fluxo difusivo é dado por:

$$
D_e = \int_{se} \Gamma \text{grad} \phi \eta \, dS \approx \left( \Gamma \text{ grad} \phi \eta \right)_e S_e \,. \tag{3.31}
$$

O gradiente de φ é escrito em termos da derivada em relação as coordenadas cartesianas globais ou coordenadas ortogonais locais, dado por:

$$
\text{grad}\phi = \frac{\partial \phi}{\partial x}\mathbf{i} + \frac{\partial \phi}{\partial y}\mathbf{j} = \frac{\partial \phi}{\partial \eta}\mathbf{n} + \frac{\partial \phi}{\partial t}\mathbf{t},\tag{3.32}
$$

onde n e t representam as coordenadas nas direções normal e tangencial da superfície.

Se for utilizado o sistema de coordenadas ortogonais ligadas a face do volume, somente a derivada normal contribui para o fluxo difusivo, assim:

$$
D_e = \Gamma_e \left(\frac{\partial \phi}{\partial \eta}\right)_e S_e \,. \tag{3.33}
$$

A derivada na direção normal é calculado pelo esquema de diferença central:

$$
\left(\frac{\partial \phi}{\partial \eta}\right)_{e} \approx \frac{\phi_{E} - \phi_{P}}{r_{E} - r_{P}},\tag{3.34}
$$

onde  $r<sub>E</sub> - r<sub>P</sub>$  é a distância entre centros dos volumes P e E.

Conforme Patankar (1980) o cálculo do gradiente da propriedade φ por uma aproximação linear, pode ocasionar erro na solução de problemas que possuem uma distribuição oscilatória. Assim é necessário um mecanismo que elimine tal problema. Conforme Ferziger et al. (1997). pode-se calcular o gradiente da seguinte maneira:

$$
D_e = D_e^{\text{IMPL}} + [D_e^{\text{EXPL}} - D_e^{\text{IMPL}}]^{n-1},
$$
\n(3.35)

onde o índice n-1 corresponde a iteração anterior e:

$$
D_e^{\text{IMPL}} = \frac{\phi_E - \phi_P}{r_E - r_P};
$$
\n(3.36)

$$
D_e^{EXPL} = \frac{1}{2} \frac{\phi_E - \phi_W}{r_E - r_W} + \frac{1}{2} \frac{\phi_{EE} - \phi_P}{r_{EE} - r_P}.
$$
\n(3.37)

#### **3.3.3 – Termo Fonte**

O termo fonte volumétrico é obtido pela integração do termo fonte multiplicado pelo volume de controle.

$$
Q_{\varphi}^{\mathrm{P}} = \int_{V} q_{\varphi} dS \approx (q_{\varphi})_{\mathrm{P}} \Delta V \ . \tag{3.38}
$$

#### **3.4 – Condições de Contorno**

Conforme Maliska (1995) podemos aplicar as condições de contorno de duas maneiras. Uma delas é criando volumes fictícios na fronteira. Este procedimento é de fácil aplicação. O único inconveniente é o aumento do custo computacional. Deve-se criar as equações para estes volumes fictícios. As condições de contorno que podem ser aplicadas nas fronteiras são: temperatura prescrita; fluxo prescrito e convecção na interface.

A segunda maneira de aplicar as condições de contorno é realizar o balanço nos volumes de fronteira. Este procedimento permite a generalização para sistemas de coordenadas mais complexas. Também possui mais consistência física, assim Maliska(1995) recomenda sua utilização. O procedimento não gera mais volumes.

As condições de contorno mais comumente usadas no MVF são:

- Entrada
- Saída
- Parede
- Pressão Prescrita
- Simetria
- Periodicidade

No presente trabalho foram aplicadas as condições de contorno a seguir:

### **3.4.1 - Entrada**

Na entrada admite-se um perfil de velocidades conhecido, ou seja, é especificado o valor para u e v. Também o valor de T é especificado. Quando se utiliza o modelo de turbulência clássico, os valores das grandezas para k e ω são especificados da seguinte maneira:

$$
k = 10^{-4} \bar{u}^2 e \omega = \frac{\epsilon}{\beta^* k},
$$
\n(3.39)

sendo  $\epsilon = 10^{-10}$ . Outras especificações dos valores de k e ω podem ser vistos em Versteeg et al. (1995).

### **3.4.2 - Saída**

Na saída admite-se a condição de escoamento desenvolvido, ou seja:

$$
\frac{\partial u}{\partial x} = 0 \text{ e } \frac{\partial v}{\partial x} = 0,
$$
\n(3.40)

e para as grandezas turbulentas no modelo clássico:

$$
\frac{\partial \mathbf{k}}{\partial \mathbf{n}} = 0 \, \mathbf{e} \, \frac{\partial \mathbf{\omega}}{\partial \mathbf{n}} = 0 \,. \tag{3.40}
$$

**3.4.3 - Parede**

Para condições de parede, as velocidades são consideradas nulas, ou seja:

$$
u = 0 e v = 0.
$$
 (3.42)

Para paredes isotérmicas, a temperatura é prescrita:

$$
T = T_{in} \tag{3.43}
$$

Para condições adiabáticas considera-se o gradiente na direção normal nulo

$$
\frac{\partial T}{\partial n} = 0 \tag{3.44}
$$

Para escoamentos turbulentos, é necessário utilizar as funções de parede clássicas, que serão vistas no item a seguir.

#### **3.4.4 - Funções de Parede**

Para altos números de Reynolds a subcamada viscosa da camada limite é muito fina e difícil de avaliar. A implementação de funções de parede em escoamento turbulento é iniciada, conforme Versteeg et al( 1995), avaliando a distância entre a parede e o centro do volume mais próximo, conforme a equação:

$$
y^+ = \frac{\Delta y_p}{v} \sqrt{\frac{\tau_w}{\rho}},\tag{3.45}
$$

onde  $\Delta y_p$  e a distância entre a parede e o volume mais próximo. O tensor τ<sub>w</sub> é calculado por:

$$
\tau_{\rm w} = \mu \frac{u_{\rm p}}{\Delta y_{\rm p}},\tag{3.46}
$$

onde  $u_p$  é a velocidade no volume mais próximo da parede.

Conforme Versteeg et al. (1995), a condição de parede é aplicada em dois casos: para soluções das equações de escoamento laminar e equações para escoamento turbulento quando  $y^* \le 11,63$ . Em ambos os casos, a região próxima a parede, o escoamento é tratado como laminar.

Avaliando o valor de  $y^+$ , é realizado a especificação apropriada das grandezas das equações de conservação e implementado nos termos fontes. Maiores detalhes poderão ser vistos no trabalho de Versteeg et al. (1995).

#### **3.5 – Acoplamento entre pressão e velocidade**

Existem diversos métodos de acoplamento. Podemos citar os métodos SIMPLE, SIMPLER, SIMPLEC, PISO, PRIME, ver em Maliska (1995). Todos tem como objetivo, a partir do cálculo da pressão, obter velocidades que satisfaçam a equação da continuidade.

No presente trabalho foi utilizado o método SIMPLE, o qual não é necessário a solução de um sistema linear para determinar a pressão.

A seqüência para o método SIMPLE é, conforme Maliska (1995):

- 1) Estimar o campo de pressão (P\*) e velocidades;
- 2) Com P\*, calcular as velocidades u\* e v\*
- 3) Calcular a pressão P´
- 4) Corrigir as velocidades u\* e v\*, satisfazendo a equação da continuidade
- 5) Calcular P a partir de:  $P = P^* + \alpha P'$
- 6) Resolver a equação de temperatura
- 7) Fazer P\*=P . Se não convergiu voltar ao passo 2.

Para melhor compreensão da utilização do método SIMPLE em malhas colocalizadas recomenda-se a leitura do trabalho de Miettinen (1997).

### **3.6 – Solução do Sistema de Equações**

Para o método de volumes finitos, o processo de discretização gera um conjunto de equações algébricas, os quais podem ser lineares ou não lineares de acordo com a equação diferencial parcial. Para o caso das equações serem não lineares, uma técnica iterativa deve ser utilizada para resolver as equações. Considerando-se o caso bidimensional, a matriz pentadiagonal é obtida da discretização. Essa matriz é apresentada na figura 3.4

No presente trabalho foi utilizado o método SIP ( *Strong Implicit Procedure* ) para resolver o conjunto de equações obtidos. Este método pode ser visto com mais detalhes no apêndice B e também nos trabalhos de Pepper at al. (1977) e Maliska (1995).

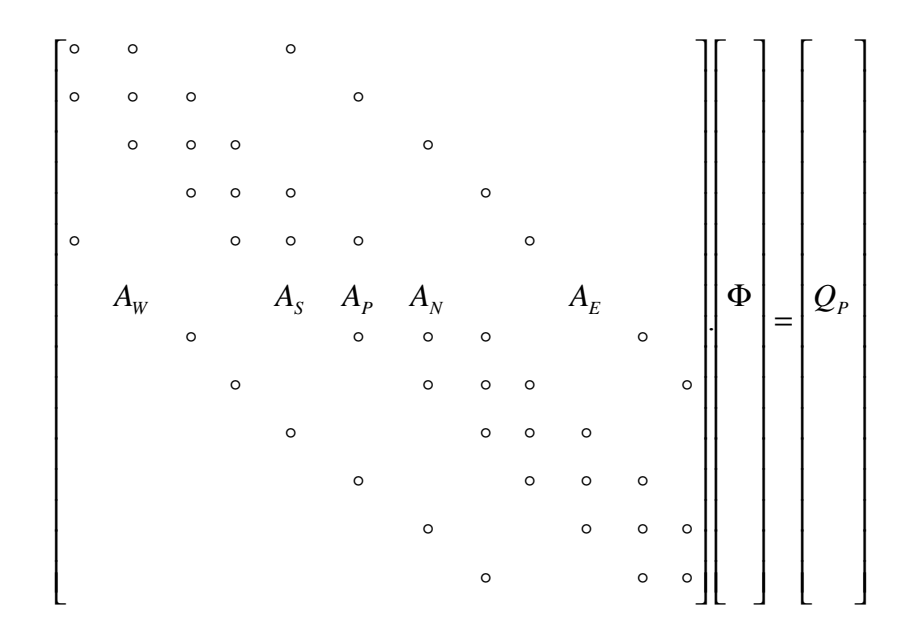

Figura 3.4 – Estrutura da matriz computacional

#### **3.7 – Técnica de Bloqueio de Região**

A técnica de bloqueio de regiões, desenvolvido por Patankar (1980), é largamente utilizada no estudo de problemas com geometria que apresentam degrau, restrições, corpos submersos e outros. Esta técnica é vantajosa pois sua implementação computacional é simples. Como exemplo, a figura 3.5(a) apresenta uma cavidade com restrição onde circula um fluido. A figura 3.5(b) apresenta a malha onde na restrição não são gerados os volumes. A figura 3.5(c) apresenta a malha completa onde na restrição foi aplicado a técnica de bloqueio.

Na técnica de bloqueio as variáveis tem seus valores fixados. Como exemplo, se for uma região isotérmica, sua temperatura é fixada a um certo valor. Caso seja uma restrição dentro de um canal ou cavidade, suas velocidades nas direções x e y são fixadas no valor zero.

Para alguns casos estudados no presente trabalho foi utilizado a técnica de bloqueio de região.

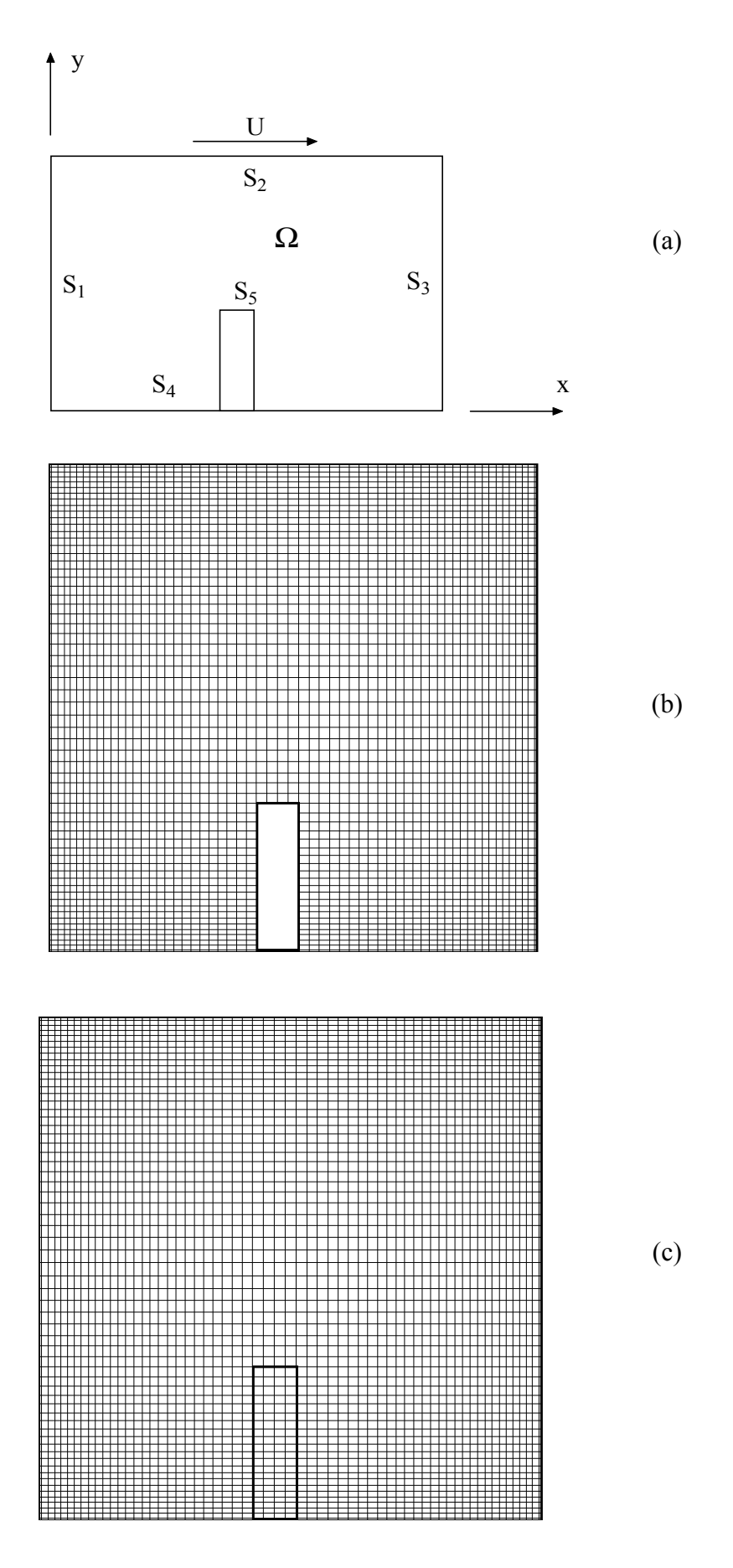

Figura 3.5 (a) Geometria da cavidade; (b) Malha sem técnica de bloqueio (c) Malha completa com técnica de bloqueio.

#### **3.8 – Critério de Convergência e o Controle da Divergência**

Quando utiliza-se um método iterativo para resolver as equações algébricas provenientes da discretização, é necessário determinar um critério de parada. O procedimento mais comum e utilizado por diversos autores é o cálculo da diferença entre sucessivas iterações do método de solução das equações algébricas. Os cálculos são finalizados quando esta diferença for menor que um valor parametrizado. Caso seja um estudo de escoamento não permanente, os cálculos continuarão na próxima iteração de tempo. Pode-se também, controlar a divergência, o qual ira finalizar os cálculos e emitir um aviso de que os cálculos divergiram quando a diferença for maior que um valor parametrizado.

No presente trabalho foi utilizado este critério de parada. Para cada iteração do programa é realizado o cálculo da diferença entre os valores atual e anterior das grandezas ( u, v, P e T ) para cada ponto da malha, e em seguida é feito o cálculo da diferença acumulada para todos os pontos da malha. Após realizar o cálculo de todas as grandezas é feito então uma verificação do maior valor da diferença acumulada. Esse valor é então comparado com dois parâmetros especificados como mínimo e máximo. Primeiro verifica se este é maior que o valor máximo. Caso for verdadeiro, ocorreu a divergência, assim o programa emite um aviso e interrompe os cálculos. Em seguida deve-se verificar se este valor é menor que o valor mínimo. Caso for verdadeiro ocorreu a convergência para o regime. Esta situação geralmente ocorre para escoamentos laminares, onde o escoamento converge para um regime estável.

Para casos em que se utiliza modelos de turbulência, em escoamento turbulentos, os valores destas diferenças nunca são estáveis, mudando a cada iteração. Isto ocorre devido as características do escoamento turbulento ou laminar periódico. Assim foi realizado uma análise do valor do Nusselt médio temporal para verificar a estabilidade do escoamento. Deve-se calcular os valores médios para verificar a convergência para este tipo de escoamento. Também para este tipo de escoamento, é necessário esperar alguns números de iterações no tempo, para atingir uma estabilidade estatística, para iniciar o levantamento dos cálculos dos parâmetros desejados, como número de Nusselt, velocidades médias e outros.

# **CAPÍTULO 4**

# **VALIDAÇÃO**

#### **4.1 – Convecção Forçada**

#### **4.1.1 - Estudo do Escoamento num Canal**

Para validar o código computacional desenvolvido em FORTRAN, para os casos de convecção forçada, foi realizado um estudo do escoamento em um canal e comparado com os resultados do trabalho de Comini et al. (1997). O estudo é realizado considerando regime laminar e convecção mista. A figura 4.1 apresenta a geometria utilizada nesta comparação. As dimensões utilizadas para o canal são: H=1, L=5. As condições de contorno para as velocidades u e v, e a temperatura T são: na superfície S<sub>1</sub> ( entrada do canal ) u =  $6y\overline{U}(1-y)$ , v = 0 e temperatura  $T = 1 - y$ ; na superfície S<sub>2</sub>:  $u = v = 0$  e  $T = 0$ ; para a superfície S<sub>3</sub> (saída do canal) 0  $\frac{\partial u}{\partial x} = 0$  e  $\frac{\partial T}{\partial x} = 0$  $\frac{\partial T}{\partial x} = 0$ ; e para a superfície S<sub>4</sub>: u = v = 0 e T = 1. Os parâmetros utilizados foram: número de Reynolds Re = 10, número de Prandt Pr =  $0.67$  e número de Froude Fr =  $1/150$ . Foi utilizada uma malha com 120x30 volumes. O incremento de tempo é  $\Delta t = 0.01$  e os resultados são apresentados até 2000 iterações. Para realizar uma comparação com os resultados do número de Nusselt médio local do trabalho de Comini et al. (1997), foi utilizada a seguinte equação do

$$
\overline{\text{Nu}} = \frac{1}{\text{S}_2} \int_{\text{S}_2} \text{Nuds}_2 \tag{4.1}
$$

sendo o número de Nusselt local dado por:

autor:

$$
Nu = \frac{2q_{w}PrH}{\mu c_{p}(T_{w} - T_{M})}
$$
(4.2)

A figura 4.1 apresenta a geometria do canal com as restrições e a figura 4.2 apresenta detalhes da malha utilizada na parte inferior do canal. A apresentação da malha completa do canal não é possível devido ao grande número de volumes utilizados, não sendo possível sua visualização na figura. A figura 4.3 apresenta o número de Nusselt médio para a superfície  $S_2$ .

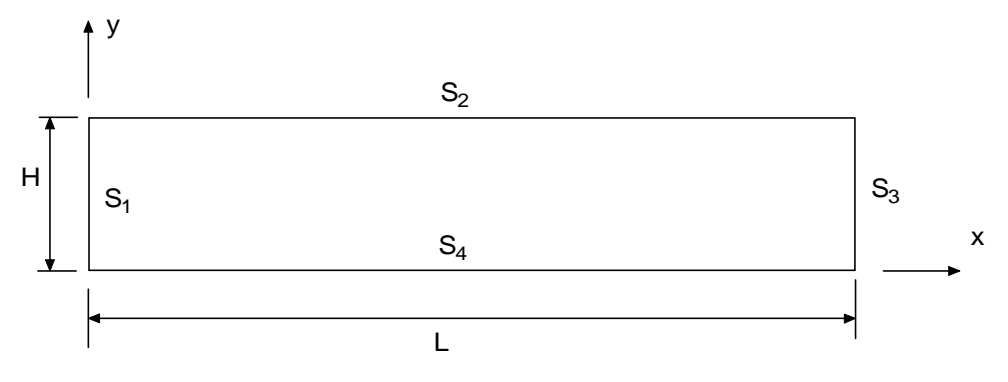

Figura 4.1 – Geometria do canal.

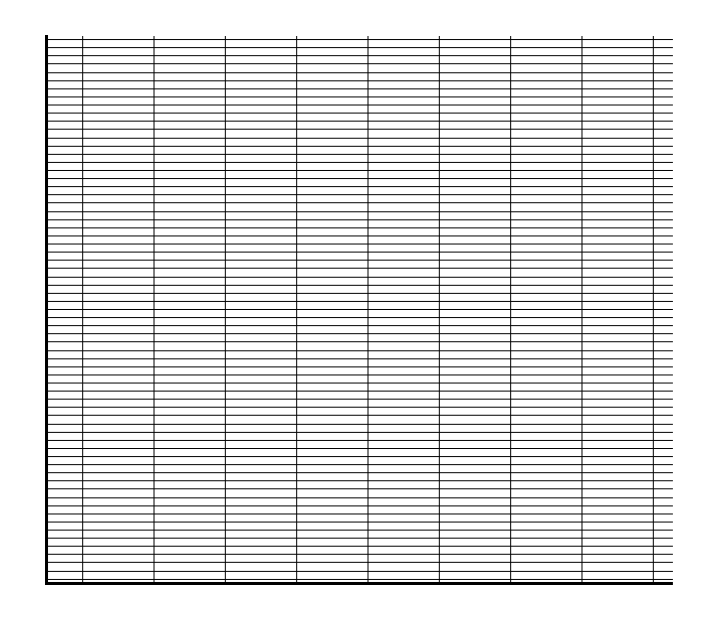

Figura 4.2 – Detalhe da parte inferior da malha gerada na entrada do canal.

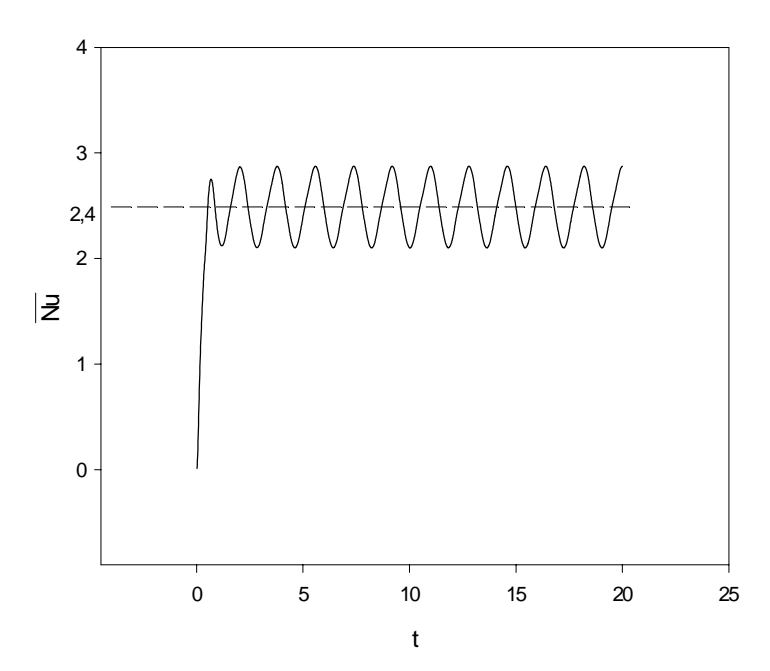

Figura 4.3 – Número de Nusselt médio em S<sub>2</sub> versus tempo adimensional.

O valor médio no tempo, do número de Nusselt médio na superfície S<sub>2</sub> foi <  $\overline{Nu}$  >= 2,40. Este valor quando comparado com o resultado 2,34 de Comini et al. (1997) apresenta boa concordância, com um desvio de 2,56%.

### **4.1.2 - Estudo do Escoamento num Canal com Degrau**

Para validar o modelo de turbulência foi estudado o caso do degrau. A figura 4.4 apresenta a geometria estudada e a figura 4.5 apresenta detalhes da malha utilizada, a qual possui 180x45 volumes. No teste foram considerados os seguintes parâmetros: número de Reynolds  $Re = 1,32x10^5$ , número de Prandtl Pr = 0,7. Utilizou-se um perfil de velocidade turbulento desenvolvido na entrada do canal.

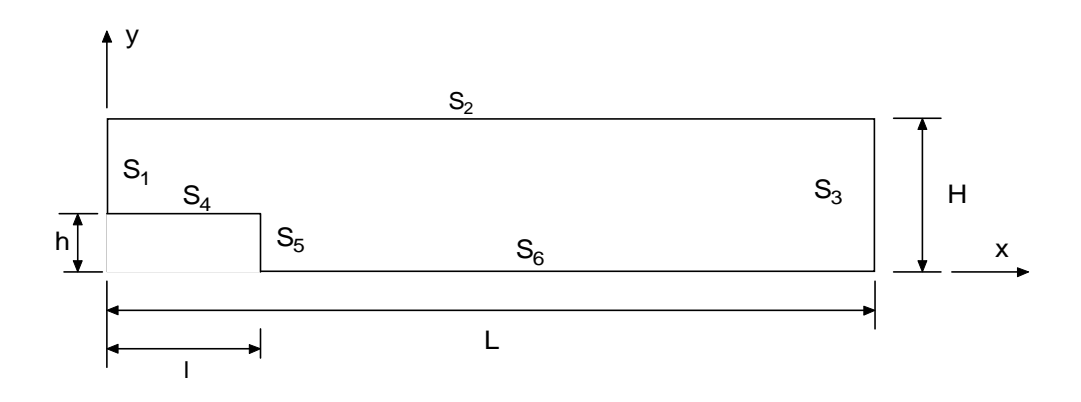

Figura 4.4 – Geometria do canal com degrau.

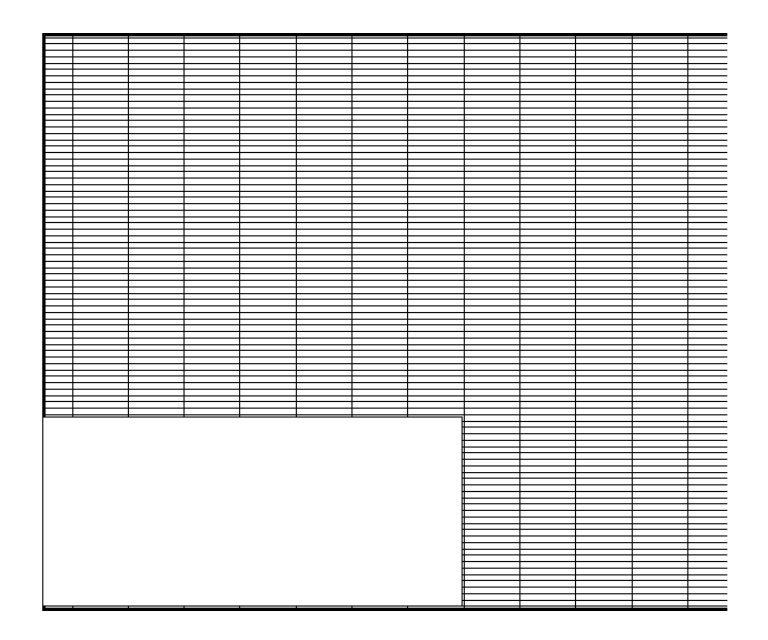

Figura 4.5 –Detalhe da malha na entrada do canal.

Foi identificado o ponto de recolamento e comparou-se como resultado de Kim ( 1978), Brito et al. ( 2000) e Pirani et al. (2002). A tabela 4.1 apresenta a comparação dos resultados.

| Ponto de Recolamento |              |               |          |  |  |  |  |  |  |
|----------------------|--------------|---------------|----------|--|--|--|--|--|--|
| Kim (1978)           | Brito et al. | Pirani et al. | Presente |  |  |  |  |  |  |
|                      | (2000)       | (2002)        | Trabalho |  |  |  |  |  |  |
| $7.1 \pm 1.0$        | 6.1          | 7.7           |          |  |  |  |  |  |  |

**Tabela 4.1: Comparação entre o presente trabalho e literatura.**

#### **4.2 – Convecção Natural**

#### **4.2.1 - Convecção Natural Turbulenta em Cavidades Retangulares**

Para a validação do modelo desenvolvido para convecção natural, foi estudado o escoamento e a transferência de calor em uma cavidade fechada onde as superfícies superior  $S_2$  e inferior S<sub>4</sub> são isoladas, a superfície S<sub>3</sub> é mantida a temperatura constante T<sub>H</sub> e a superfície S<sub>1</sub> é mantida a temperatura constante  $T_c$ , considerando regime laminar. As figuras 4.6(a) e 4.6(b) apresentam a geometria e a malha utilizada respectivamente. As malhas adotadas nos testes foram 40x40; 80x80 e 120x120. O número de Grashof foi considerado Gr=20.000 e o número de Prandtl Pr=0,733 com razão de aspecto de A=1. Os resultados obtidos para o número de Nusselt são bastante satisfatórios e validam o programa computacional desenvolvido. O melhor resultado foi o obtido ao utilizar a malha 120x120. O Número de Nusselt médio calculado foi de Nu = 2,609 . O desvio em relação ao resultado do trabalho de Menon ( 1984 ) foi de 3,5% e do trabalho de Tabarrok (1977) e outros foi de 3,3%.

A seguir são apresentados comparações dos resultados deste trabalho, com aqueles obtidos por Peng e Davidson (1999), considerando regime turbulento. Nesta comparação considera-se uma cavidade preenchida pelo ar, de razão de aspecto A=5 e número de Rayleigh Ra=5x10<sup>10</sup> com as temperaturas T<sub>H</sub>=77,2 <sup>o</sup>C e T<sub>C</sub>=31,4 <sup>o</sup>C, utilizados pelos autores.

A figura 4.7(a) apresenta os resultados do número de Nusselt local médio temporal para a superfície quente S3. Os resultados deste trabalho foram obtidos para uma malha 120x120. Comparados os resultados do presente trabalho com os obtidos pelo trabalho apresentado por Peng e Davidson (1999), verifica-se boa concordância.

A figura 4.7(b) apresenta o perfil de temperaturas variando a posição x , mantendo y=H/2. Verifica-se boa concordância dos presentes resultados com aqueles de Peng e Davidson (1999), e um desvio máximo próximo de 10 % com relação aos dados experimentais.

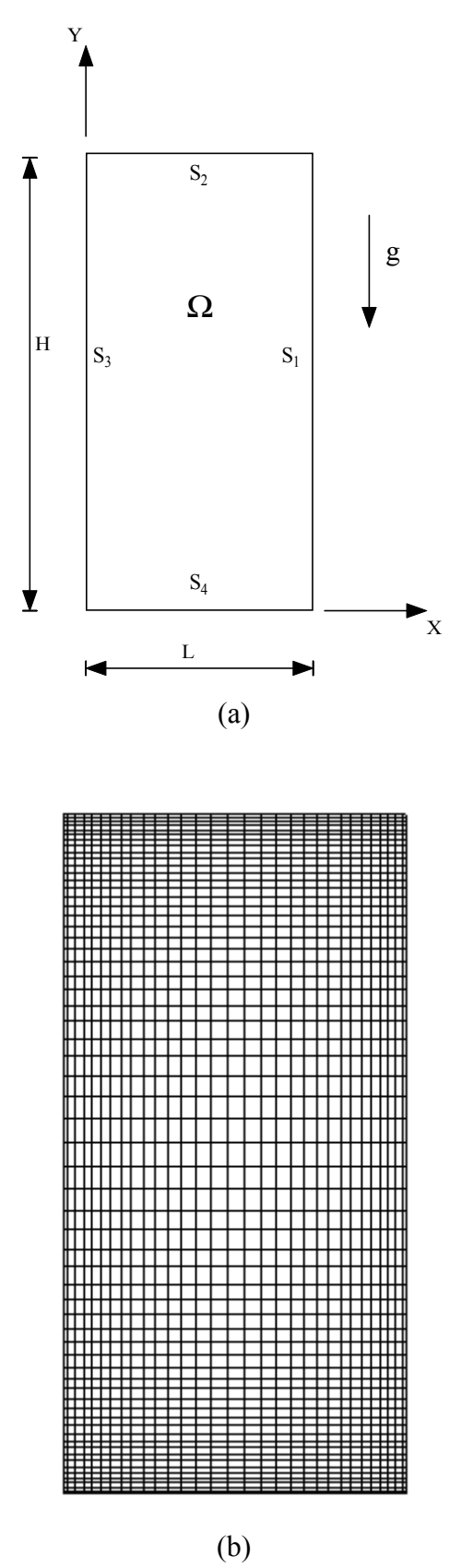

Figura 4.6 – (a) Geometria de uma cavidade retangular e (b) malha utilizada.

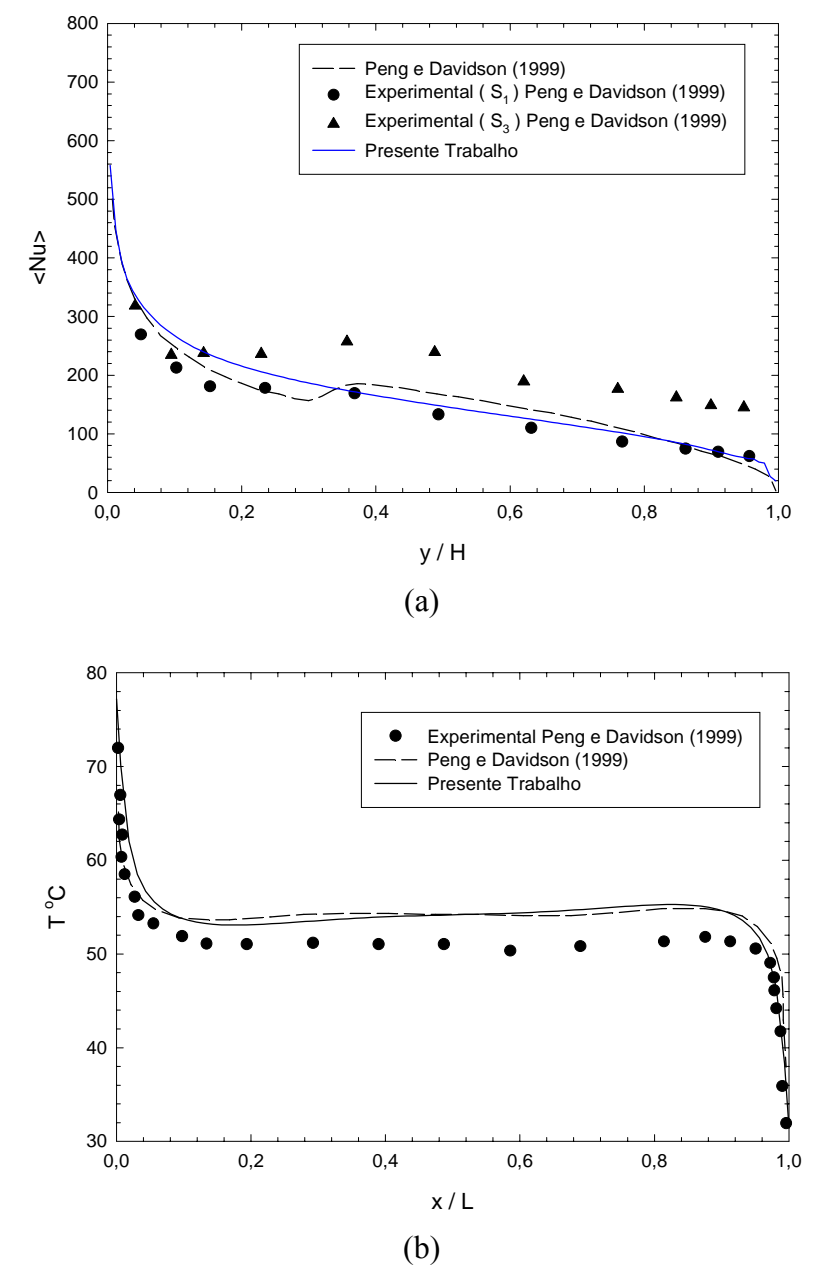

Figura 4.7. (a) Número de Nusselt local médio temporal na superfície  $S_{3}$ ; (b) Temperatura T versus  $x/L$ , para  $y = H/2$ .

### **4.2.2 - Convecção Natural Turbulenta em Cavidades Quadradas**

A validação do código computacional desenvolvido foi realizado estudando-se a convecção natural turbulenta em uma cavidade quadrada utilizando-se os modelos propostos. As superfícies laterais são isotérmicas, sendo que a superfície  $S_1$  é mantida a temperatura constante  $T_H$  e a superfície  $S_3$  é mantida a temperatura constante  $T_C$ . As superfícies superior e inferior são isoladas. O passo de tempo ∆t utilizado para todos os cálculos foi o mesmo apresentado por Peng e Davidson (2001), ou seja:  $\Delta t = 0.0131t_0$ , onde  $t_0 = H/(g\beta\Delta T H)^{1/2}$ . O intervalo de tempo utilizado para cálculo das grandezas médias temporais foi de  $400 t_0$  a  $600 t_0$ . As figuras 4.8(a) e 4.8(b) apresentam a geometria e a malha utilizada. Após realizar um estudo de malhas, considerando o custo computacional e a precisão dos resultados, optou-se por escolher uma malha 60x60, o qual será utilizada em todos os casos estudados neste trabalho.

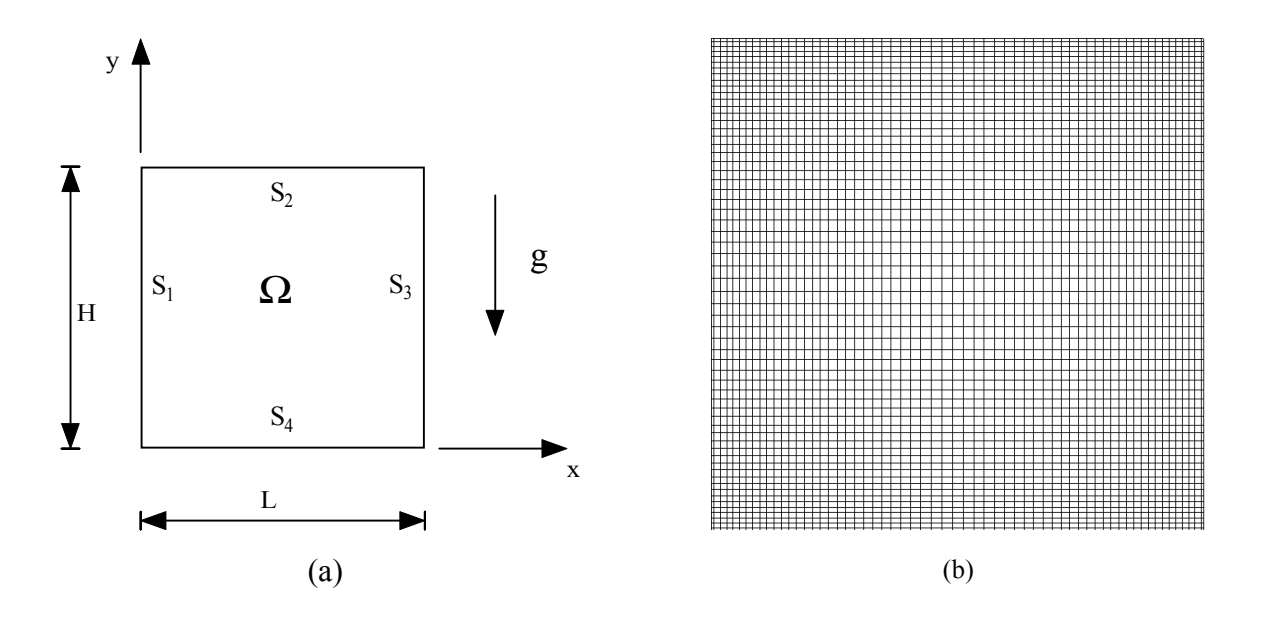

Figura 4.8 – (a) Geometria de uma cavidade quadrada e (b) malha utilizada.

A figura 4.9 apresenta os resultados do número de Nusselt local médio temporal do presente trabalho, comparando-os com os resultados experimentais de Tian et al. (2000a).

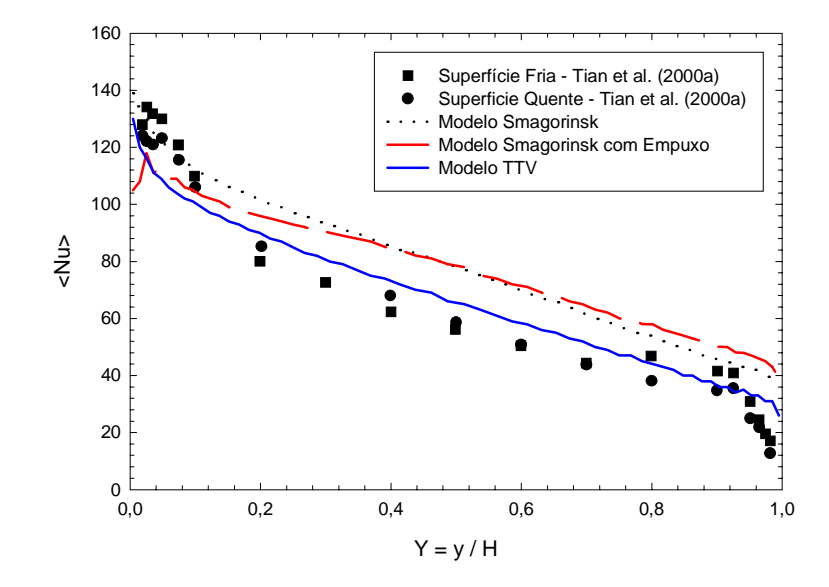

Figura 4.9 - Número de Nusselt local médio temporal na superfície S<sub>1</sub> para Ra =  $1,58x10^9$  e  $t = 600 t_{0}$ .

Os parâmetros utilizados para verificação foram: razão de aspecto A=1, número de Rayleigh Ra = 1,58x10<sup>9</sup> e temperaturas da superfície S<sub>1</sub>, T<sub>H</sub> = 50 °C e da superfície S<sub>3</sub>, T<sub>C</sub> = 10 ºC. Verifica-se uma boa concordância dos resultados do número de Nusselt local para os três modelos de turbulência implementados: modelo Smagorinsk, modelo Smagorinsk com termo empuxo e modelo sub-malha baseado na teoria de transferência de vorticidade ( TTV). Os melhores resultados foram obtidos do modelo de turbulência sub-malha TTV utilizado.

A figura 4.10 apresenta os resultados da velocidade média  $u^*/U_0$  na posição x / L = 0,5 do presente trabalho e os resultados do trabalho de Peng e Davidson (2001). Sendo u<sup>\*</sup> a velocidade média temporal no intervalo de tempo  $400 t_0$  a  $600 t_0$ . A velocidade de empuxo é calculado por:  $U_0 = (g \beta \Delta T H)^{1/2}$ . Verifica-se uma boa concordância dos valores da velocidade para as regiões centrais da cavidade. Bem próximo das superfícies superior e inferior observa-se que a velocidade possui um comportamento diferente do apresentado por Peng e Davidson (2001) e dos resultados experimentais. No modelo utilizado por Peng e Davidson (2001) foi incluído as funções de amortecimento para um melhor comportamento assintótico próximo as superfícies. No presente trabalho não foi incluído estas funções o que comprometeu os resultados próximos as superfícies.

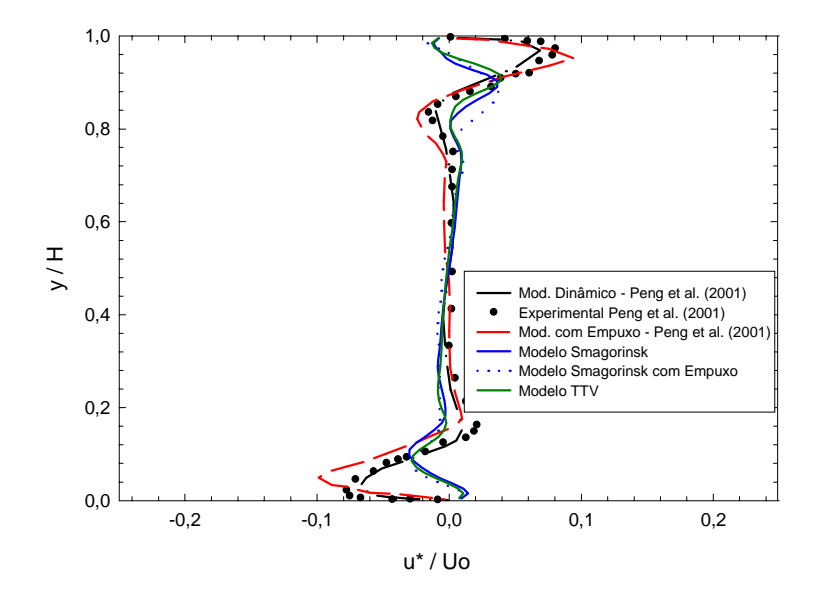

Figura 4.10. Velocidade média  $u^*/U_0$  na posição x / L = 0,5.

A figura 4.11 apresenta a comparação dos resultados para a temperatura média adimensional calculada por  $(T^* - T_c)/\Delta T$  na posição x / L = 0,5. Sendo  $T^*$  a temperatura média temporal no intervalo de tempo  $400 t_0$  a  $600 t_0$ . Verificam-se diferenças entre os resultados do presente trabalho e os resultados experimentais de Tian e Karayiannis (2000a). Os

resultados do modelo TTV comparados com os resultados do modelo numérico (a) de Lankhorst (1991) apresentam boa concordância. Os resultados do modelo de Smagorinsk não apresentam boa concordância quando comparados aos dos modelos numéricos (a) e (b) de Lankhorst (1991).

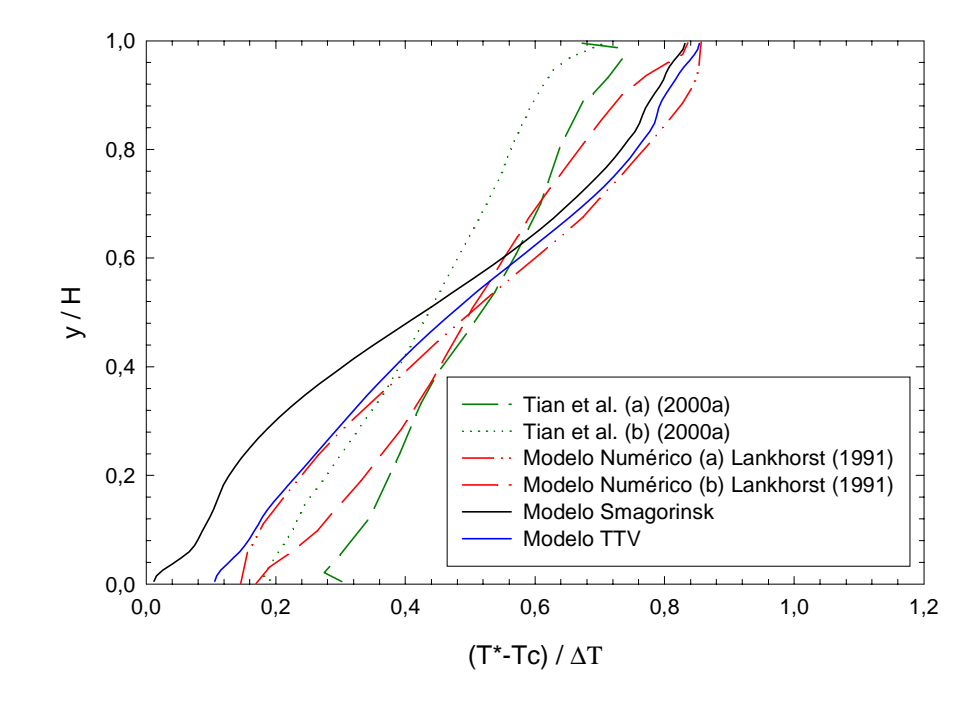

Figura 4.11. Temperatura média  $(T^* - T_c)/\Delta T$  na posição x / L = 0,5.

### **4.2.3 – Convecção Natural em uma Cavidade Retangular com Cilindro Interno**

Para validação do código computacional desenvolvido em FORTRAN para o método de volumes finitos, foi estudada a convecção natural em uma cavidade retangular com cilindro interno. As figuras 4.12 e 4.13 apresentam a geometria e a malha utilizada respectivamente.

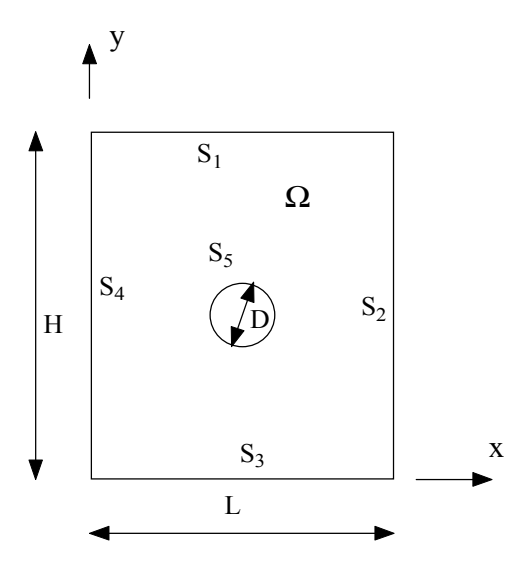

Figura 4.12 – Geometria de uma cavidade retangular com cilindro interno.

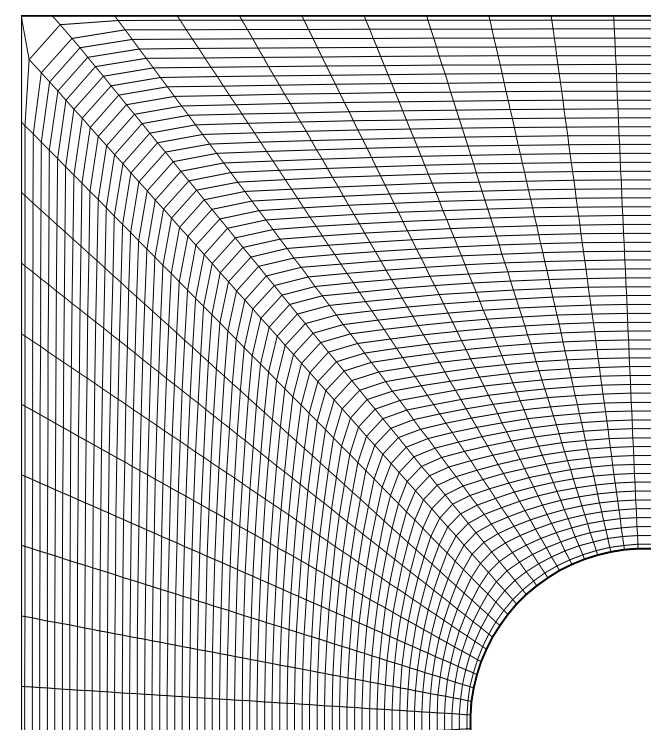

Figura 4.13 – Malha utilizada.

Foi realizado um estudo de malhas, e levando em consideração o custo computacional, optou-se por uma malha de 4800 volumes. As condições iniciais e de contorno utilizadas foram as mesmas utilizadas no trabalho de Cesini et al. (1999).

As dimensões da cavidade são as seguintes: a altura da cavidade H=57 [mm], a largura foi L=30; 40 e 50 [mm]. O cilindro interno possui diâmetro D=14 [mm]. A superfície  $S_5$  do cilindro é mantida a temperatura  $T_H = 50$  [°C] e as superfícies  $S_2$ ,  $S_4$  da cavidade são mantidas a temperatura  $T_c = 10$  [°C]. A superfície S<sub>3</sub> é adiabática. Na superfície S<sub>1</sub> tem-se fluxo de calor para o meio ambiente, de temperatura  $T_A=20$  [°C], com o coeficiente de transferência de calor dado por  $h = 10$  [W m<sup>-2</sup> K<sup>-1</sup>]. Estes parâmetros foram utilizados em todos os casos estudados neste trabalho, com esta geometria.

A seguir são apresentadas comparações dos resultados do presente trabalho com os resultados teóricos e experimentais do trabalho de Cesini et al (1999), considerando regime laminar. A razão de aspecto é dada por: W=L/D; e as razões de aspecto consideradas foram W=2,1; 2,9 e 3,6 e os números de Rayleigh considerados foram: Ra=1,3x10<sup>3</sup> a 7,5 x10<sup>4</sup>.

A tabela 4.2 apresenta os resultados do número de Nusselt médio calculado para as razões de aspecto e números de Rayleigh considerados. Verifica uma boa concordância dos presentes resultados com aqueles do trabalho de Cesini et al. (1999). Verifica-se um desvio de no máximo 8,14% com relação aos resultados teóricos.

|                  | $W = 2,1$ |        |       |        | $W = 2.9$                |       |       | $W = 3,6$                |       |  |
|------------------|-----------|--------|-------|--------|--------------------------|-------|-------|--------------------------|-------|--|
|                  | Teor.*    | Exp.** | Calc. | Teor.* | $Exp.**$                 | Calc' | Teor* | Exp**                    | Calc. |  |
| $Ra=1,3x10^3$    | 2,36      | 2,46   | 2,34  | 2,25   | 2,54                     | 2,31  | 2,35  | 2,35                     | 2,57  |  |
| $Ra = 2.4x10^3$  | 2,61      | 2,80   | 2,53  | 2,65   | 3,00                     | 2,68  | 2,75  | 2,79                     | 2,87  |  |
| $Ra = 3.4x10^3$  | 2,77      | 3,07   | 2,67  | 2,90   | 3,15                     | 2,91  | 2,98  | 3,06                     | 3,06  |  |
| $Ra = 5.0x10^3$  | 2,99      | -      | 2,89  | 3,22   | -                        | 3,19  | 3,25  | $\overline{\phantom{0}}$ | 3,27  |  |
| $Ra=1,0x10^4$    | 3,52      |        | 3,47  | 3,80   | $\blacksquare$           | 3,70  | 3,74  | $\overline{\phantom{a}}$ | 3,64  |  |
| $Ra = 2.0x10^4$  | 4,27      |        | 4,27  | 4,42   | -                        | 4,22  | 4,29  | $\overline{\phantom{a}}$ | 4,10  |  |
| $Ra = 3.0x10^4$  | 4,78      |        | 4,78  | 4,80   | $\overline{\phantom{a}}$ | 4,53  | 4,67  | $\overline{\phantom{a}}$ | 4,41  |  |
| $Ra=4.0x10^4$    | 5,17      |        | 5,14  | 5,09   | -                        | 4,78  | 4,99  | -                        | 4,67  |  |
| $Ra = 5.0x10^4$  | 5,47      |        | 5,43  | 5,33   |                          | 4,98  | 5,25  | $\overline{\phantom{0}}$ | 4,88  |  |
| $Ra = 7, 5x10^4$ | 6,05      |        | 5,93  | 5,82   |                          | 5,38  | 5,77  |                          | 5,30  |  |

**Tabela 4.2 – Valor do Nusselt médio (** Nu **) na superfície do cilindro.**

\* Resultados teóricos do trabalho de Cesini et al(1999).

\*\* Resultados experimentais do trabalho de Cesini et al(1999).

† Resultados do presente trabalho.

Para validação do modelo de turbulência, foi estudada a convecção natural em uma cavidade retangular com cilindro interno com as mesmas condições do trabalho de Cesini et al (1999), anteriormente apresentado, mas considerando regime turbulento. Foi utilizado o modelo de turbulência k-ω,. Foi realizado o cálculo do número de Nusselt médio na superfície do cilindro e comparado com os resultados teóricos do trabalho de Padilla (2000). A figura 4.14 apresenta os resultados do número de Nusselt médio versus o número de Rayleigh, para razão de aspecto W=3,6. Os números de Rayleigh considerados foram: Ra= $1,0x10^3$  a  $1,0x10^8$ . Verifica-se uma boa concordância dos resultados obtidos do presente trabalho com os resultados do trabalho de Padilla (2000).

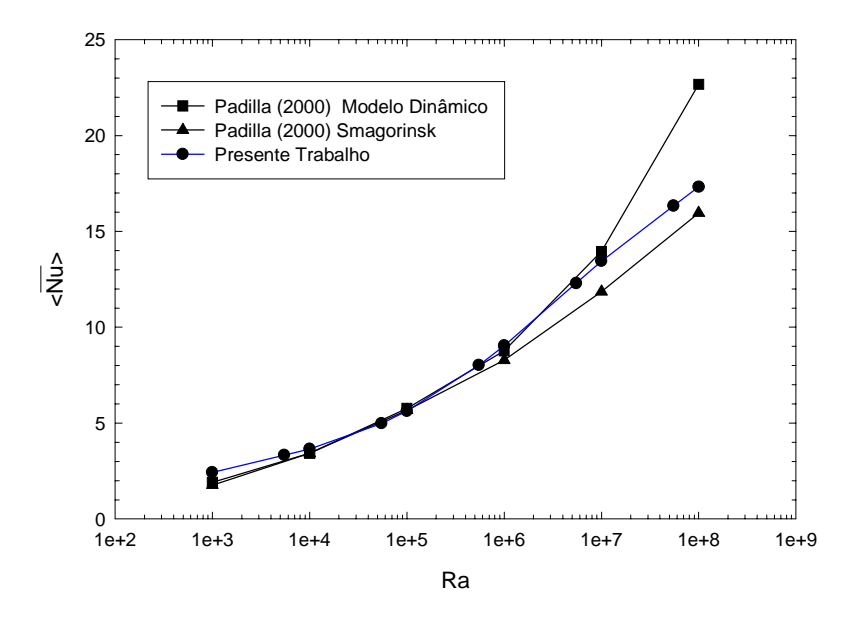

Figure 4.14 - Número de Nusselt médio local e temporal versus número de Rayleigh.

#### **4.3.1 – Convecção Mista em Cavidades Retangulares**

Para validação dos modelos de turbulência sub-malha foi estudada a convecção mista em uma cavidade quadrada, determinando-se a velocidade e a temperatura média. A figura 4.15 e 4.16 apresentam a geometria e a malha utilizada. Após fazer um estudo de malhas, levando em consideração o custo computacional, optou-se por escolher uma malha 80x80 volumes. A seguir são apresentados alguns resultados da validação dos modelos de turbulência sub-malha.

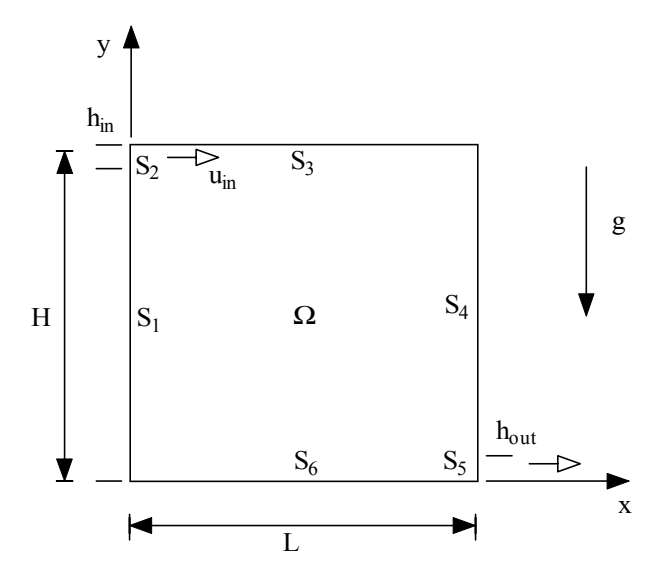

Figura 4.15 – Geometria de uma cavidade retangular.

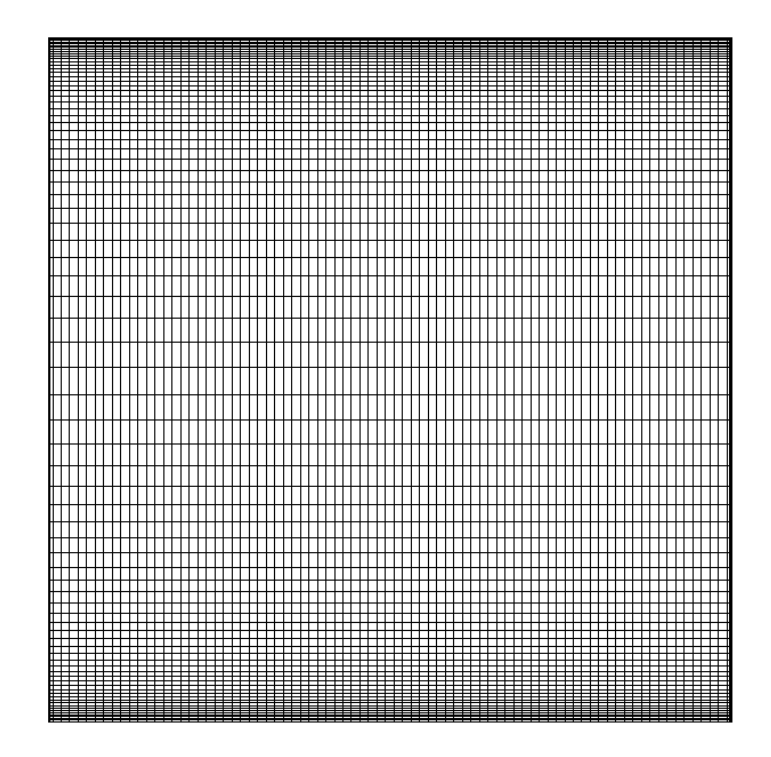

Figura 4.16 – Malha utilizada.
A figura 4.17(a) e 4.17(b) apresentam os resultados da velocidade média u\* e da temperatura média T\* na cavidade, respectivamente, com dimensões H=L=1,04[m]. A velocidade média u\* e a temperatura T\* é obtida como a média da grandeza em cada ponto no intervalo de tempo de  $400 t_0$  a  $600 t_0$ , onde  $t_0$  é dado por  $t_0 = H / (g \beta \Delta T H)^{1/2}$ , sendo  $\Delta T = (T_H - T_C)$ . Para este caso o fluido entra por uma abertura na parte superior esquerda da cavidade, superfície S<sub>2</sub>, com dimensão  $h_{in} = 0.018[m]$ . O fluido entra com uma velocidade  $u_{in} = 0.57[m/s]$  e temperatura T<sub>C</sub>=15 [°C]. O fluido sai por uma abertura na parte inferior direita, superfície S<sub>5</sub>, com dimensão  $h_{out} = 0.024$ m. A superfície horizontal inferior S<sub>6</sub> possui temperatura T<sub>H</sub>=35,5 [°C]. As demais superfícies: S<sub>1</sub>, S<sub>3</sub> e S<sub>4</sub> possuem temperatura T<sub>C</sub>=15[°C]. Estes valores serão utilizados para os todos casos estudados. O passo de tempo ∆t utilizado para os cálculos foi:  $\Delta t = 0.0131 t_0$ . O número de Reynolds é calculado por:  $Re = u_{in} h_{in}/v = 678$  e o número de Rayleigh Ra = gβ∆T h<sup>3</sup><sub>in</sub>/ $v^2$  = 3,259*x*10<sup>8</sup>.

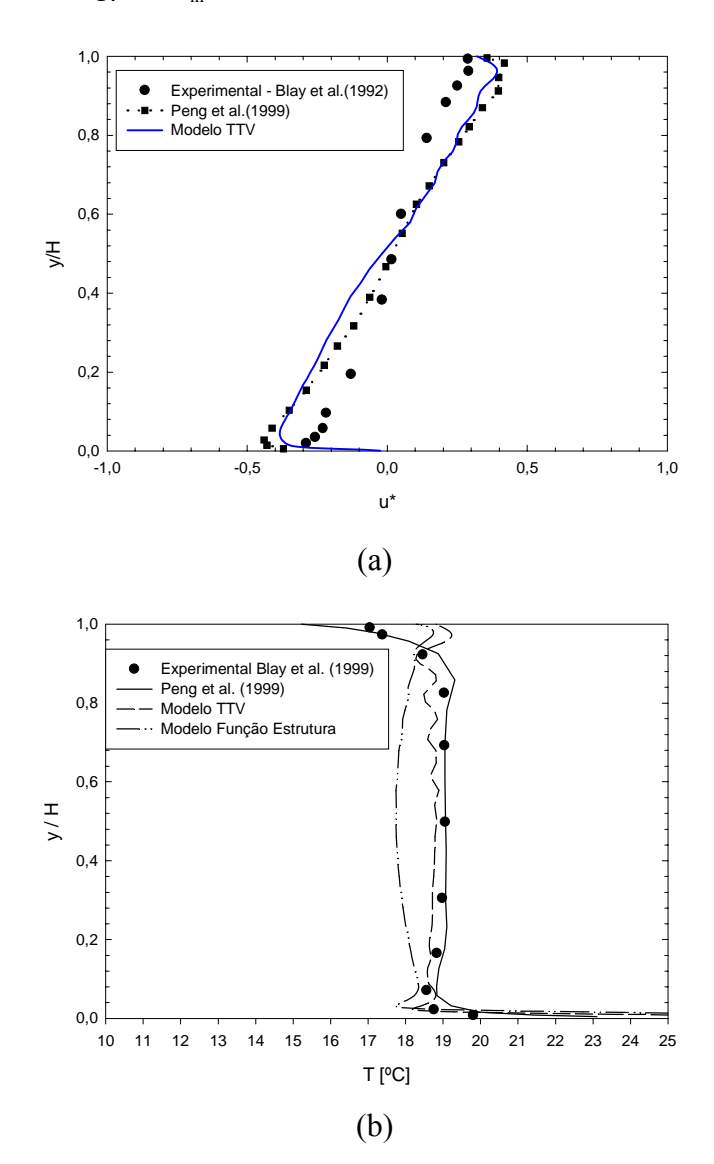

Figura 4.17 – (a) Velocidade média na posição x / L = 0,5 (b) Temperatura média [°C].

Na figura 4.17(a) verificam-se bons resultados para a velocidade calculada com o modelo de função estrutura ( FE ) quando comparados aos resultados experimentais de Blay et al.(1992). O modelo TTV não apresentou boa concordância com os resultados experimentais. Entretanto, esse modelo concorda bem com os resultados numéricos de Peng et al. (1999).

Na figura 4.17(b) observa-se que os resultados numéricos de Peng et al. (1999) apresentam boa concordância com os resultados experimentais. Para os resultados deste trabalho, o modelo TTV é o que mais se aproxima dos resultados experimentais. Na região próxima da parede, os dois modelos deste trabalho não apresentam bons resultados. Isto indica a necessidade de se adicionar funções de amortecimento nesses modelos, semelhante ao que foi feito por Peng et al. (1999).

# **CAPÍTULO 5**

## **RESULTADOS**

#### **5.1 - Introdução**

Neste capítulo serão apresentados os resultados obtidos dos diversos problemas estudados. Inicialmente serão apresentados dois problemas de convecção forçada, em seguida, quatro problemas de convecção natural e dois problemas de convecção mista. Os problemas foram divididos em casos.

### **5.2 - Caso 1 - Convecção Forçada num Canal Reto com Restrições Retangulares**

Neste caso estuda-se o escoamento num canal considerando na superfície inferior a existência de restrições quadradas, as quais são inseridas, para modificar o escoamento, criando uma turbulência, e consequentemente, modificando as trocas de calor na superfície.

A figura 5.1(a) apresenta a geometria do canal estudado com as restrições na superfície inferior e a figura 5.1(b) apresenta detalhe da malha gerada na parte inferior do canal.

Para a geometria estudada, considerou-se casos com a restrição e sem a restrição no canal. Inicialmente foram feitos testes de malha para verificar os melhores resultados. Foi selecionado a malha 240x90. As dimensões do canal são H=3, L=35, L<sub>1</sub>=10 e as relações H/h = 10 e P = 2,7. Foram colocadas sete restrições no canal. O número de Prandtl utilizado foi  $Pr = 0.1$ . O incremento de tempo utilizado foi  $\Delta_t = 0.01$ . Foram obtidos resultados para os seguintes números de Reynolds: Re =  $1x10^4$ ;  $5x10^4$  e  $1x10^5$ . Para os casos estudados foram calculados o número de Nusselt local na superfície S4 pela equação (2.31). Os cálculos dos valores médios das grandezas e do Nusselt médio no tempo foram iniciados a partir da iteração de número 1000, devido a instabilidade inicial do escoamento. A cada iteração foi realizado o cálculo do Nusselt médio. Na superfície S<sub>4</sub> do canal considerou-se a temperatura  $T_H=1$ .

A figura 5.2 apresenta o resultado do cálculo do número de Nusselt médio temporal para o caso Re=1x10<sup>4</sup>, onde considera-se a restrição (CR) e não considera-se a restrição (SR). Verificase na figura 5.2 que ocorre um variação maior a partir da inserção das restrições no canal, aumentando a transferência de calor. Foi calculado o Nusselt médio local e temporal da superfície a partir destes valores e foram obtidos:  $\langle \overline{Nu}_{SR} \rangle = 9.59$  e  $\langle \overline{Nu}_{CR} \rangle = 12.37$ , confirmando o aumento.

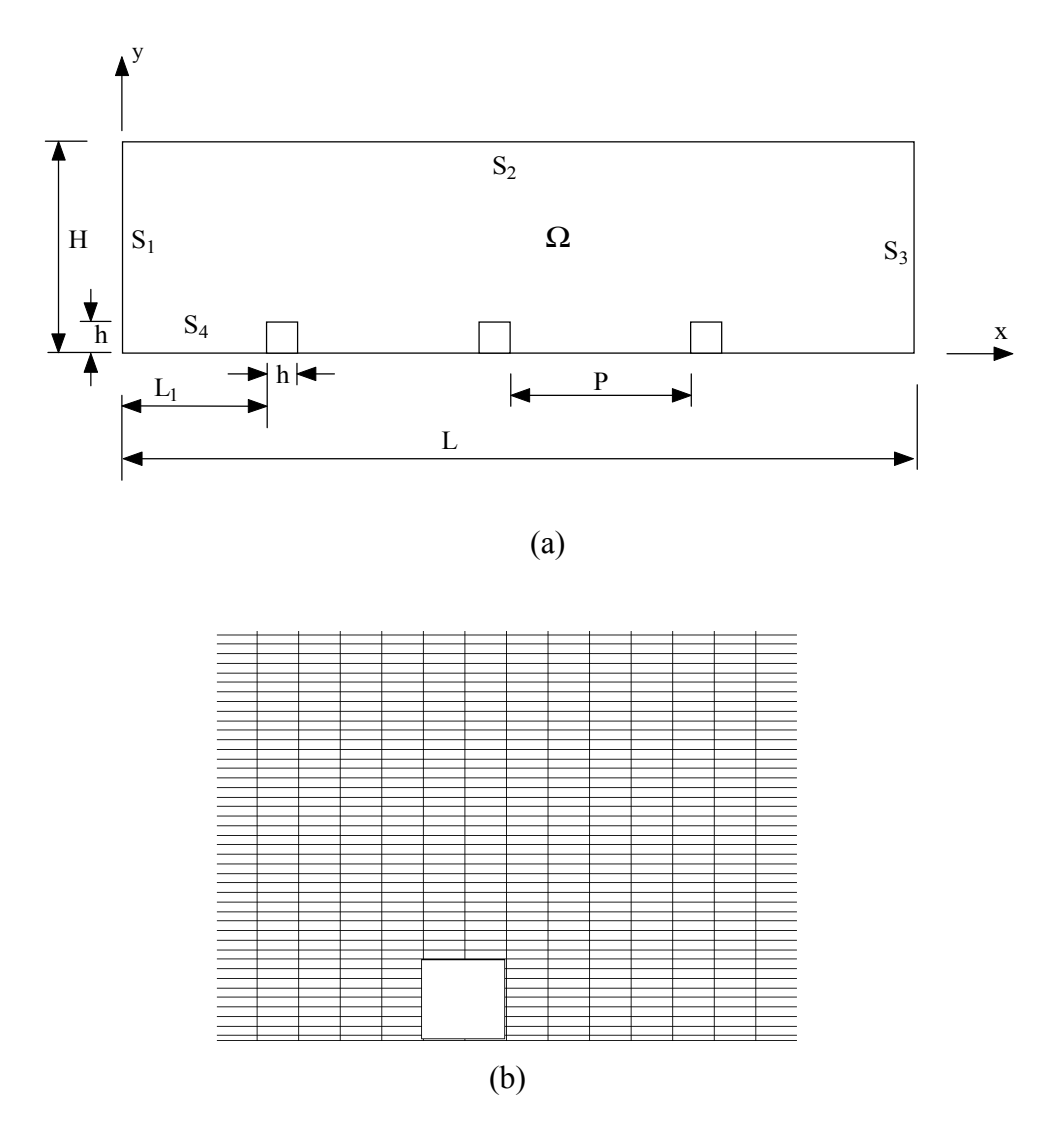

Figura 5.1 (a) Geometria de um canal com restrição (b) Detalhe da parte inferior da malha gerada do canal.

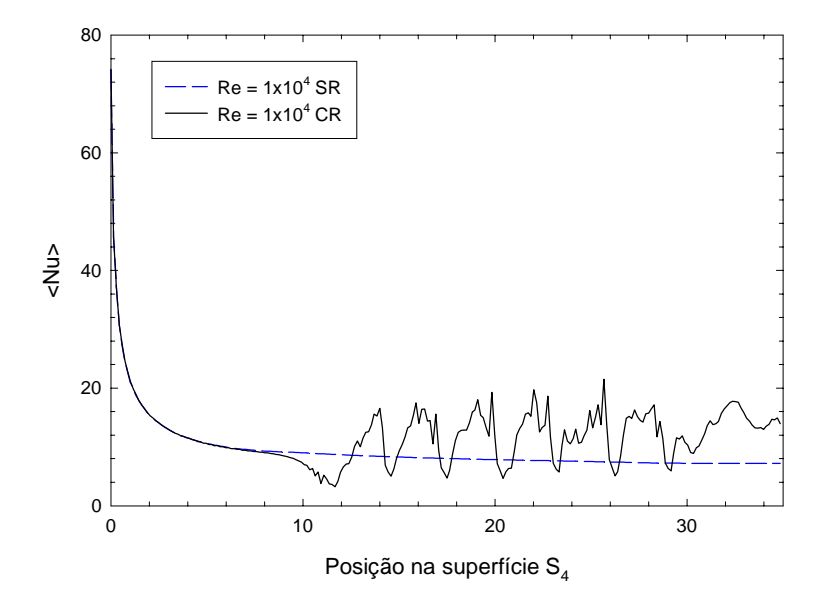

Figura 5.2 - Número de Nusselt médio temporal na Superfície S<sub>4</sub> para Re= $1x10^4$ .

A figura 5.3 apresenta o resultado do cálculo do número de Nusselt médio temporal para o caso Re=5x10<sup>4</sup>, onde considera-se a restrição (CR) e não considera-se a restrição (SR). Verificase também que na figura 5.3 que ocorre um variação maior a partir da inserção das restrições no canal, aumentando a transferência de calor. Foi calculado o Nusselt médio local e temporal da superfície a partir destes valores e foram obtidos:  $\langle \overline{Nu}_{SR} \rangle = 20,46 \text{ e } \langle \overline{Nu}_{CR} \rangle = 31,18$ .

A figura 5.4 apresenta o resultado do cálculo do número de Nusselt médio temporal para o caso Re=1x10<sup>5</sup>, onde considera-se a restrição (CR) e não considera-se a restrição (SR). Verifica-se também que na figura 5.4 que ocorre um variação maior a partir da inserção das restrições no canal, aumentando a transferência de calor.

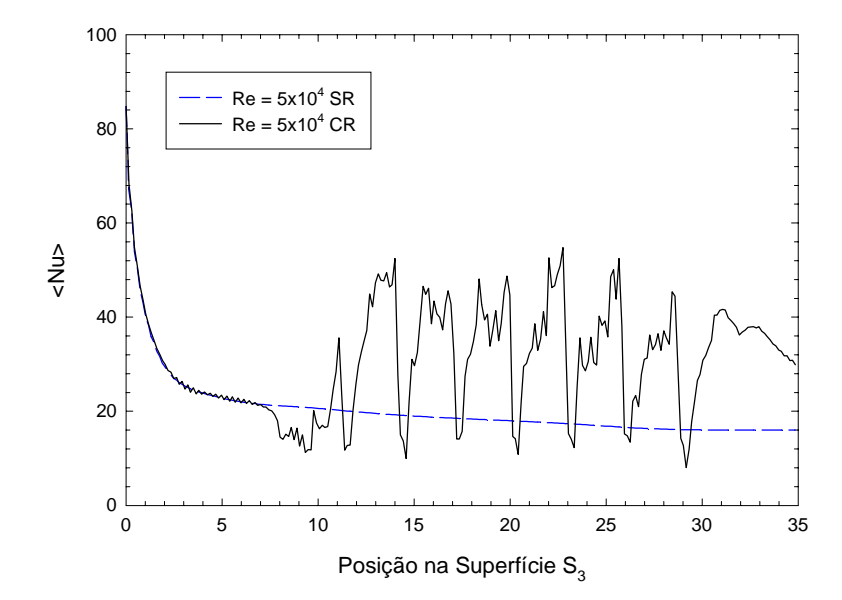

Figura 5.3 - Número de Nusselt médio temporal na Superfície S<sub>4</sub> para Re=5x10<sup>4</sup>.

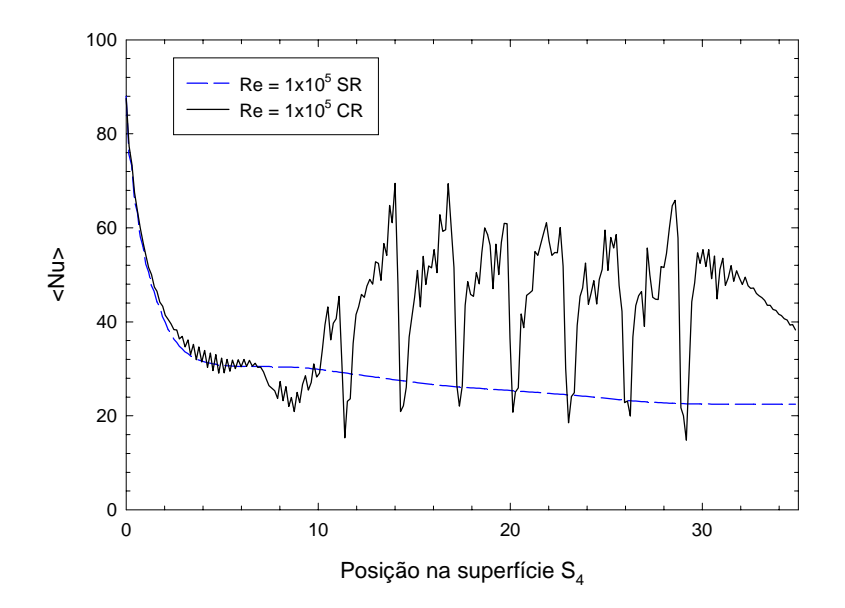

Figura 5.4 - Número de Nusselt médio temporal na Superfície S<sub>4</sub> para Re= $1x10^5$ .

A variação do número de Nusselt é maior com o aumento do número de Reynolds, onde o escoamento torna-se mais turbulento. Foi calculado o Nusselt médio local e temporal da superfície a partir destes valores e foram obtidos:  $\langle \overline{Nu}_{SR} \rangle = 28,34 \text{ e } \langle \overline{Nu}_{CR} \rangle = 43,01$ .

A figura 5.5(a) apresenta os vetores de velocidade para a região inferior do canal, para uma determinada iteração, para  $Re = 5x10<sup>4</sup>$ . Pode-se visualizar o escoamento próximo a primeira restrição colocada no canal. Verifica-se a formação de uma pequena recirculação antes da restrição. Também é observado a formação de uma pequena recirculação e uma maior após a restrição. Foi observado analisando as diversas iterações, que a formação destas recirculações são dinâmicas, isto é, após sua formação, tendem a deslocar para a saída do canal, formando novas recirculações.

A figura 5.5(b) apresenta a visualização dos vetores de velocidade para a região do canal, onde apresenta duas restrições e as recirculações formadas.

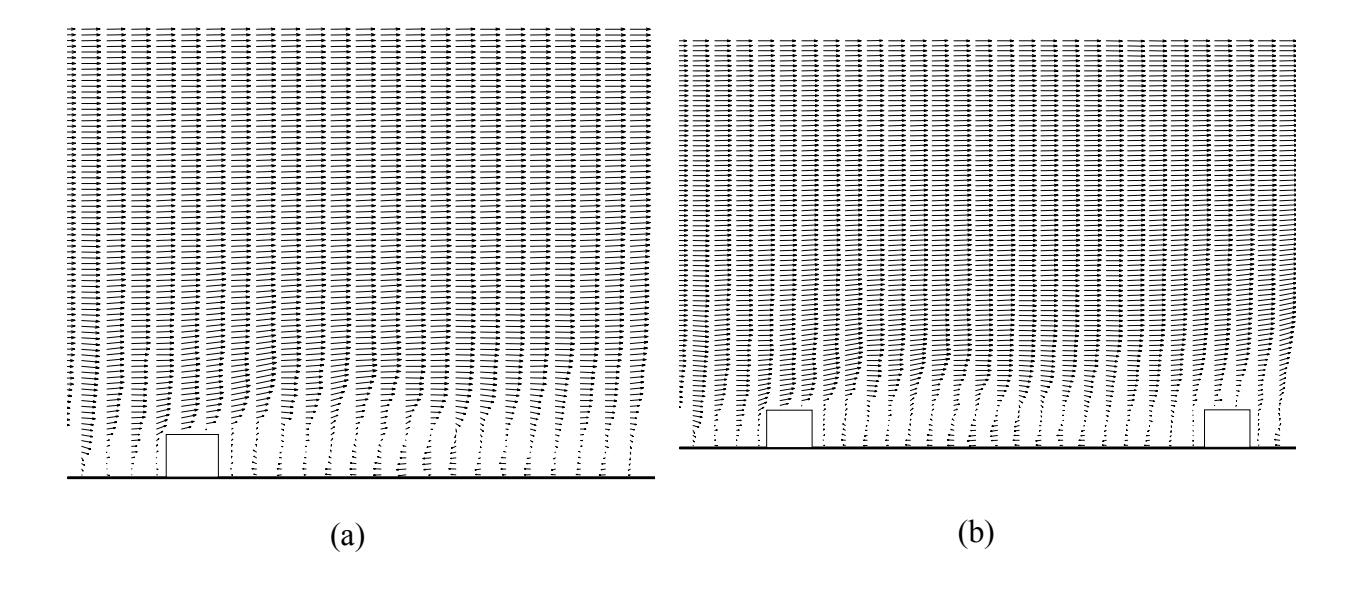

Figura 5.5 – Vetor velocidade do canal para  $Re = 5x10^4$ .

A figura 5.6(a) apresenta a distribuição de temperatura para uma região do canal e para uma determinada iteração, para o caso em que o canal não possui restrição. Verifica-se que a medida que o fluido desloca-se para a saída do canal, a distribuição de temperatura torna-se mais estratificada na região inferior.

A figura 5.6(b) apresenta a distribuição de temperatura para uma região do canal onde são visualizadas duas restrições. Com a inserção das restrições, ocorrem a formação de recirculações do fluido. O escoamento torna-se mais turbulento. A distribuição de temperatura tende a acompanhar as recirculações.

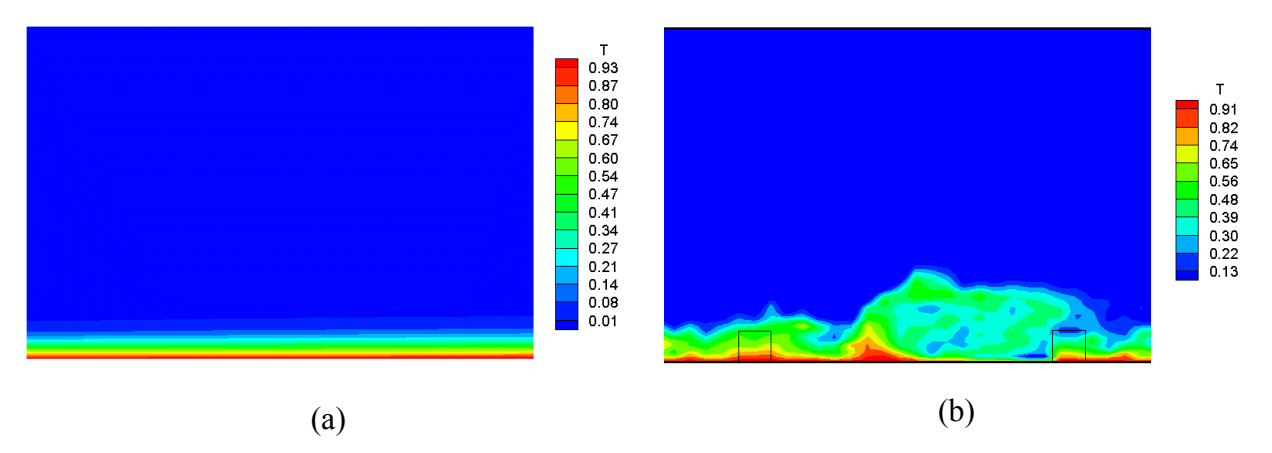

Figura 5.6 – Distribuição de temperatura do Canal para Re =  $5x10^4$ .

Neste caso estudou-se a convecção forçada em canais com restrição considerando regime turbulento e foi utilizado o modelo de turbulência sub-malha função estrutura de 2ª Ordem.

Foram obtidos resultados do número de Nusselt médio temporal para os seguintes números de Reynolds: Re=1x10<sup>4</sup>; 5x10<sup>4</sup> e 1x10<sup>5</sup>, em um canal com e sem restrições na parte inferior do mesmo.

Verificou-se que o número de Nusselt médio temporal passa a ter uma variação maior quando se insere as restrições no canal. Com o aumento do número de Reynolds, também ocorre um aumento no número de Nusselt médio temporal.

Para canais com restrição, há formação de recirculações, tornando o escoamento mais turbulento. Ocorrem maiores gradientes de temperatura na parte inferior do canal, aumentando o coeficiente de troca de calor. Quanto maior o número de Reynolds, maior a variação do número de Nusselt, melhorando a troca de calor.

#### **5.3 - Caso 2 - Convecção Forçada num Canal em U com Restrições Retangulares**

Neste caso estuda-se o escoamento num canal em U considerando a existência de restrições quadradas numa das superfícies, as quais são inseridas, para modificar o escoamento, criando uma turbulência, e consequentemente, modificando as trocas de calor na superfície.

A figura 5.7(a) apresenta a geometria de um canal em U com as restrições e a figura.5.7(b) apresenta detalhe da malha no canal.

Inicialmente foram feitos testes de malha para verificar os melhores resultados. Foi selecionado a malha 240x90. Considerou-se casos com a restrição e sem a restrição no canal em U. As dimensões do canal são H=3, L=15, L<sub>1</sub>=14 R=3,5 e relação H/h=10. O número de Prandtl utilizado foi Pr=0,1. Foram colocadas oito restrições no canal igualmente espaçadas. O incremento de tempo utilizado foi  $\Delta t = 0.01$ . Foram obtidos resultados para os seguintes

números de Reynolds: Re =  $1x10^4$ ;  $5x10^4$  e  $1x10^5$ . Para os casos estudados foram calculados o número de Nusselt local na superfície S<sub>3</sub> pela equação (2.14). Esta superfície foi dividida em 240 pontos. Os cálculos das grandezas médias e do número de Nusselt médio no tempo foram iniciados a partir da iteração de número 1000, devido as instabilidade inicial do escoamento. A cada iteração foi realizado o cálculo do Nusselt médio. As temperaturas utilizadas são  $T_c=0$  e  $T_H=1$ .

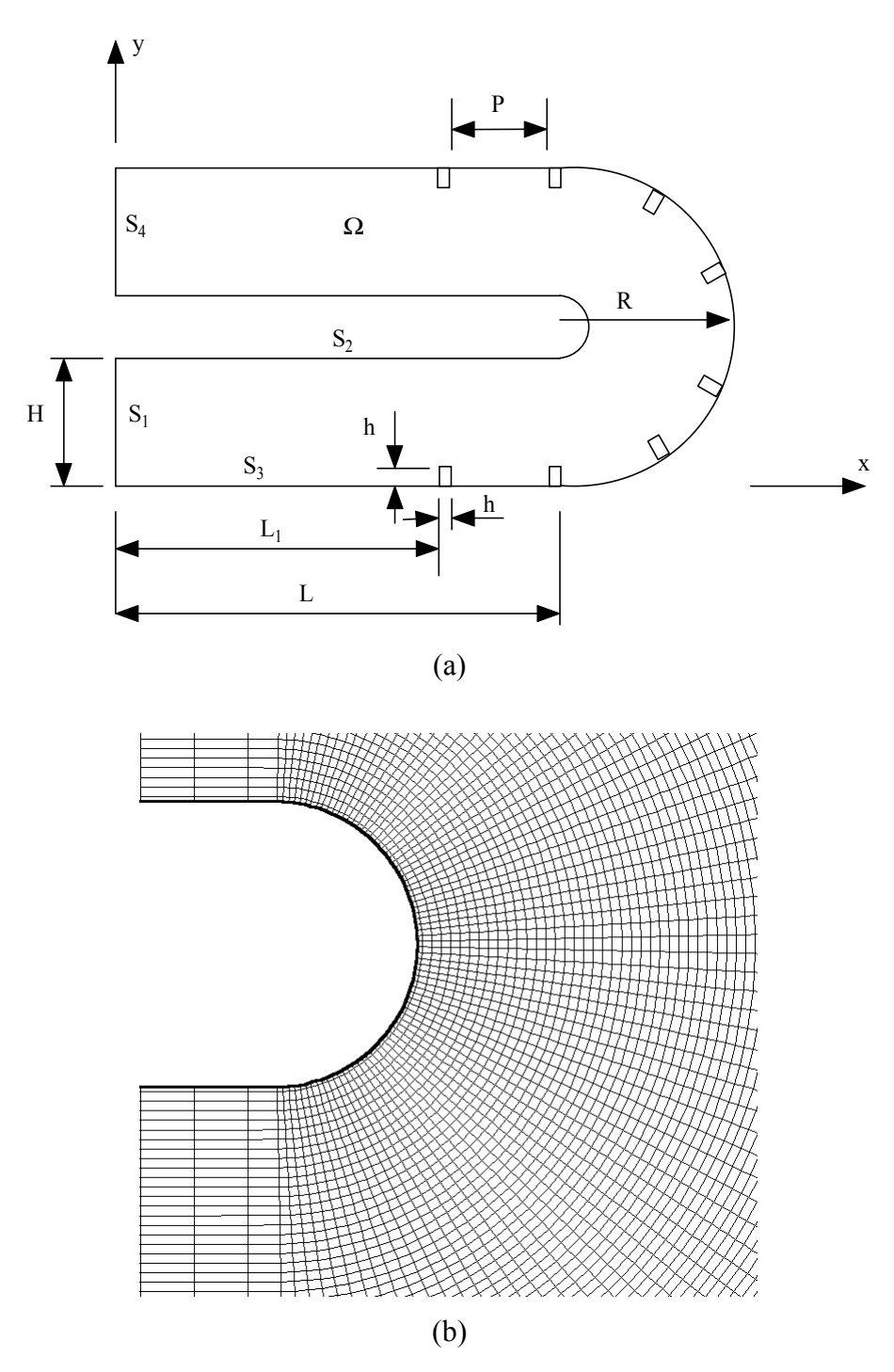

Figura 5.7 – (a) Geometria de um canal em U com restrições e (b) detalhe da malha do canal.

A figura 5.8 apresenta o resultado do cálculo do número de Nusselt médio temporal para o caso Re=1x10<sup>4</sup>, considerando a restrição (CR) e não considerando a restrição (SR). Verifica-se na figura 5.8 que ocorre um variação maior a partir da inserção das restrições no canal, aumentando a transferência de calor. Foi calculado o Nusselt médio local e temporal da superfície a partir destes valores e foram obtidos:  $\langle \overline{\text{Nu}}_{SR} \rangle = 15.0 \text{ e } \langle \overline{\text{Nu}}_{CR} \rangle = 17.3$ .

A figura 5.9 apresenta o resultado do cálculo do número de Nusselt médio temporal para o caso Re=5x10<sup>4</sup>, considerando a restrição (CR) e não considerando a restrição (SR). Foi calculado o Nusselt médio local e temporal da superfície a partir destes valores e foram obtidos:  $\langle \sqrt{N}u_{SR} \rangle = 30.8 \text{ e } \langle \sqrt{N}u_{CR} \rangle = 37.8$ .

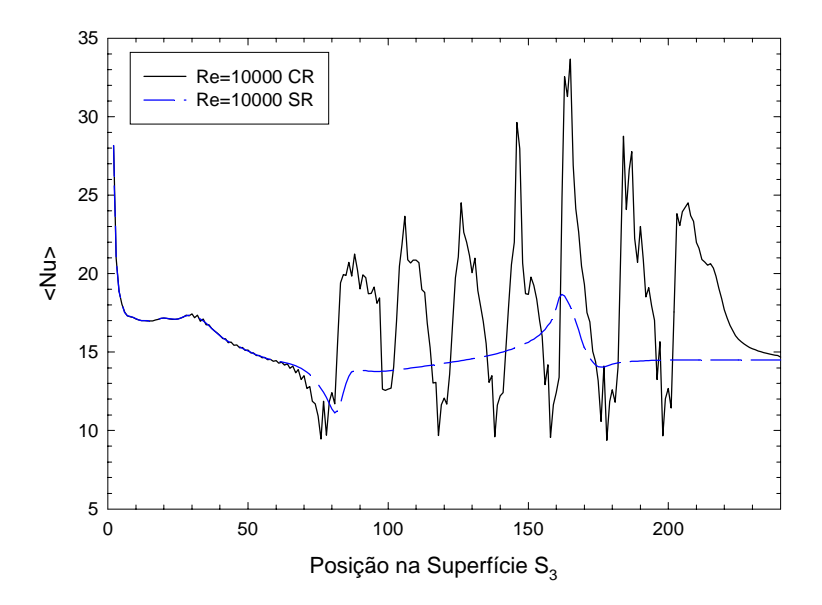

Figura 5.8 – Número de Nusselt médio temporal na Superfície  $S_3$ , Re =  $1x10^4$ .

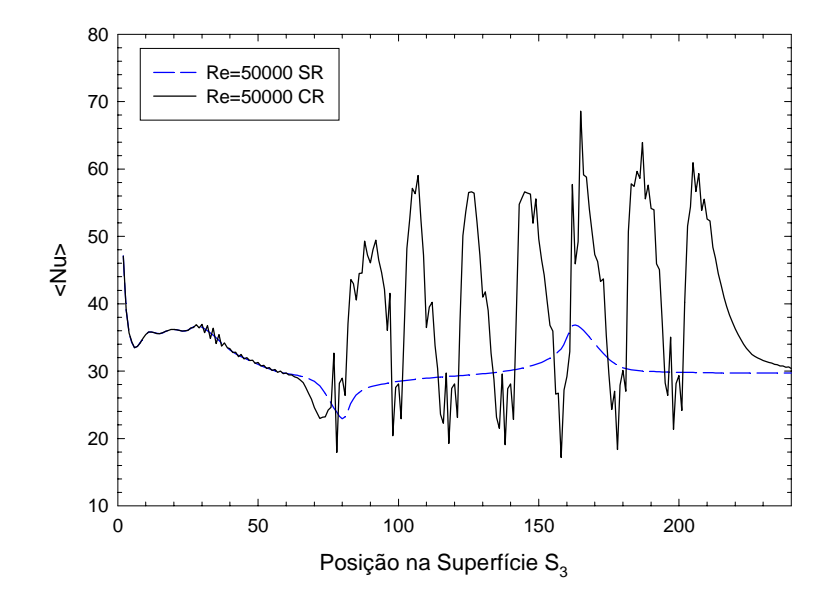

Figura 5.9 – Numero de Nusselt médio temporal na Superfície  $S_3$ , Re = 5x10<sup>4</sup>.

A figura 5.10 apresenta o resultado do cálculo do número de Nusselt médio temporal para o caso Re=1x10<sup>5</sup>, considerando a restrição (CR) e não considerando a restrição (SR). Foi calculado o Nusselt médio local e temporal da superfície a partir destes valores e foram obtidos:  $\langle \sqrt{N}u_{SR} \rangle = 40.7 \text{ e } \langle \sqrt{Nu_{CR}} \rangle = 49.4$ .

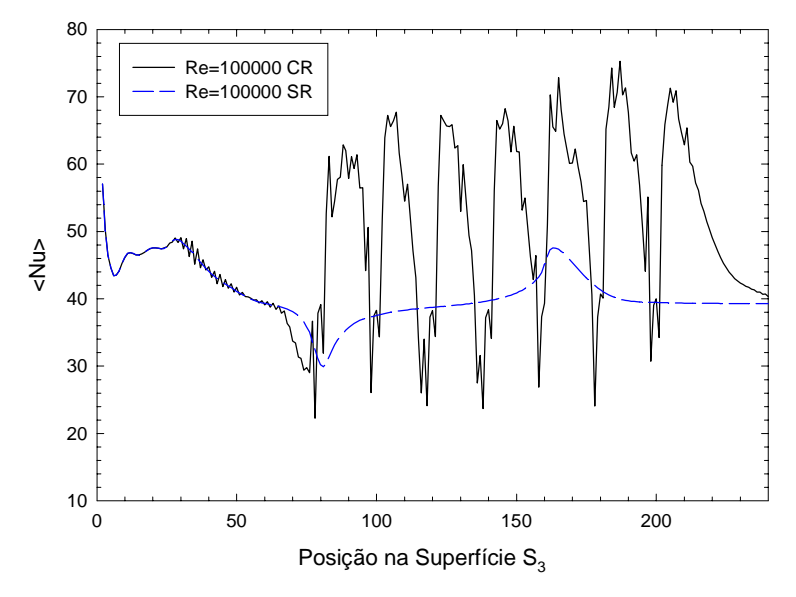

Figura 5.10 – Numero de Nusselt médio temporal na Superfície S<sub>3</sub>, Re =  $1x10^5$ .

A figura 5.11(a) apresenta os vetores de velocidade na região inferior do canal, próximo a restrição, na superfície S<sub>3</sub>, para uma determinada iteração. Verifica-se a formação de recirculação menor na parte anterior a restrição. Após a restrição verifica-se uma recirculação menor e outra maior. A figura 5.11(b) apresenta, na parte curva do canal os vetores de velocidade. Também verifica-se a formação de uma recirculação após a restrição.

A figura 5.12(a) apresenta os vetores de velocidade após a curva do canal. Verifica-se a formação de uma recirculação maior na parte inferior. Devido as características do escoamento e da geometria, a formação da recirculação pode ser vista também no trabalho de Chung et al (2003).

Na figura 5.12(b) pode-se observar os vetores de velocidade para a parte superior do canal, onde existe uma restrição. Também observa-se a formação de uma recirculação após a restrição.

A figura 5.13(a) e 5.13(b) apresentam a função corrente e a distribuição de temperatura para uma seção do canal.

Neste caso, estudou-se a convecção forçada em canais em U, com restrições, considerando regime turbulento e utilizando o modelo de turbulência sub-malha função estrutura de 2ª Ordem.

Foram obtidos resultados do número de Nusselt médio no tempo para os seguintes números de Reynolds: Re= $1x10^4$ ;  $5x10^4$  e  $1x10^5$ , em um canal em U, com e sem restrições.

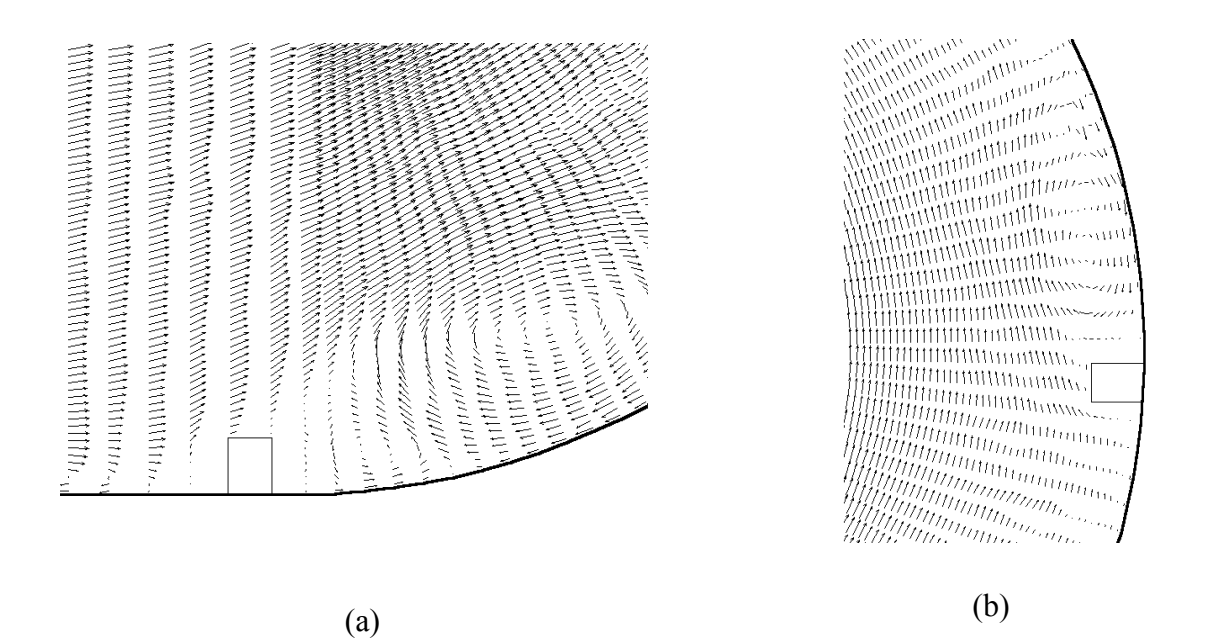

Figura 5.11 – Vetores de velocidade para algumas regiões com restrição,  $Re = 5x10^4$ .

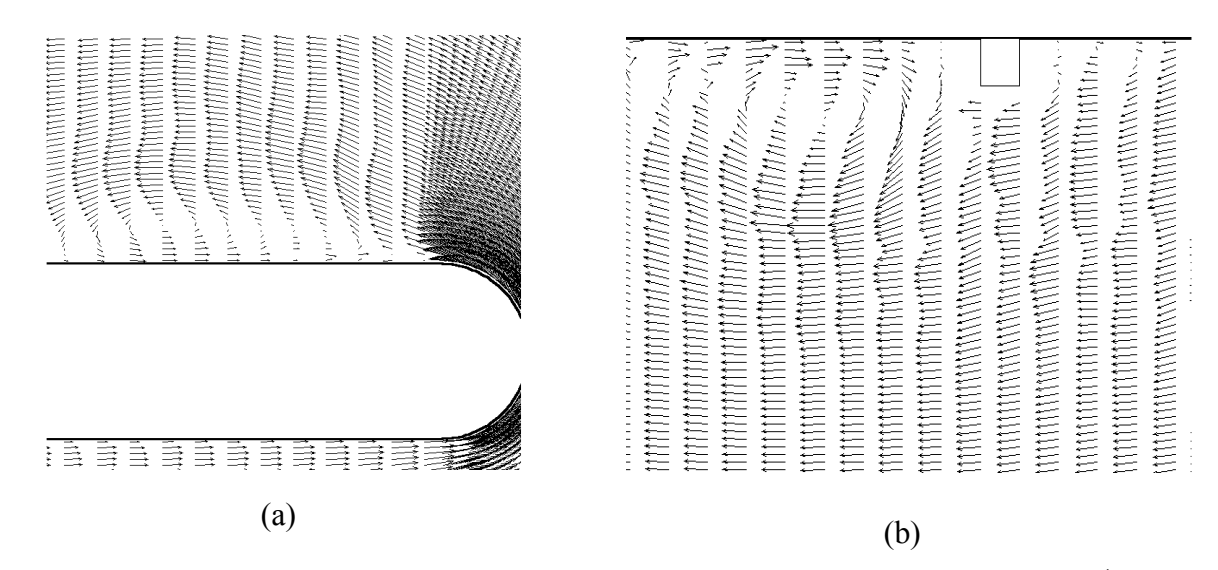

Figura 5.12 – Vetores de velocidade para algumas regiões do canal,  $Re = 5x10^4$ .

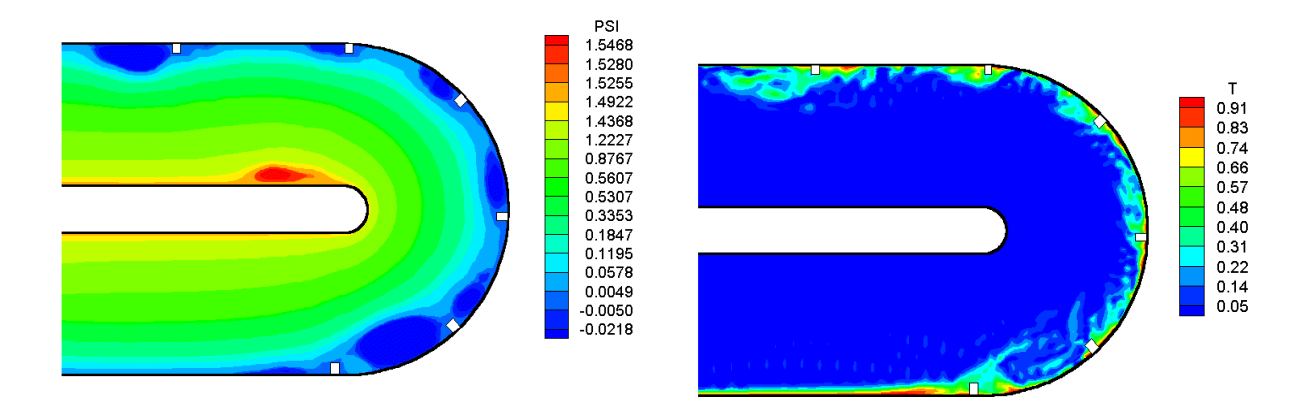

Figura 5.13 – Função corrente  $\psi$  e a distribuição de temperatura, Re = 5x10<sup>4</sup>.

Verificou-se que o número de Nusselt médio temporal passa a ter uma variação maior quando se insere as restrições no canal. Com o aumento do número de Reynolds, também ocorre um aumento no número de Nusselt médio temporal, como ocorre no canal reto.

Para canais com restrição, há formação de recirculações, tornando o escoamento mais turbulento. Ocorre maiores gradientes de temperatura próximo a superfície do canal, aumentando o coeficiente de troca de calor. Quanto maior o número de Reynolds, maior a variação do número de Nusselt, melhorando consideravelmente a troca de calor.

A utilização de restrições em canais contribui para melhorar a transferência de calor e com isto uma melhor eficiência no resfriamento. Com o uso das restrições e devido as características do escoamento, o mesmo se torna turbulento. O estudo numérico deste escoamento deve utilizar modelos apropriados de turbulência para descrever corretamente o mesmo. Novos casos em canais com restrição devem ser estudados e comparados com a literatura para melhor avaliação do modelo .

#### **5.4 - Caso 3 - Convecção Natural Turbulenta em Cavidades Retangulares**

Neste caso estuda-se a convecção natural turbulenta em cavidades retangulares. As equações de conservação utilizadas são para regime não permanente, mas nos casos estudados os resultados foram apresentados quando atingiu-se o regime permanente, através de um critério de parada do código computacional visto no capítulo 2. Foram utilizados valores do número de Rayleigh iguais a  $1x10^5$ ;  $1x10^6$ ;  $2,5x10^7$ ;  $5x10^9$  e  $5x10^{10}$ ; razões de aspecto A=5; 2; 1 e 0,5 e número de Prandtl Pr=0,71. Foram utilizados os mesmos parâmetros visto no item 4.2.1 do capítulo 4. Os números de Nusselt local e médio são avaliados para os vários números de Rayleigh e razões de aspecto.

A figura 5.14(a) apresenta a geometria estudada, considerando uma cavidade retangular e a figura 5.14(b) a malha gerada da cavidade.

Inicialmente foram feitos testes de malha para verificar os melhores resultados. Foram selecionadas as malhas de 120x60, 120x120 e 60x120 para as razões de aspecto  $A = 0.5$ ; 1 e 2 respectivamente. O número de Prandtl adotado para o ar é Pr = 0,71. Foram obtidos resultados para os seguintes números de Rayleigh: Ra =  $1x10^5$ ;  $1x10^6$ ;  $2,5x10^7$ ;  $5x10^9$  e  $5x10^{10}$ . Para todos estes casos foram obtidas as distribuições de temperatura e as linhas de corrente, bem como os números de Nusselt local e Nusselt médio.

Na figura 5.15 são apresentados os resultados do número de Nusselt médio versus o número de Rayleigh para três razões de aspecto.

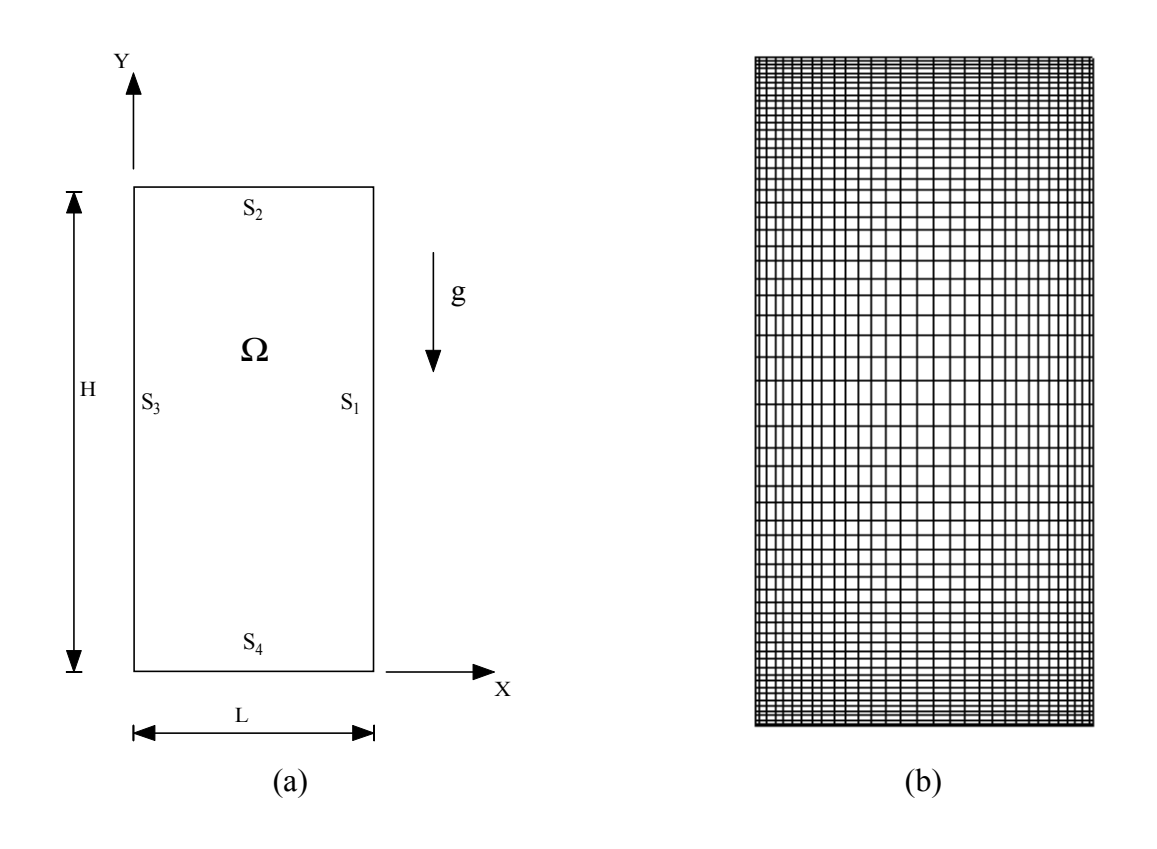

Figura 5.14 – (a) Geometria de uma cavidade retangular e (b) malha utilizada.

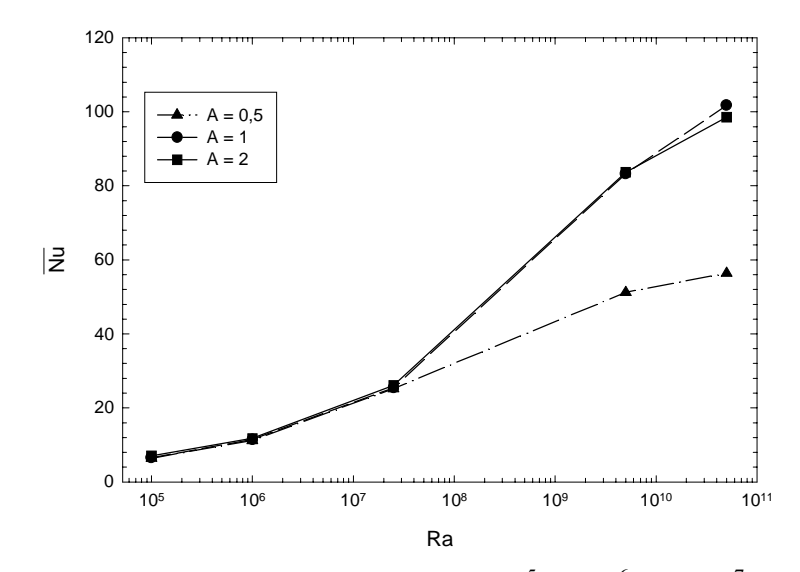

Figura 5.15 - Nusselt médio versus Ra, para Ra= $1x10^5$ ;  $1x10^6$ ;  $2,5x10^7$ ;  $5x10^9$  e  $5x10^{10}$ .

Analisando a figura 5.15 verifica-se que na região laminar (Ra =  $10^5$  a Ra  $\approx$  2,5x10<sup>7</sup>), os números de Nusselt médio calculados são bem próximos, para as três razões de aspecto. A partir de Ra $\approx$  2,5x10<sup>7</sup>, na região turbulenta, o Nusselt médio calculado passa a comportar-se de forma diferente para as três razões de aspecto analisadas, crescendo acentuadamente para A = 1 e 2 e

menos acentuado para  $A = 0.5$ , devido aos menores gradientes de temperatura junto as paredes verticais

A figura 5.16 apresenta o resultado do número de Nusselt local versus y/H na superfície S<sub>3</sub>, para três razões de aspecto e números de Rayleigh Ra =  $1x10^5$ ; 2,5x10<sup>7</sup>; 5x10<sup>9</sup> e 5x10<sup>10</sup>. Verifica-se que para o escoamento laminar ( $Ra = 10<sup>5</sup>$ ), o número de Nusselt local varia muito pouco ao longo da posição y/H para a superfície quente S<sub>3</sub>. No escoamento turbulento (Ra ≥  $2,5x10^7$ ), o número de Nusselt local é maior para pequenos valores de y/H e decrescem com o aumento de y/H.

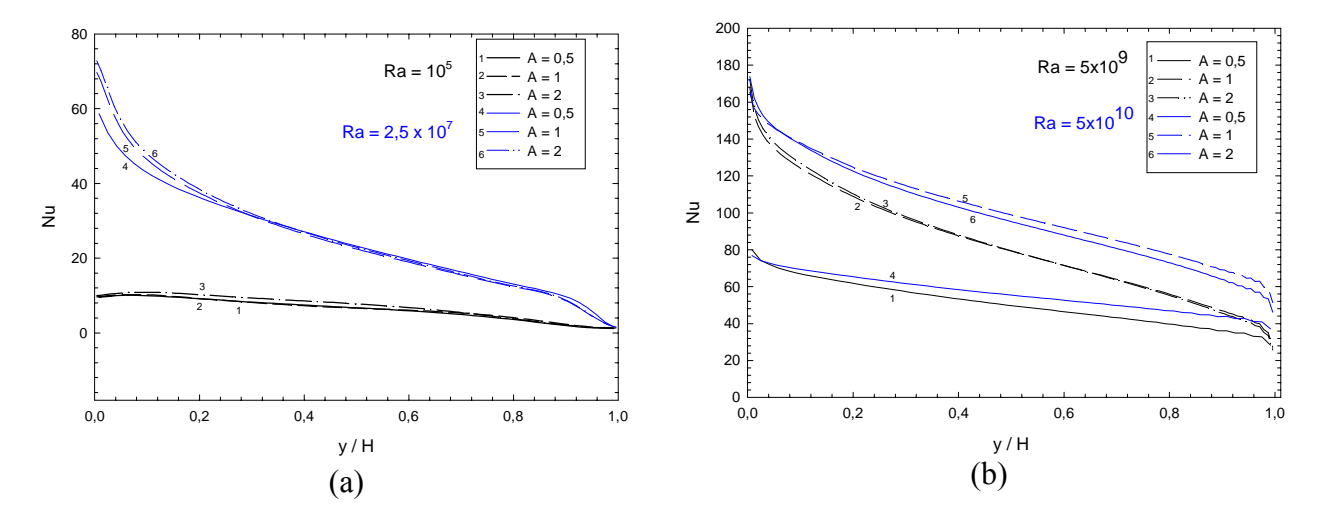

Figura 5.16 - Número de Nusselt Local para superfície quente S<sub>3</sub>. (a) Ra =  $1 \times 10^5$  e 2,5 $\times 10^7$ (b)  $Ra=5x10^9$  e Ra=5x10<sup>10</sup>.

Nas figuras 5.17 e 5.18 são apresentados resultados das distribuições de temperaturas e função corrente  $\psi$ , para número de Rayleigh Ra = 5x10<sup>10</sup> e razões de aspecto A = 0,5 e 1, respectivamente. Verifica-se que o fluido tem movimento circular no sentido horário e estratificação térmica em grande parte da cavidade para ambas as figuras. Tem-se velocidades menores no centro das cavidades. Verifica-se a formação de uma pequena recirculação nas posições superior esquerda e inferior direita das cavidades. Também há uma recirculação na parte central da cavidade juntamente com a formação de uma recirculação próximo as superfícies  $S_1$  e  $S_3$ .

A figura 5.19 apresenta as distribuições de temperaturas para diversos valores de número de Rayleigh e razão de aspecto A=2. Quanto maior o número de Rayleigh, para o escoamento turbulento, melhor a estratificação das camadas de temperaturas. Verifica-se que para o escoamento laminar ( $Ra = 1x10<sup>5</sup>$ ) existe pouca estratificação. Para escoamento turbulento com  $Ra = 2.5x10<sup>7</sup>$  ocorre uma maior estratificação na região central da cavidade. Verifica-se também que em escoamentos com maior intensidade de turbulência (Ra =  $5x10^9$  e Ra =  $5x10^{10}$ ) a estratificação ocorre em grande parte da cavidade.

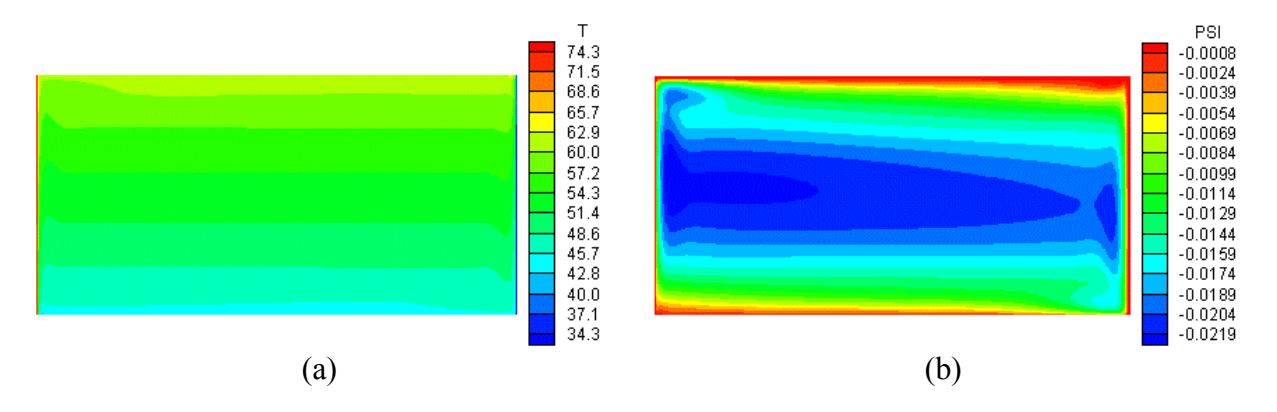

Figura 5.17 - (a) Temperatura [<sup>o</sup>C] e (b) Função corrente para Ra = 5x10<sup>10</sup> e A = 0,5.

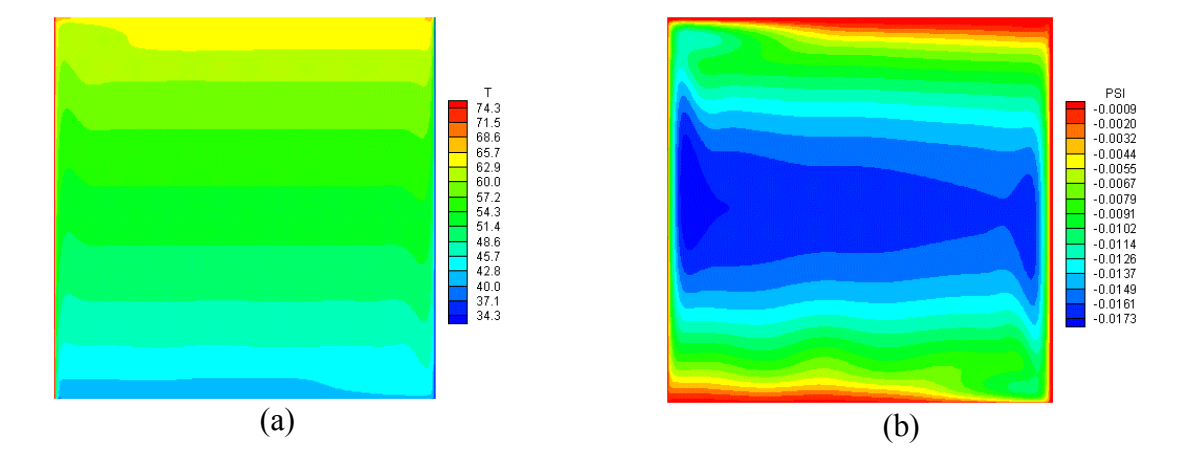

Figura 5.18 - (a) Temperatura T [<sup>o</sup>C] e (b) Função corrente para Ra = 5x10<sup>10</sup> e A = 1.

A figura 5.20 apresenta as linhas de correntes para os diversos números de Rayleigh e razão de aspecto A=2. Para escoamento laminar (Ra =  $1x10<sup>5</sup>$ ) há formação de somente uma célula de recirculação no sentido horário, conforme apresenta a figura 5.20(a). Para escoamento onde Ra =  $2,5x10^7$  tem-se a formação de uma célula de recirculação próxima as paredes, onde nas superfícies verticais tem-se velocidades maiores e nas superfícies horizontais velocidades menores. Verifica-se que o escoamento para Ra =  $5x10^9$  e Ra =  $5x10^{10}$  há formação de recirculação menores na posição superior esquerda e inferior direita das cavidades. Especificamente, o escoamento para  $Ra = 5x10^{10}$ , há formação de pequenas células de recirculação, na região central, próximas as superfícies verticais. Isto é também verificado pelo estudo experimental realizado por Tian e Karayiannis (2000), que relata a formação das duas recirculações menores na parte superior direita e inferior esquerda, juntamente com a formação das recirculações pequenas próximas as superfícies horizontais e as demais células maiores de recirculação existentes.

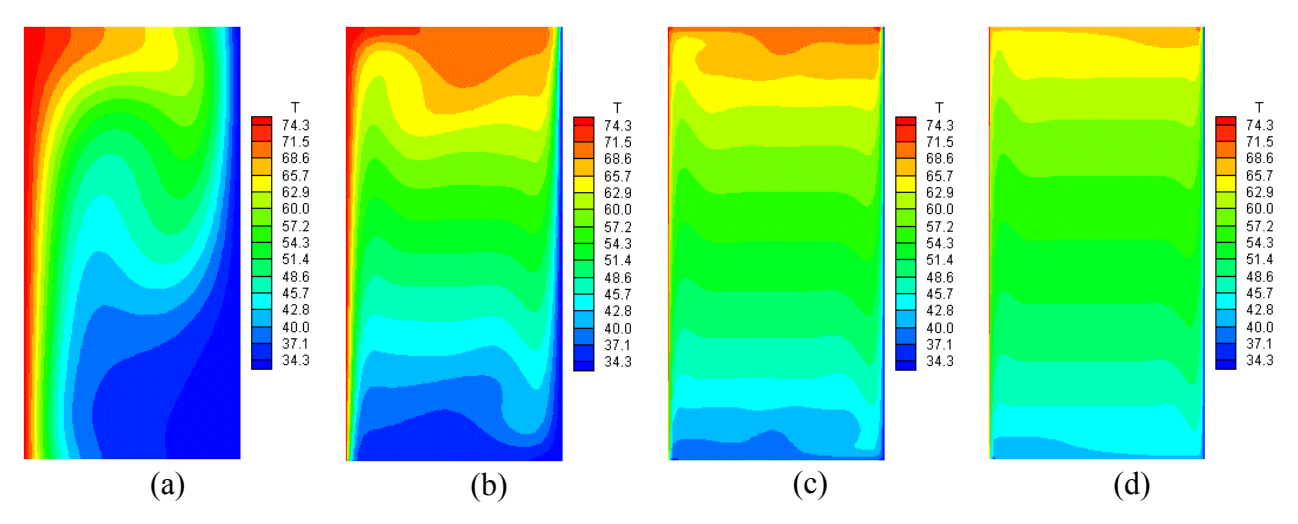

Figura 5.19 - Temperatura T [<sup>o</sup>C] (a) Ra = 1x10<sup>5</sup> (b) Ra = 2,5x10<sup>7</sup> (c) Ra = 5x10<sup>9</sup> e (d) Ra =  $5x10^{10}$ .

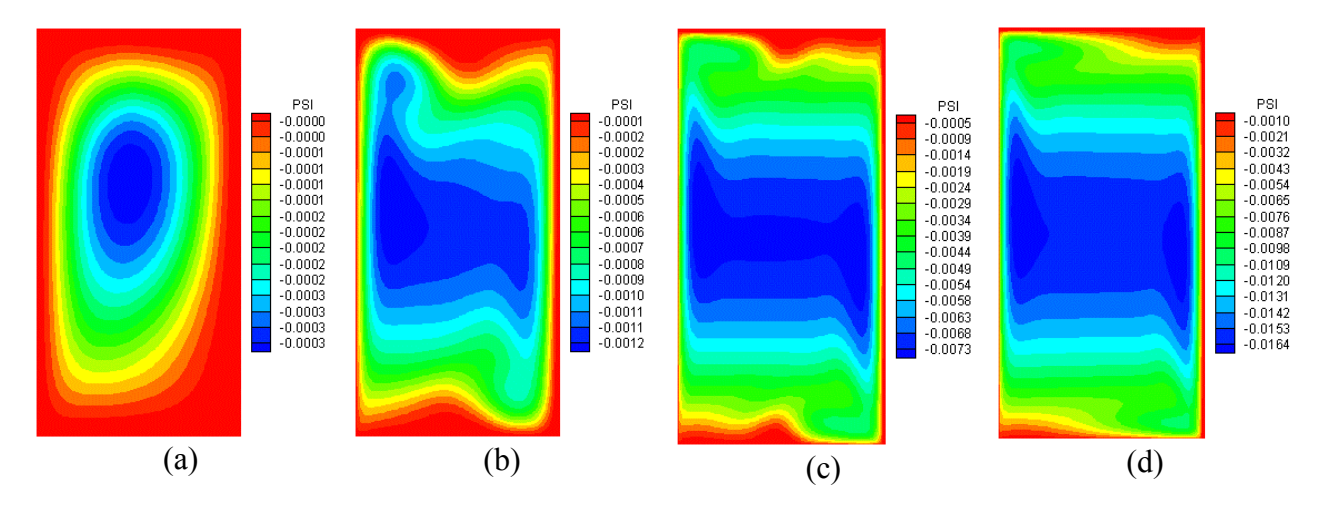

Figura 5.20 - Função corrente  $\psi$  (a) Ra = 1x10<sup>5</sup>; (b) Ra = 2,5x10<sup>7</sup>; (c) Ra = 5x10<sup>9</sup> e (d)  $Ra = 5x10^{10}$ .

Verificou-se que para escoamentos laminares (Ra =  $10^5$  e  $10^6$ ), com e sem o uso do modelo de turbulência, os resultados do número de Nusselt foram praticamente os mesmos. Para o caso de escoamentos turbulentos ( $Ra = 2.5x10^{7}$ ;  $5x10^{9}$  e  $5x10^{10}$ ), verificou-se uma grande diferença nos resultados do número de Nusselt, das distribuições de temperatura e linhas de corrente, ao se usar ou não, o modelo de turbulência.

Verificou-se que o número de Nusselt médio cresce com o aumento do número de Rayleigh, tanto para escoamento laminar quanto turbulento. O crescimento é mais acentuado para o escoamento turbulento.

Para os casos estudados, foi verificado que para a região de escoamento laminar ( $Ra=10^5$ a 2,5 $x10^7$ ), os valores do número de Nusselt médio são pouco dependentes da razão de aspecto.

Na região de escoamento turbulento (Ra = 2,5x10<sup>7</sup> a Ra=5x10<sup>10</sup>), os valores do número de Nusselt médio são fortemente dependentes da razão de aspecto.

Verifica-se que para escoamento laminar, na superfície quente  $S_3$ , que os gradientes de temperatura são mais uniformes e menores que no escoamento turbulento. O que resulta em números de Nusselt local menores e mais uniformes para o escoamento laminar. Para escoamentos turbulentos, o fluido é melhor misturado e ocorre uma maior estratificação térmica no interior da cavidade. Nesses casos tem-se gradientes de temperatura maiores na parte inferior da superfície quente  $S_3$  e na parte superior da superfície fria  $S_1$ , resultando em números de Nusselt local maiores.

# **5.5 – Caso 4 - Convecção Natural Turbulenta em Cavidades Quadradas**

Neste caso, estuda-se a convecção natural turbulenta em uma cavidade quadrada utilizando três modelos sub-malhas implementados: Smagorinsk, Smagorinsk com termo de empuxo e TTV . São apresentados os resultados da distribuição de temperatura e a função corrente na cavidade quadrada. São apresentadas as distribuições de velocidades médias e temperaturas médias na linha central da cavidade, bem como o número de Nusselt local na superfície isotérmica quente. Em todos os casos estudados considerou-se Pr = 0,7 e  $Ra = 1.58 \times 10^{9}$ . Foram utilizados os mesmos parâmetros visto no item 4.2.2 do capítulo 4.

As figuras 5.21(a) e 5.21(b) apresentam a geometria estudada e a malha utilizada, considerando uma cavidade retangular.

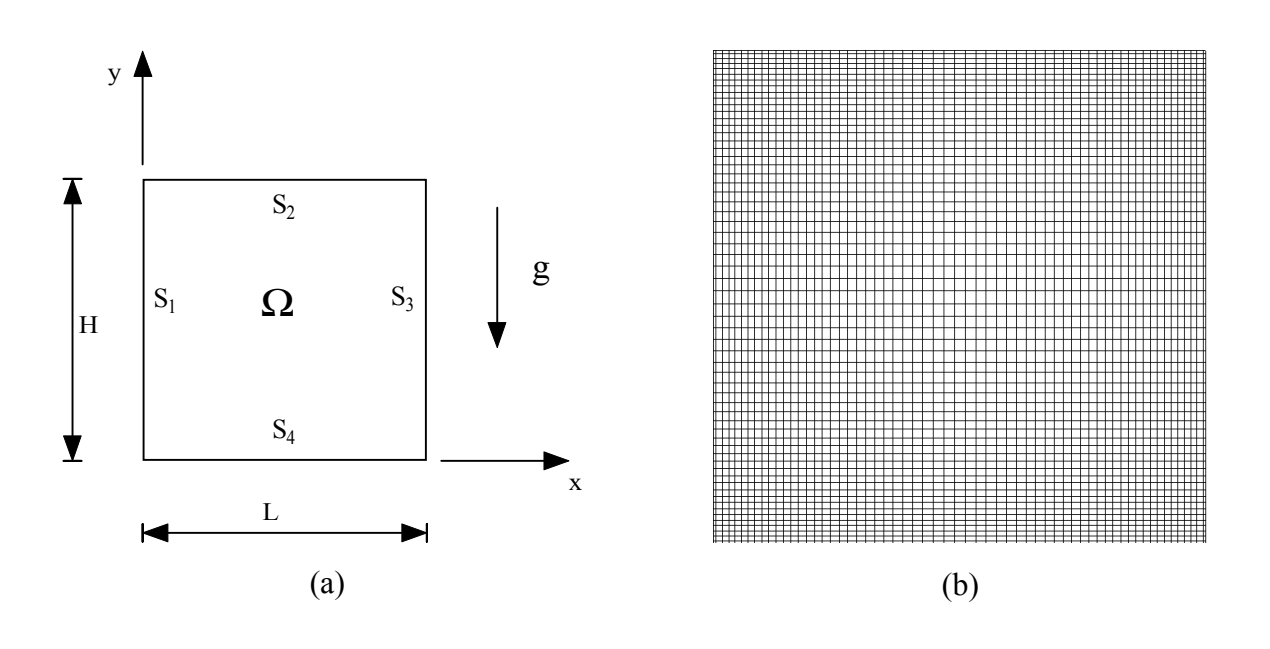

Figura 5.21 – (a) Geometria de uma cavidade retangular e (b) malha utilizada.

A figura 5.22 apresenta a distribuição de temperatura média adimensional  $(T^* - T_c)/\Delta T$ para os três modelos implementados. Verifica-se que próximo as superfícies isotérmicas ocorrem picos de temperatura. Um pico próximo a superfície  $S_1$  e outro próximo da superfície  $S_3$ . Também observa-se que este pico aumenta de acordo com a direção do escoamento. Conforme Tian e Karayiannis (2000a) a espessura da camada térmica é mais espessa para cavidades com parede adiabáticas. Para cavidades que possuem superfícies horizontais com condução perfeita, ou seja, isotérmica, esta espessura é mais fina. Verifica-se também que para a temperatura média, os modelos Smagorinsk e TTV possuem uma melhor simetria nos resultados, ficando a linha de temperatura média  $(T^* - T_c)/\Delta T$  próxima ao centro da cavidade. Já para o modelo de Smagorinsk com termo de empuxo, essa linha de temperatura média fica acima da linha central da cavidade.

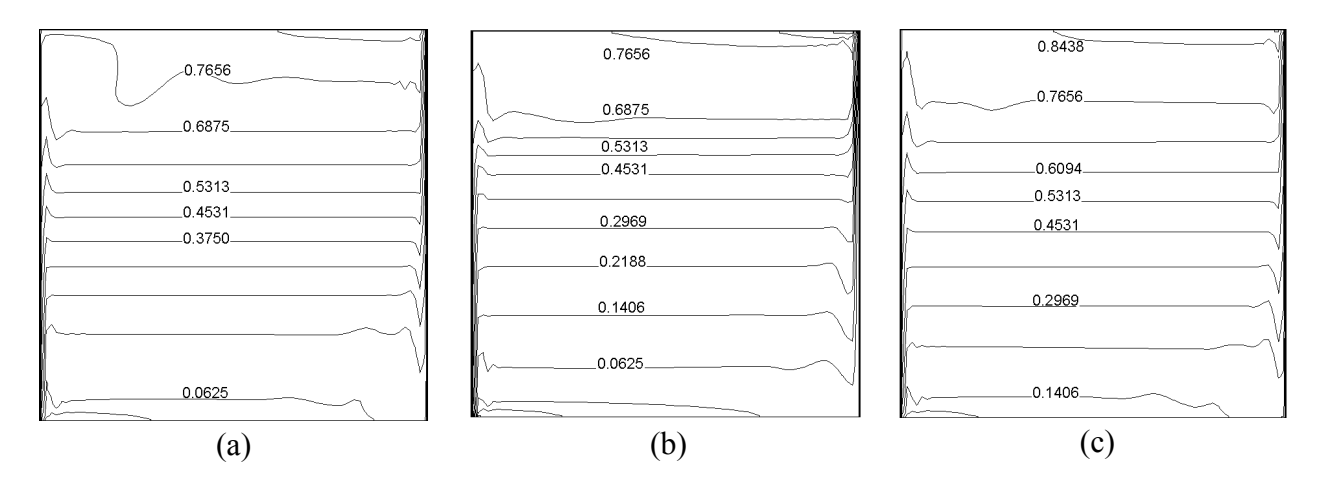

Figura 5.22 - Temperatura média adimensional (a) Modelo Smagorinsk; (b) Modelo Smagorinsk com Empuxo e (c) Modelo TTV

A figura 5.23 apresenta a distribuição de temperatura e a função corrente para o modelo de Smagorinsk implementado. Verifica-se uma boa estratificação da temperatura na região central da cavidade. Existe uma boa simetria de temperatura na cavidade. Também há formação de uma célula de recirculação em toda a região central da cavidade e pequenas células de recirculação próximo às superfícies, na posição inferior direita da cavidade e superior esquerda da cavidade.

A figura 5.24 apresenta a distribuição de temperatura e a função corrente para o modelo de Smagorinsk com o termo de empuxo implementado. Verifica-se que a estratificação da temperatura não é tão uniforme. Há formação de uma célula de recirculação próximo a região central, não ocupando toda a região como é verificado no modelo de Smagorinsk. Existem também células de recirculação menores próximos as superfícies na posição superior esquerda da cavidade e na posição inferior direita da cavidade.

A figura 5.25 apresenta a distribuição de temperatura e a função corrente para o modelo baseado na TTV implementado. Verifica-se uma estratificação bem definida em toda região central da cavidade. Do mesmo modo que aparece nos resultados do modelo Smagorinsk, ocorre formação de uma célula de recirculação próximo a região central e existem também células de recirculação menores próximos as superfícies na posição superior esquerda da cavidade e na posição inferior direita da cavidade.

Para os resultados analisados verificou-se que o modelo baseado na teoria de transferência de vorticidade apresentou os melhores resultados em todos testes de validação e resultados gerais.

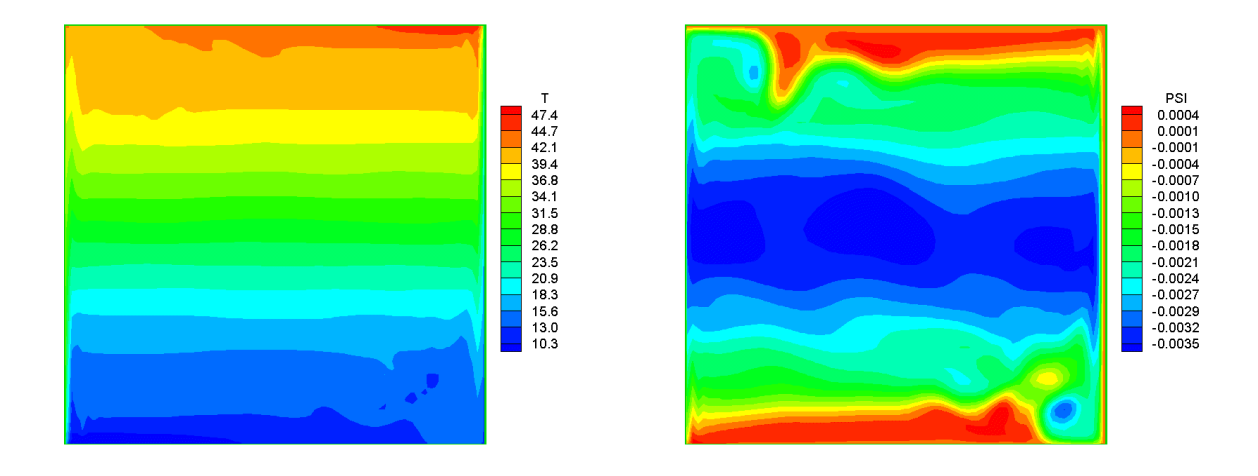

Figura 5.23 - Temperatura [ºC] e função corrente ψ para o modelo Smagorinsk.

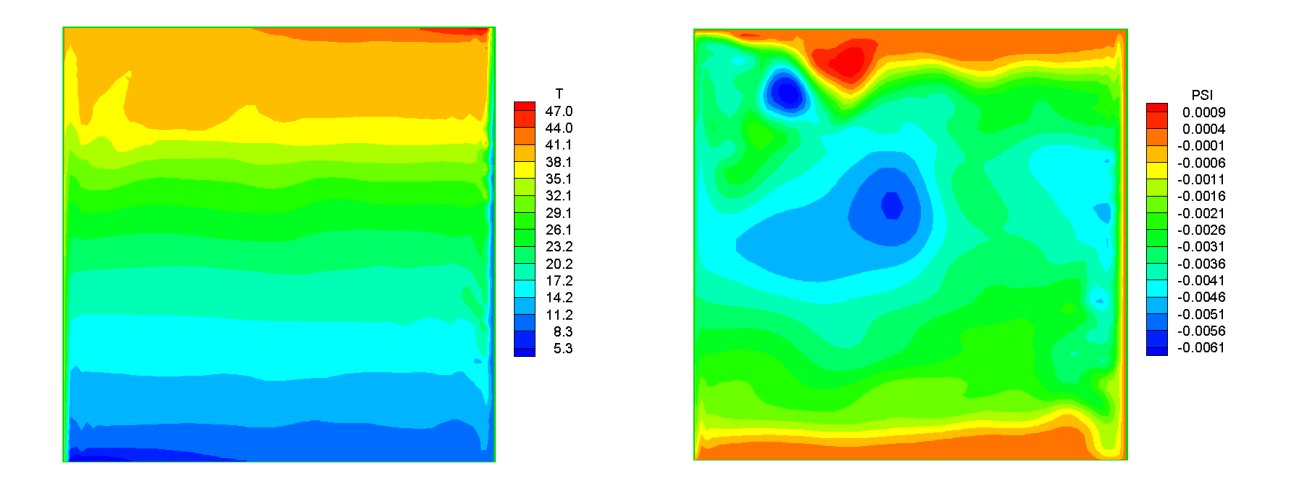

Figura 5.24 - Temperatura [ºC] e função corrente ψ para o modelo Smagorinsk com empuxo.

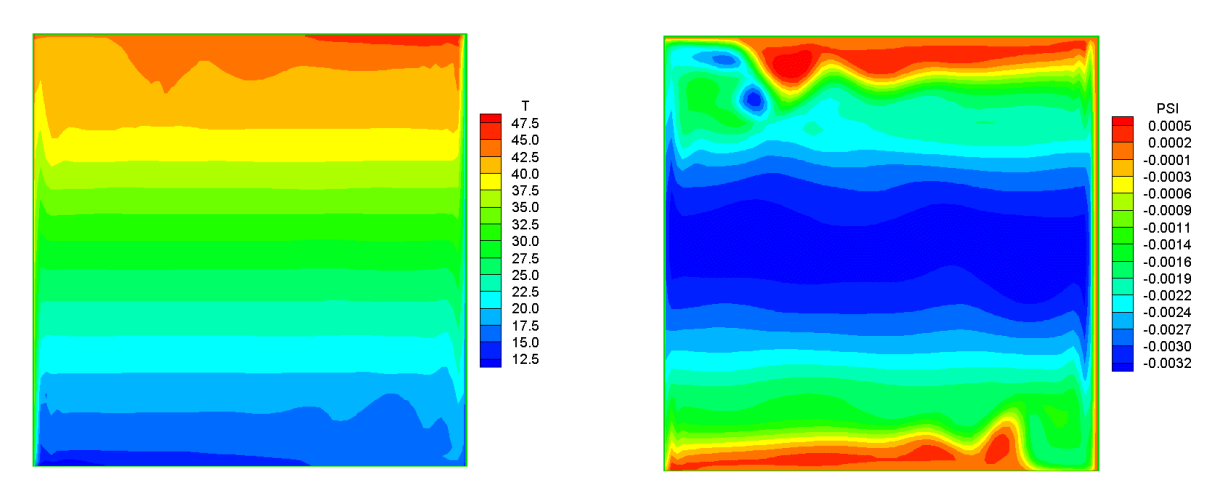

Figura 5.25 - Temperatura [ºC] e função corrente ψ para o modelo baseado TTV.

 Os modelos sub-malha não reproduzem corretamente o regime de transição na camada limite próximo as superfícies quente e fria da cavidade. Para melhorar os resultados verifica-se a necessidade de implementação de funções de amortecimento para que os modelos tenham um comportamento correto próximo das paredes

# **5.6 - Caso 5 - Convecção Natural Turbulenta em Cavidades Triangulares**

Neste caso, estuda-se a convecção natural em cavidades triangulares, considerando regime laminar e turbulento. É utilizado o modelo de turbulência k-ω.

A figura 5.26(a) apresenta a geometria estudada, considerando uma cavidade triangular e a figura 5.26(b) apresenta detalhe superior da malha utilizada.

A seguir são apresentados os resultados obtidos do estudo da convecção natural em uma cavidade triangular considerando regime laminar e turbulento.

Foi estudada a convecção natural em uma cavidade triangular, determinando-se o número de Nusselt local da superfície horizontal S<sub>3</sub>. Após fazer um estudo de malhas, levando em consideração o custo computacional optou-se por escolher uma malha com 5.000 volumes.

As dimensões da cavidade são: L=1,0 e H=0,5. A superfície  $S_1$  e  $S_2$  da cavidade triangular possui temperatura  $T_H=1$ . A superfície horizontal S<sub>3</sub> da cavidade possui temperatura  $T_c=0$ . A razão de aspecto L<sup>\*</sup>=H/L considerada é L<sup>\*</sup>=0,5.

A figura 5.27 apresenta os resultados do número de Nusselt local na superfície horizontal S<sub>3</sub> para os seguintes números de Rayleigh: Ra=1,0x10<sup>3</sup> a 1,0x10<sup>8</sup>. Verifica-se que a medida que o número de Rayleigh aumenta, o número de Nusselt local aumenta na região central da superfície  $S_3$ .

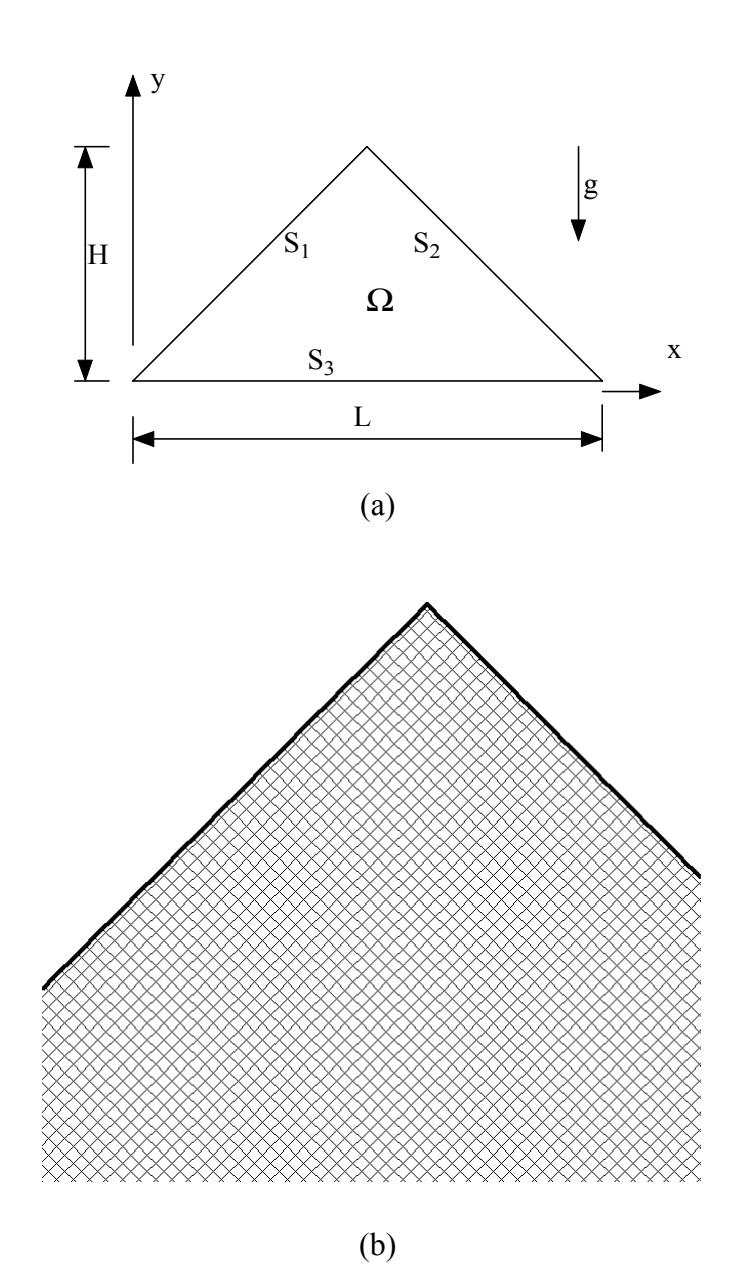

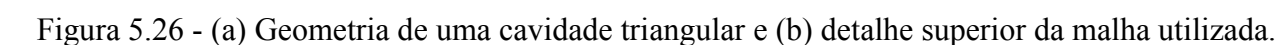

 O valor do número de Nusselt tende a se tornar constante para quase toda superfície horizontal. Somente nos extremos dessa superfície é que ocorre um aumento significativo do número de Nusselt local.

Nas figuras 5.28 a 5.33 são apresentadas as distribuições da função corrente e da temperatura para os números de Rayleigh Ra= $1x10^3$ ,  $1x10^4$ ,  $1x10^5$ ,  $1x10^6$ ,  $1x10^7$  e  $1x10^8$ .

Nessas figuras verificam-se a formação de duas células de recirculação. A célula de convecção esquerda gira no sentido horário e a outra célula gira no sentido anti-horário. Verificase simetria das células e da distribuição de temperatura.

Para números de Rayleigh menores, as células de recirculação são mais centradas e com o aumento do número de Rayleigh, as células tendem a ocupar as regiões inferiores da cavidade.

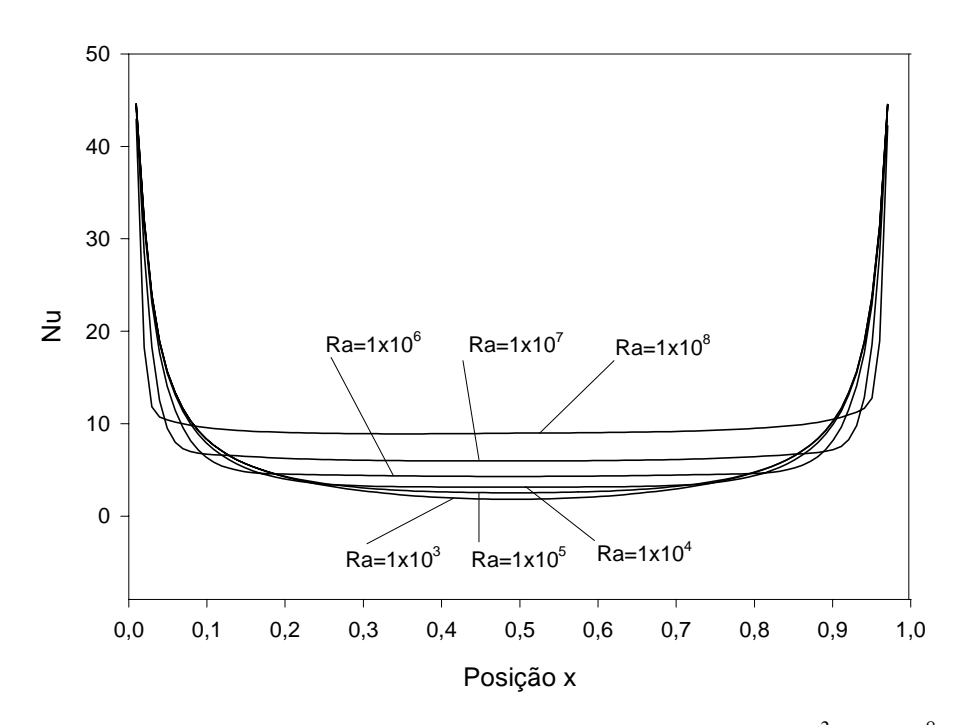

Figura 5.27 – Nusselt local Nu versus posição x para Ra= $1x10^3$  a  $1x10^8$ .

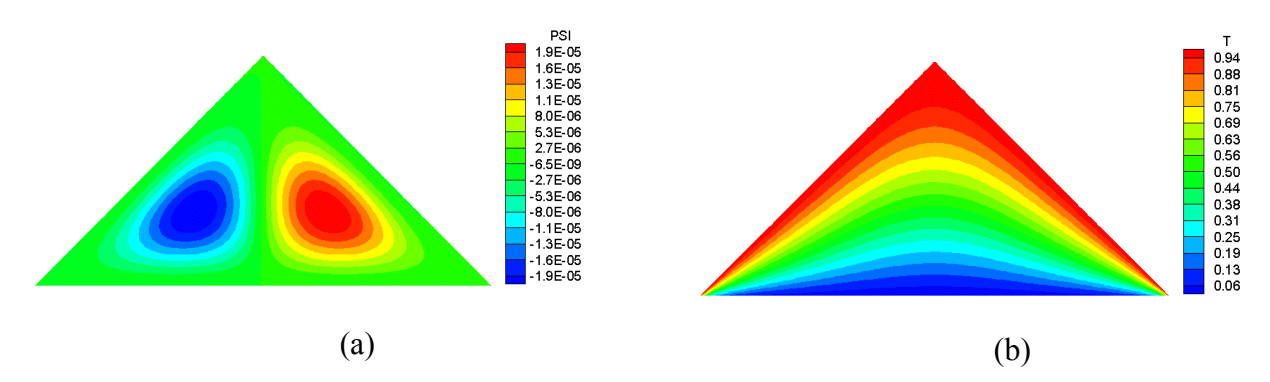

Figura 5.28 – Função corrente  $\psi$  e distribuição de temperatura para Ra = 1x10<sup>3</sup>.

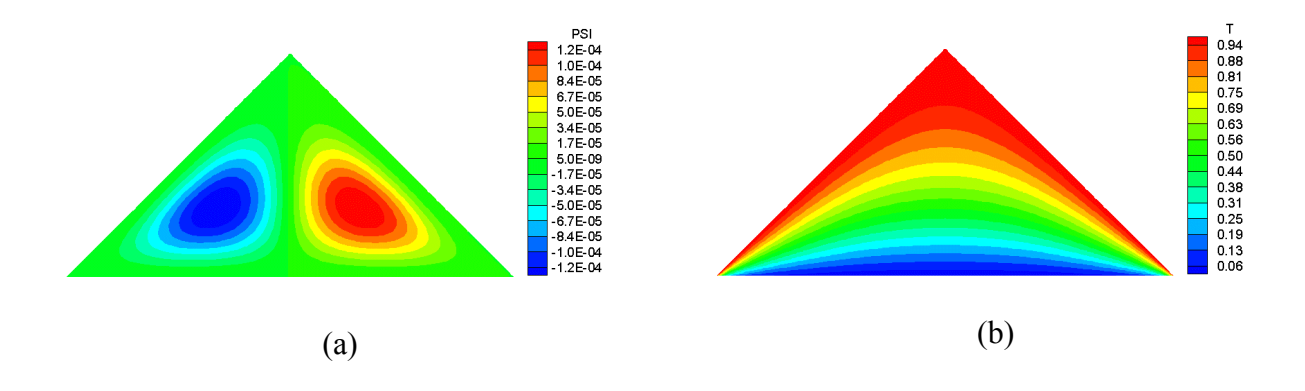

Figura 5.29 – Função corrente  $\psi$  e distribuição de temperatura para Ra=1x10<sup>4</sup>.

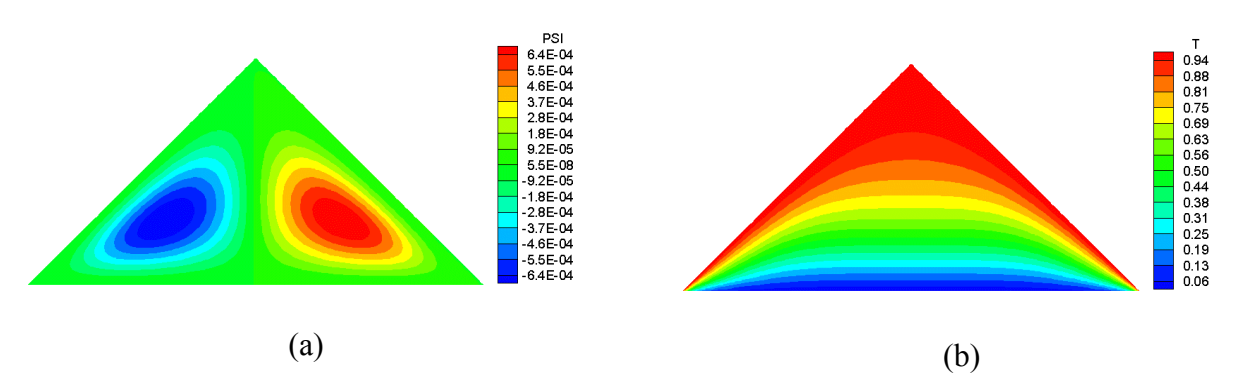

Figura 5.30 – Função corrente  $\psi$  e distribuição de temperatura para Ra=1x10<sup>5</sup>.

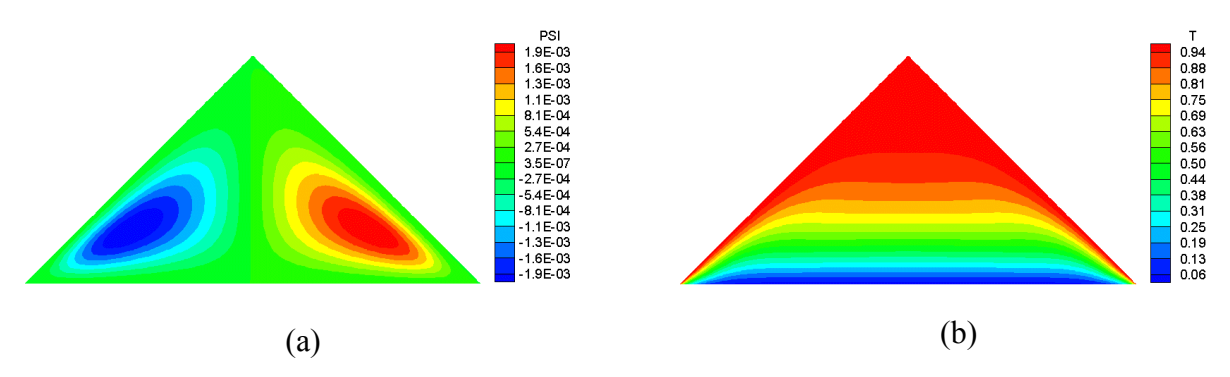

Figura 5.31 – Função corrente  $\psi$  e distribuição de temperatura para Ra=1x10<sup>6</sup>.

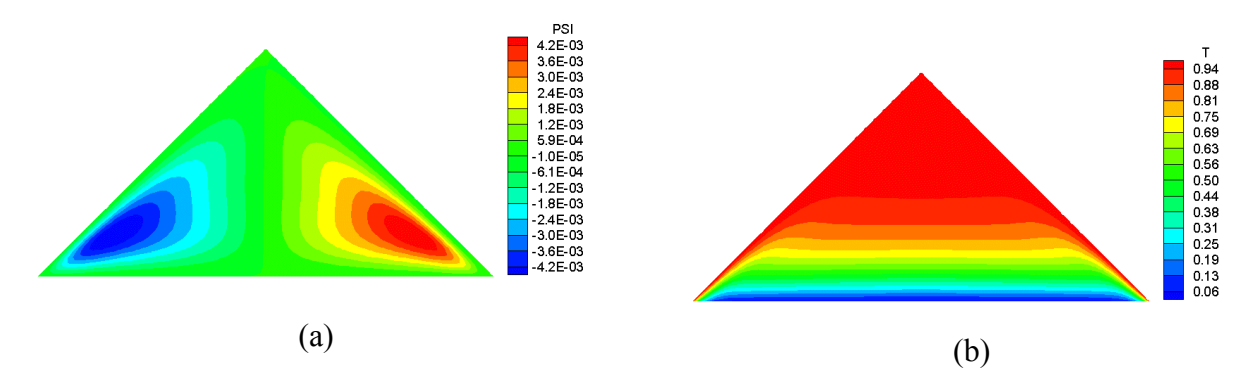

Figura 5.32 – Função corrente  $\psi$  e distribuição de temperatura para Ra=1x10<sup>7</sup>.

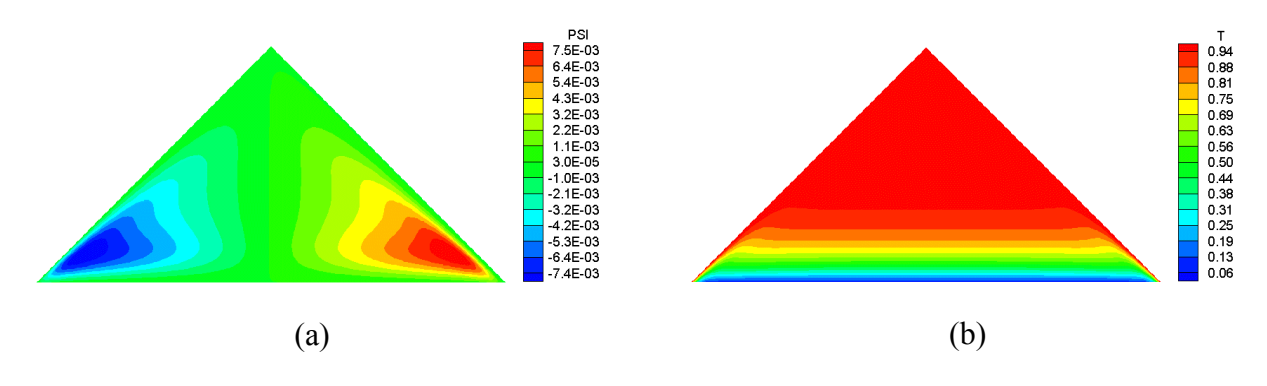

Figura 5.33 – Função corrente  $\psi$  e distribuição de temperatura para Ra=1x10<sup>8</sup>.

No presente trabalho estuda-se a convecção natural laminar e moderadamente turbulenta em uma cavidade triangular com as superfícies isotérmicas.

Para os resultados do estudo da convecção natural laminar da cavidade triangular, verificou-se que os resultados das função corrente apresentam os mesmos padrões dos resultados do trabalho de Aquino (2001) .

Verifica-se nas figuras 5.28 a 5.33, onde são apresentadas as função corrente ψ e distribuição de temperatura para Ra=1x10<sup>3</sup> a Ra=1x10<sup>8</sup>, que com o aumento do número de Rayleigh, tem-se uma melhor estratificação da temperatura. Pode-se observar que as células de recirculação tendem a ficar mais acentuadas nos extremos inferiores da cavidade.

# **5.7 - Caso 6 - Convecção Natural Turbulenta em Cavidades Retangulares com um Cilindro Interno**

O presente caso tem como objetivo o estudo da transferência de calor com convecção natural em um cilindro interno numa cavidade fechada. São calculados os números de Nusselt em torno do cilindro e comparados os resultados com os resultados experimentais e teóricos do trabalho de Cesini et al (1999) para o caso de escoamento laminar e os resultados teóricos de Padilla (2000) para o caso de escoamento turbulento. O modelo de turbulência utilizado é o modelo de turbulência k-ω. Foram utilizados os mesmos parâmetros do item 4.2.3 do capítulo 4.

As figuras 5.34(a) e 5.34(b) apresentam a geometria estudada e a malha utilizada, considerando uma cavidade retangular com cilindro interno.

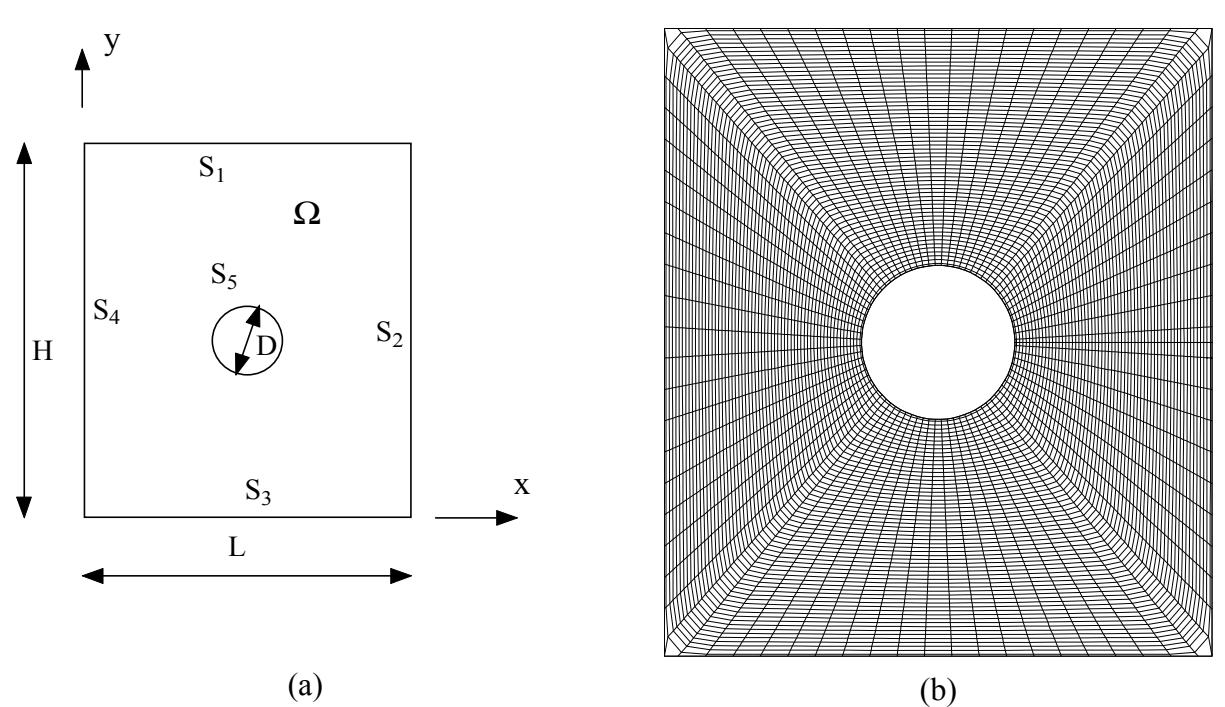

Figura 5.34 - (a) Geometria de uma cavidade retangular com cilindro interno e (b) malha utilizada.

A seguir serão apresentados resultados do estudo da convecção natural em uma cavidade com cilindro interno considerando regime laminar. A figura 5.35 apresenta os resultados do número de Nusselt local para a posição no perímetro do cilindro. São consideradas três razões de aspecto: W=2,1; 2,9 e 3,6. O número de Rayleigh é Ra = 3,4x10<sup>3</sup>.

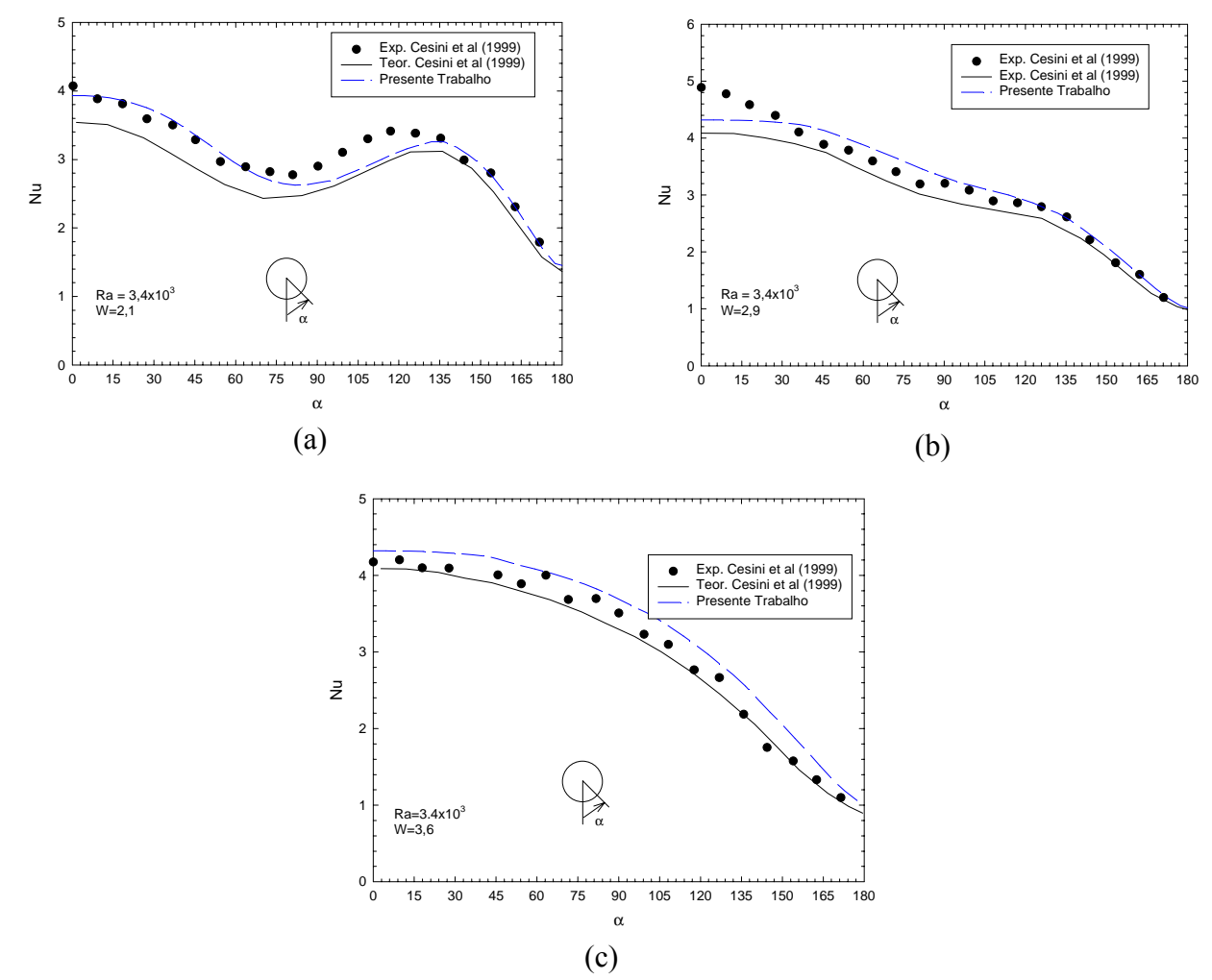

Figura 5.35 - Número de Nusselt local (Nu) versus angulo α.

Na figura 5.36 são apresentadas a função corrente ψ e as distribuições de temperatura para os números de Rayleigh: Ra = 1,3x10<sup>3</sup>; Ra = 5,0x10<sup>3</sup> e Ra = 7,5x10<sup>4</sup> com razão de aspecto W=2,1. Verifica-se que com o aumento do número de Rayleigh os gradientes na superfície do cilindro são maiores, com isto tem-se maiores trocas de calor. Observa-se a formação de uma célula de recirculação na parte superior da cavidade.

Na figura 5.37 são apresentadas a função corrente ψ e as distribuições de temperatura para os números de Rayleigh: Ra =  $1,0x10^4$ ; Ra =  $7,5x10^4$  e razão de aspecto W=2,9. Também verifica-se que com o aumento do número de Rayleigh os gradientes na superfície do cilindro são maiores. Observa-se a formação de uma célula de recirculação maior na parte superior da cavidade.

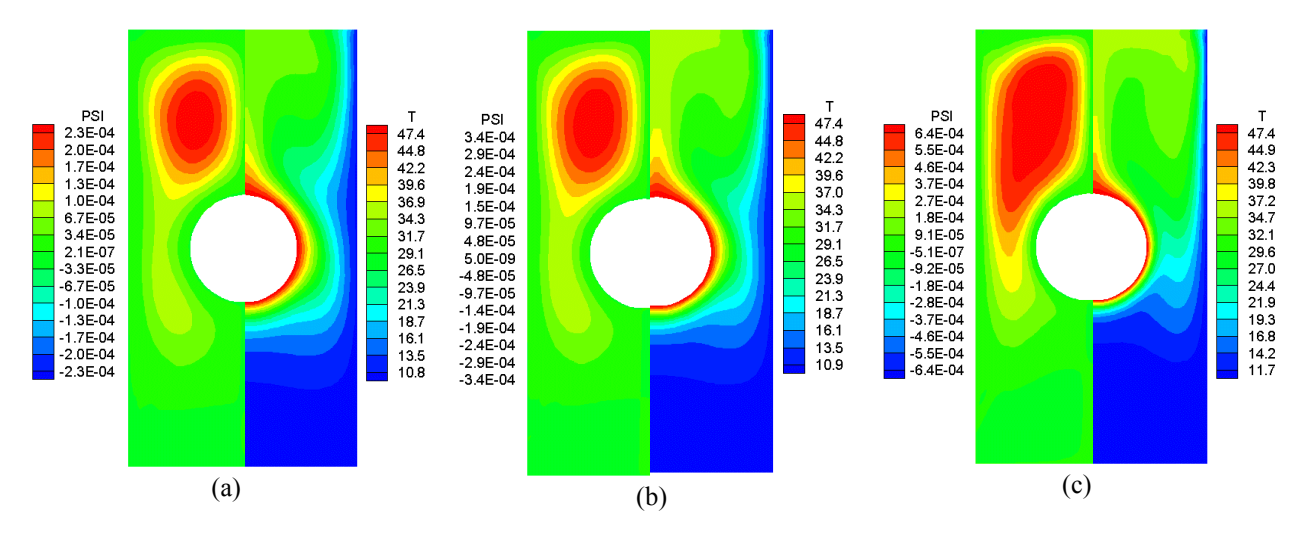

Figura 5.36 - Função corrente ψ e temperatura T[ºC] para W=2,1. (a) Ra =  $1,3x10^3$  (b) Ra =  $5,0x10^3$  (c) Ra =  $7,5x10^4$ .

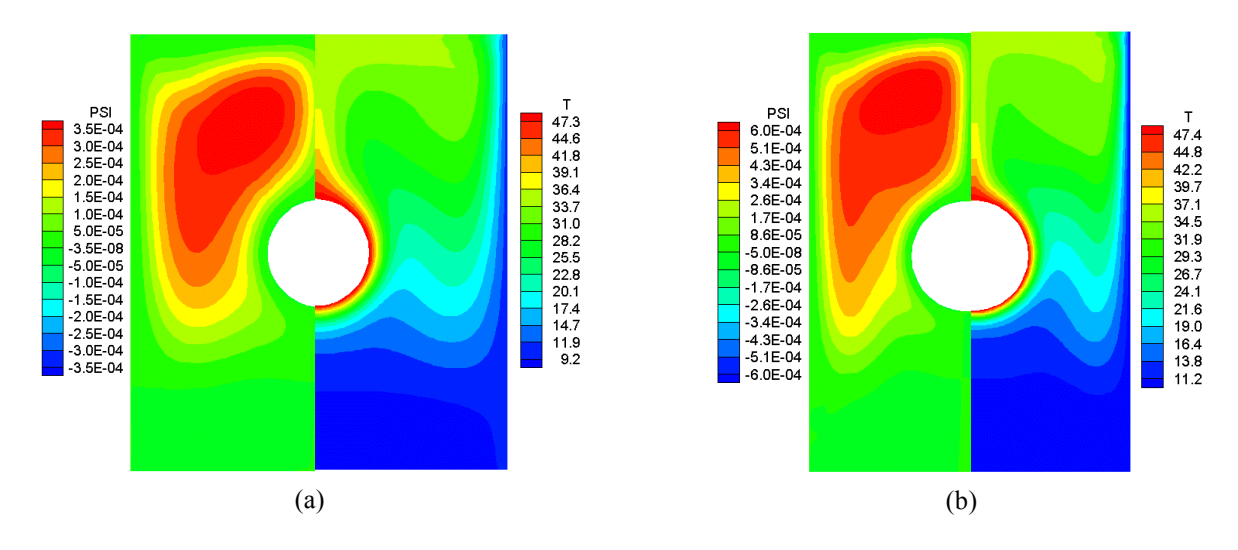

Figura 5.37 Função corrente ψ e temperatura T[ºC] para W=2,9. (a) Ra =  $1,0x10^4$  (b) Ra =  $7,5x10^4$ .

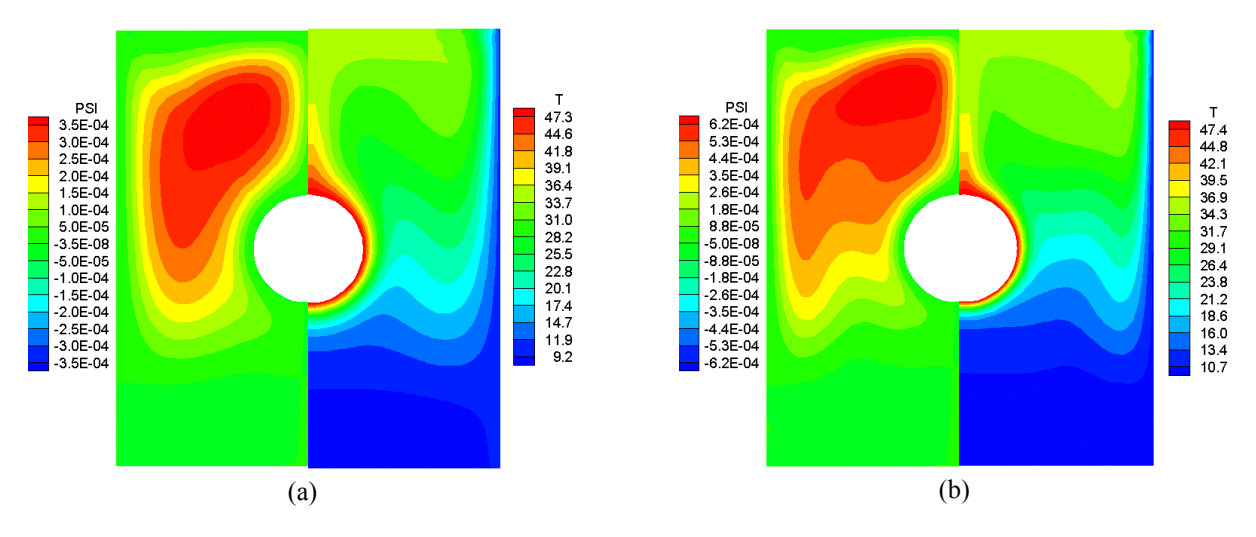

Figura 5.38 - Função corrente ψ e temperatura T[ºC] para W=3,6 (a)  $Ra = 1.0x10^4$  (b)  $Ra = 7.5x10^4$ .

Na figura 5.38 são apresentadas a função corrente ψ e as distribuições de temperatura para os números de Rayleigh: Ra =  $1,0x10^4$ ; Ra =  $7,5x10^4$  para razão de aspecto W=3,6. Tem-se uma maior difusão da temperatura na parte superior da cavidade. Observa-se a formação de uma célula de recirculação maior na parte superior da cavidade ocupando quase que totalmente esta parte da cavidade.

A seguir serão apresentados resultados do estudo da convecção natural em uma cavidade com cilindro interno considerando regime laminar e turbulento.

A tabela 5.1 apresenta os resultados do valor de Nusselt médio na superfície do cilindro. Os números de Rayleigh considerados são: Ra  $1,0x10^3$  a  $1,0x10^8$  e razão de aspecto W=3,6.

|                  | Presente |
|------------------|----------|
|                  | Trabalho |
| $Ra=1,0x10^3$    | 2,42     |
| $Ra = 5.5x10^3$  | 3,32     |
| $Ra=1,0x10^4$    | 3,65     |
| $Ra = 5, 5x10^4$ | 4,98     |
| $Ra=1,0x10^5$    | 5,64     |
| $Ra = 5, 5x10^5$ | 8,02     |
| $Ra=1,0x10^6$    | 9,04     |
| $Ra = 5, 5x10^6$ | 12,30    |
| $Ra=1,0x10^7$    | 13,44    |
| $Ra = 7, 5x10^7$ | 16,34    |
| $Ra=1,0x10^8$    | 17,31    |

**Tabela 5.1 – Valor do Nusselt médio (** Nu **) na superfície do cilindro.**

A figura 5.39 apresenta o calculo do número de Nusselt local (Nu) em torno do cilindro para razão de aspecto W=3,6. Os números de Rayleigh considerados foram: Ra =  $1,0x10^3$ ;  $1,0x10^5$ ;  $1,0x10^6$ ;  $1,0x10^7$  e  $1,0x10^8$ . Verifica-se que com o aumento do número de Rayleigh, o número de Nusselt local torna-se maior em termos de valores numéricos e mais instável na superfície do cilindro. Verifica-se também que próximo a posição 90º do cilindro, isto é, na parte superior do mesmo tem-se os menores gradientes de temperatura e consequentemente, menores valores do número de Nusselt local. Verifica-se que para o número de Rayleigh Ra =  $1,0x10^8$ , ou moderadamente turbulento, o número de Nussetl local apresenta maiores instabilidades, típicas das variações do escoamento em regimes turbulentos.

Nas figuras 5.40 a 5.42 são apresentadas as distribuições da função corrente e da temperatura para os números de Rayleigh: Ra =  $5,5x10^5$  a Ra =  $1,0x10^8$  para razão de aspecto  $W=3.6$ .

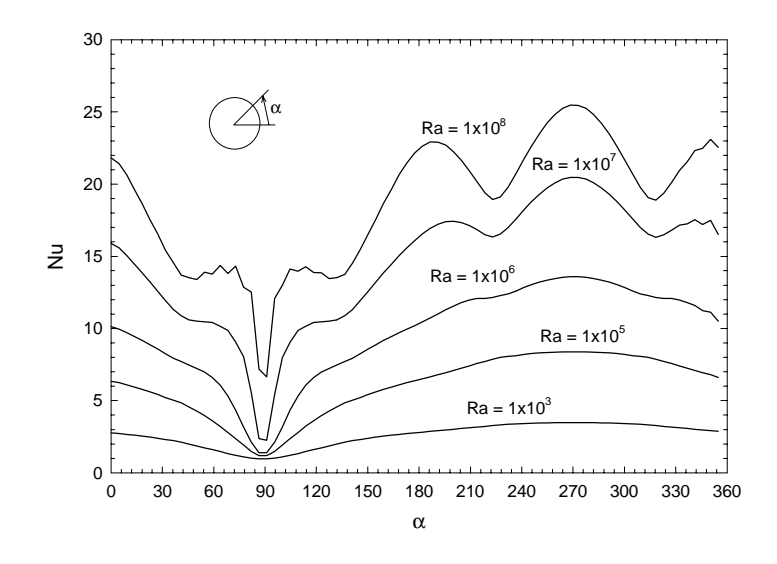

Figura 5.39 - Nusselt local Nu versus angulo α para Ra =  $1,0x10^3$  a  $1,0x10^8$  e razão de

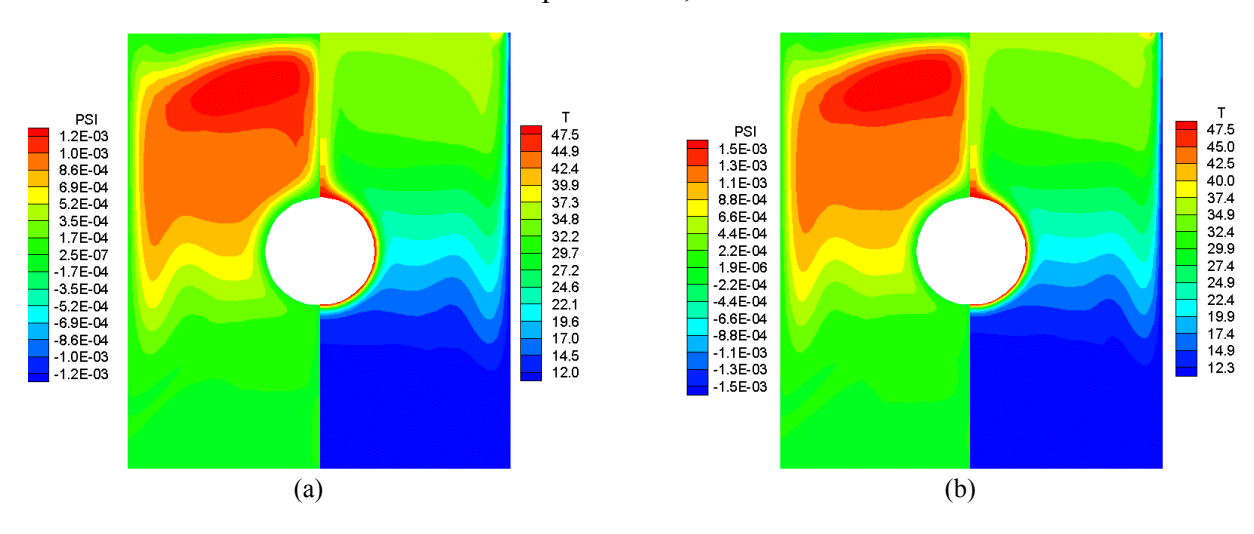

aspecto W=3,6.

Figura 5.40 - Função corrente  $\psi$  e temperatura T[°C] para W=3,6 (a) Ra = 5,5x10<sup>5</sup> (b) Ra =  $1,0x10^6$ .

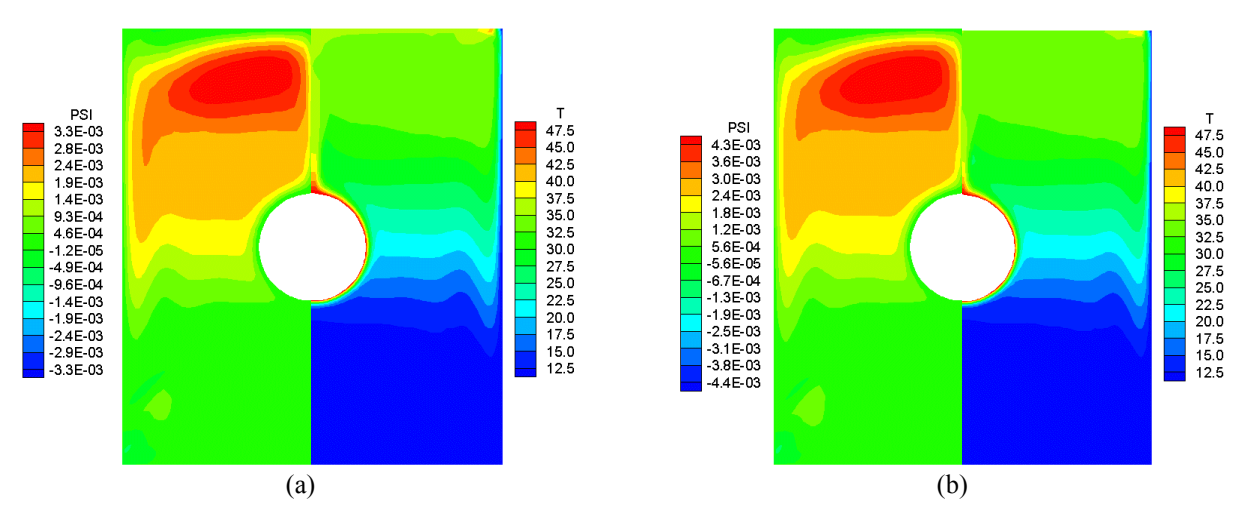

Figura 5.41 - Função corrente  $\psi$  e temperatura T[°C] para W=3,6 (a) Ra = 5,5x10<sup>6</sup> (b) Ra =  $1,0x10^7$ .

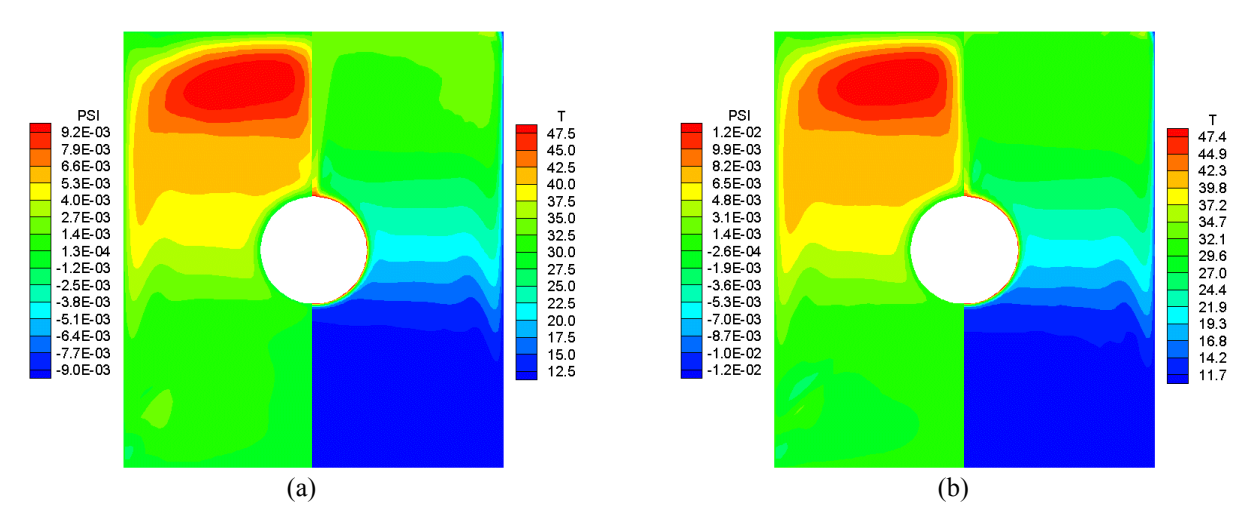

Figura 5.42 - Função corrente  $\psi$  e temperatura T[°C] para W=3,6 (a) Ra = 5,5x10<sup>7</sup> (b) Ra =  $1,0x10^8$ .

No teste de validação, apresentado no capitulo 4, considerando regime laminar, foi determinado o número de Nusselt médio na superfície do cilindro, apresentando resultados com boa concordância quando comparados com os resultados do trabalho de Cesini et al (1999). No segundo teste de validação, considerando regime laminar e turbulento, também foi determinado o número de Nusselt médio na superfície do cilindro, sendo que os resultados tiveram boa concordância quando comparados com os resultados de Padilla (2000).

Verificou-se que a medida que o número de Rayleigh aumenta, o número de Nusselt médio também aumenta, conforme tabela 5.1. Este aumento se torna mais acentuado quando se caminha para escoamentos cada vez mais turbulentos.

Da figura 4.8, o modelo de turbulência k-ω apresenta melhor concordância que o modelo sub-malha de Smagorinsk, quando comparados com o modelo dinâmico. Uma das vantagens da utilização do modelo de turbulência k-ω, é que o tempo de processamento é menor se comparado com os modelos sub-malhas.

# **5.8 - Caso 7 - Convecção Mista em Cavidades Retangulares**

Neste caso, estuda-se a convecção mista em uma cavidade quadrada. Os resultados obtidos são comparados com os resultados numéricos dos trabalhos de Peng et al. (1999) e os resultados experimentais de Blay et al.(1992). São utilizados os seguintes modelos de turbulência: modelo sub-malha função estrutura FE e modelo baseado na teoria de transferência de vorticidade TTV.

A figura 5.43 apresenta a geometria estudada, considerando uma cavidade retangular. Foram utilizados os mesmo parâmetros do item 4.3.1 do capítulo 4.

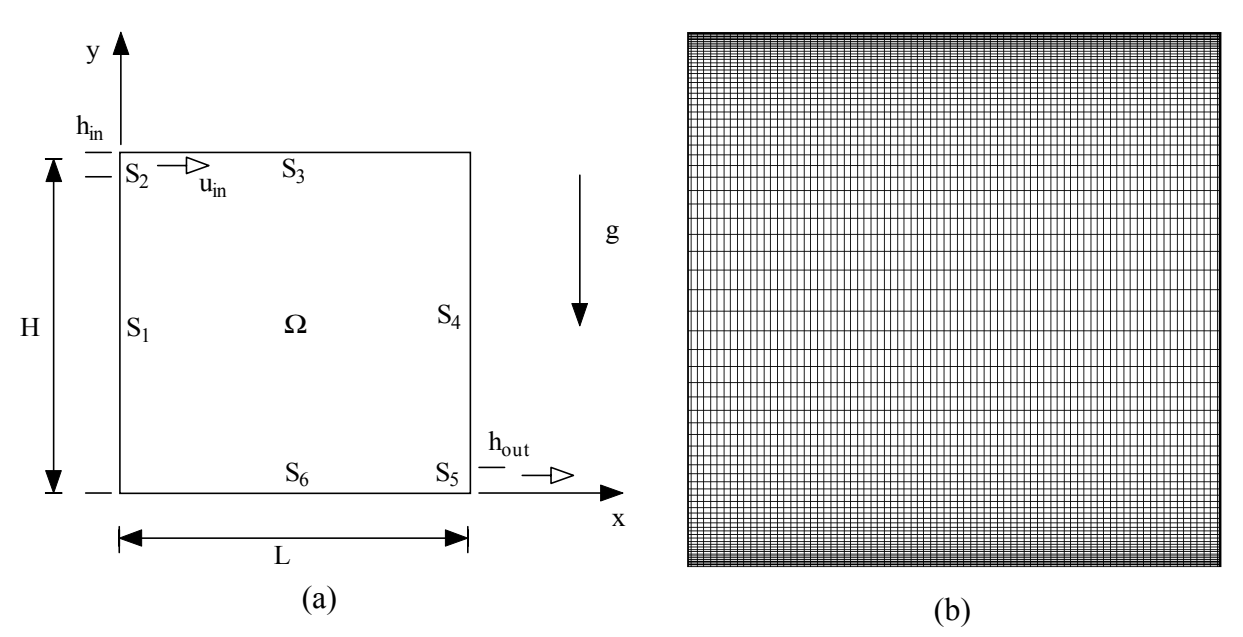

Figura 5.43 - (a) Geometria de uma cavidade retangular e (b) malha utilzada.

A figura 5.44 apresenta os resultados para o número de Nusselt local para os dois modelos de turbulência implementados e para as quatro superfícies da cavidade:  $S_1$ ,  $S_4$ ,  $S_3$  e  $S_6$ . Verificase que para a superfície  $S_3$  tem-se valores do número de Nusselt muito baixo devido ao pequenos gradientes de temperatura. Para a superfície  $S_6$ , devido aos grandes gradientes de temperatura na parte inferior da cavidade, existe uma variação maior do número de Nusselt. Em seguida ao longo desta superfície, o número de Nusselt passa a crescer mais linearmente, sendo mais acentuado na extremidade da superfície.

Para a superfície S<sub>1</sub> e S<sub>4</sub> o valor H<sup>\*</sup> são respectivamente H<sup>\*</sup>=H-h<sub>in</sub> e H<sup>\*</sup>=H-h<sub>out</sub>. Os valores do número de Nusselt para a superfície  $S_4$  para os dois modelos implementados são bastantes baixos devido aos pequenos gradientes de temperatura. Já os valores do número de Nusselt para a superfície  $S_1$ , diferem bastante para os dois modelos implementados. Isto é devido aos altos gradientes de temperatura obtidos. O modelo função estrutura apresentou os maiores números de Nusselt na primeira metade da cavidade. Na segunda metade os valores tendem a ser mais baixos e não diferem muito entre os resultados dos dois modelos.

As figuras 5.45 e 5.46 apresentam a distribuição de temperatura e função corrente ψ para os modelos de turbulência TTV e função estrutura implementados, respectivamente. Verifica-se a formação de uma célula de recirculação maior no centro da cavidade, e células de recirculação menores nas cantos da cavidade, com sentido contrario.

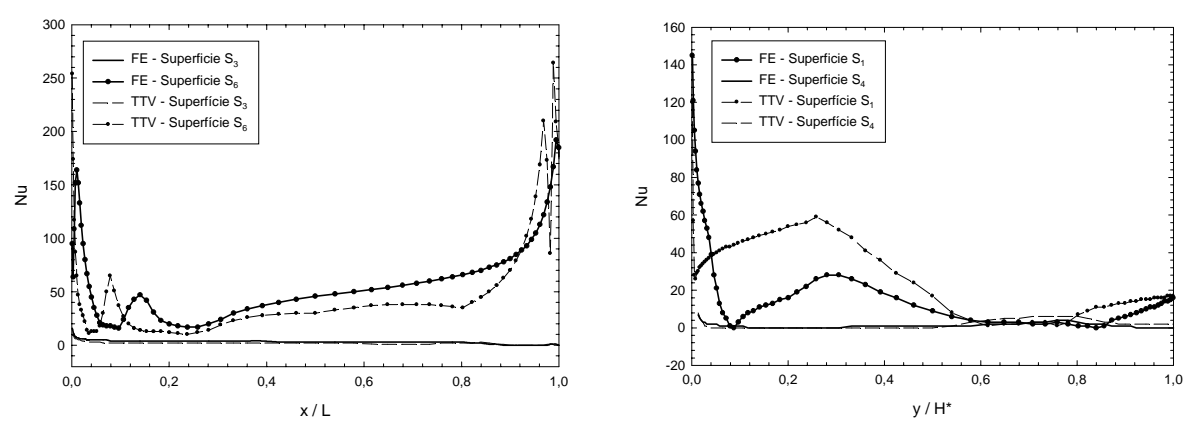

Figura 5.44 - Número de Nusselt local nas superfícies.

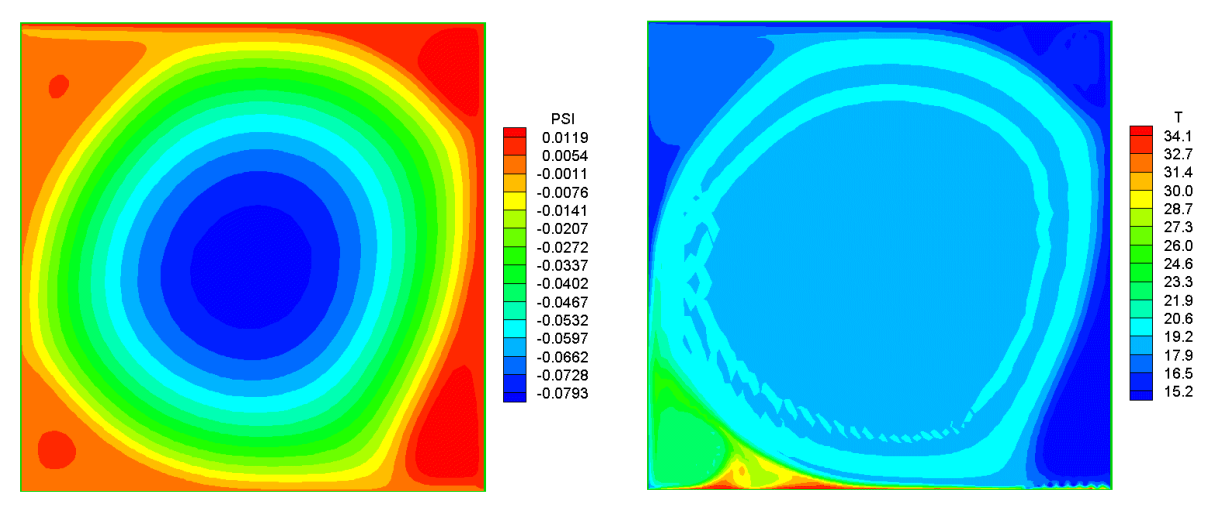

Figura 5.45 - Função corrente ψ e temperatura [ºC] para o modelo TTV.

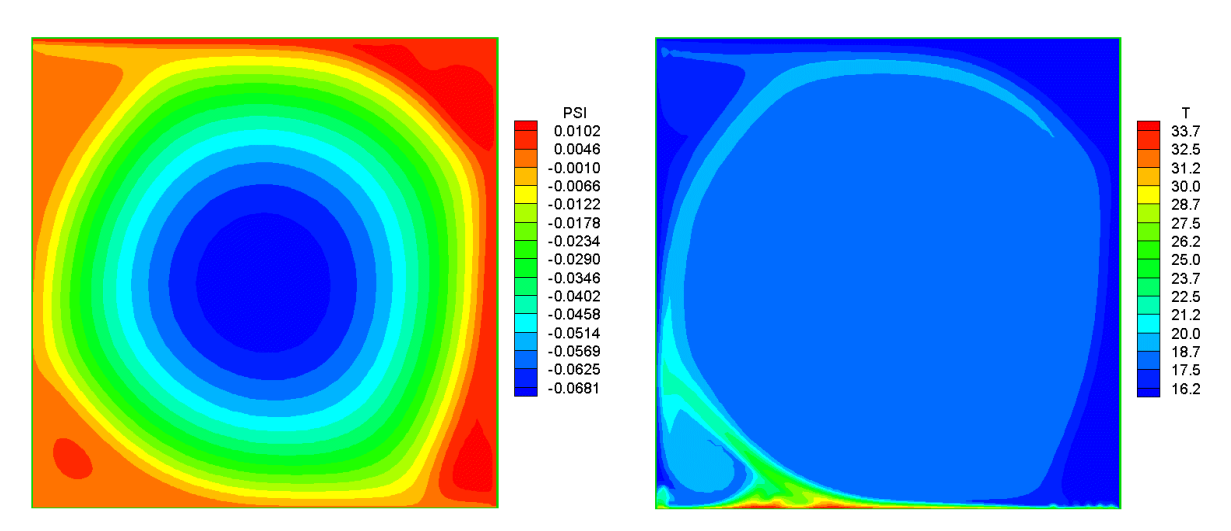

Figura 5.46 - Função corrente ψ e temperatura [ºC] para o modelo função estrutura.

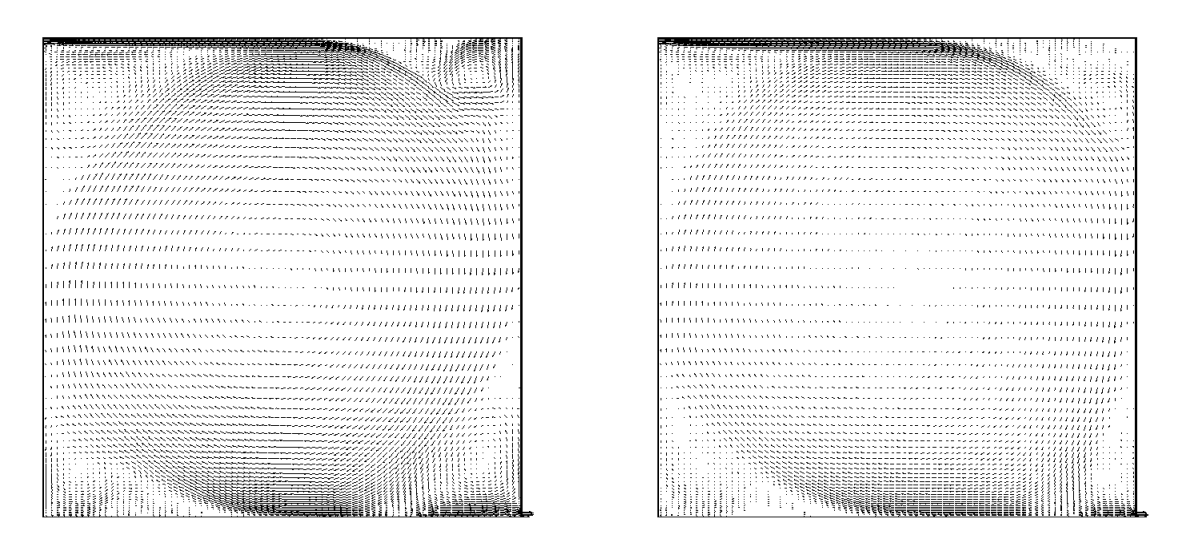

Figura 5.47 - Vetores de velocidade para os modelos: função estrutura e TTV.

A figura 5.47 apresenta os vetores de velocidade para os dois modelos de turbulência implementados.

No presente trabalho foi estudada a convecção mista em uma cavidade quadrada utilizando dois modelos de turbulência sub-malha: modelo função estrutura (FE) e modelo baseado na teoria de transferência de vorticidade (TTV).

Nos testes de validação do item 4.3.1 do capítulo 4, foram apresentados resultados da velocidade média u\* no centro da cavidade. Os resultados do modelo FE quando comparados aos resultados experimentais de Blay et al.(1992) apresentaram melhor concordância do que o modelo TTV. Entretanto, o modelo TTV apresentou melhor concordância quando comparados com os resultados numéricos de Peng et al. (1999). Foram também obtidos os resultados da temperatura média T\* no centro da cavidade. O modelo TTV apresentou os melhores resultados quando comparados com os resultados numéricos do trabalho de Peng et al. (1999).

Foram calculados os números de Nusselt local para as superfícies da cavidade. Verificou-se que para as regiões com pequenos gradientes de temperatura, os valores do número de Nusselt são baixos e existem pouca diferenças nos resultados para os modelos implementados. Na região inferior esquerda da cavidade existem fortes recirculações e apresentam altos gradientes de temperatura. Consequentemente apresentam maiores variações no número de Nusselt e maiores diferenças nos resultados quando comparados os resultados dos dois modelos implementados.

O modelo de função estrutura (FE) apresenta maior dificuldade de implementação computacional, bem como maior custo computacional, quando comparado ao modelo TTV.

Para obter melhores resultados de temperatura e velocidades próximos às paredes, sugere-se a implementação de funções de amortecimento nos modelos apresentados.

#### **5.9 - Caso 8 - Convecção Mista em Cavidades Retangulares com Restrições**

Neste caso, estuda-se a transferência de calor e massa em uma cavidade com a superfície superior em movimento, num efeito combinado de convecção forçada e convecção natural, para verificar o efeito de uma restrição colocada no centro da cavidade.

As figuras 5.48(a) e 5.48(b) apresentam a geometria estudada e a malha utilizada, considerando uma cavidade retangular.

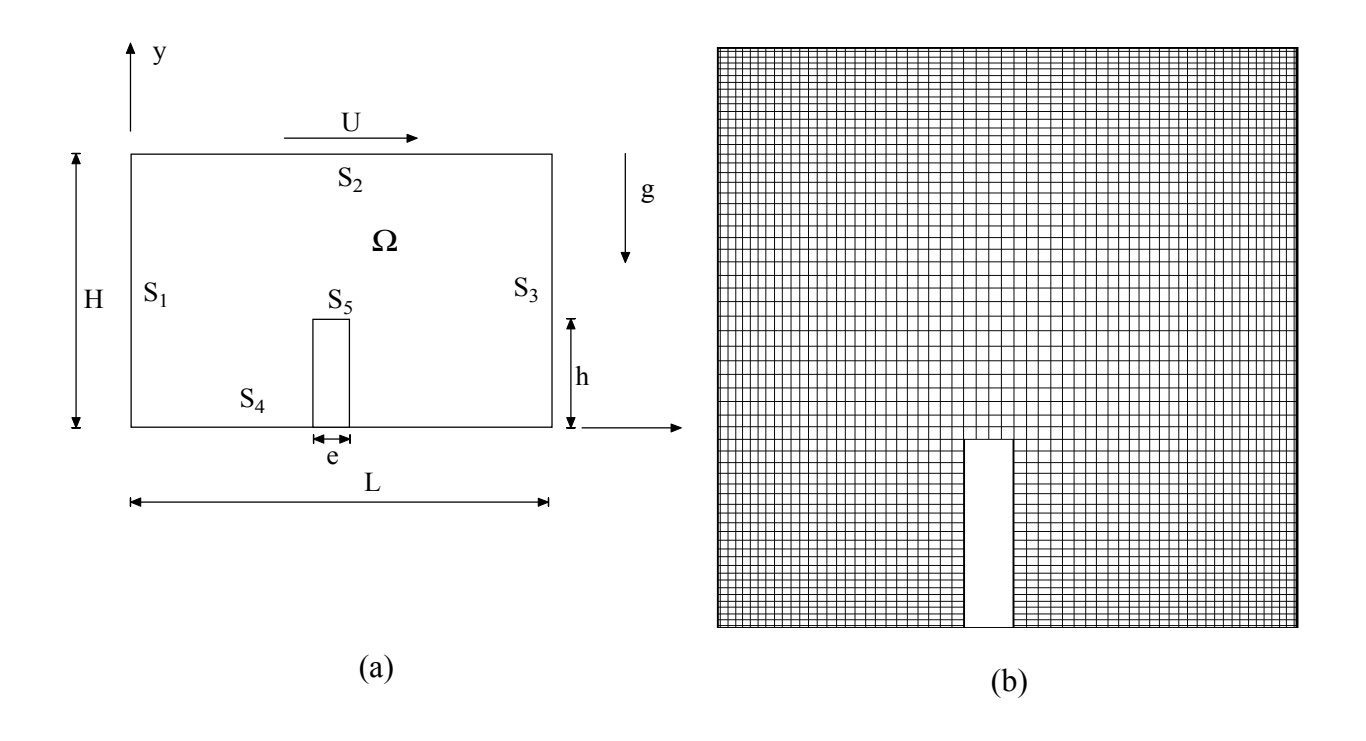

Figura 5.48 - (a) Geometria de uma cavidade retangular e (b) malha utilizada.

Foram estudados diversos casos para determinar o número de Nusselt local na superfície  $S_1$ da cavidade, para escoamento laminar e moderadamente turbulento. Foram levadas em consideração, a influência do número de Reynolds, Rayleigh e da restrição no centro da cavidade. Os números de Reynolds utilizados foram: Re=0, 500, 1000 e 2000 e número de Rayleigh Ra=0; Ra=1x10<sup>5</sup> e Ra=1x10<sup>7</sup>. Foram considerados casos com e sem a restrição no centro da cavidade. Para valor de Rayleigh Ra=1x10<sup>7</sup>, foi utilizado o modelo de turbulência baseado na teoria de transferência de vorticidade.

Os parâmetros utilizados nos problemas estudados foram: H=1; L=1;  $T_H=1$ ;  $T_C=0$  e as relações L/e=20; H/h=2,34. A condutividade da restrição é igual a do fluido.

A figura 5.49 apresenta os resultados do cálculo do número de Nusselt na superfície S<sub>1</sub>. para Rayleigh Ra=1x10<sup>5</sup>. Foram considerados os seguintes números de Reynolds: Re=0; 500, 1000 e 2000, ou seja, temos convecção mista. Para o caso de não existência da restrição, verifica-se que quanto maior o número de Reynolds, maior o número de Nusselt , onde ocorre um pico de valores entre as posições 0.3 e 0.35. Para o caso da utilização da restrição, o número de Nusselt diminui consideravelmente, para todos os valores de Reynolds.

A figura 5.50 apresenta os resultados do cálculo do número de Nusselt local para a superfície  $S_1$ . É considerado somente a convecção forçada, ou seja, Ra=0. Foram considerados os seguintes números de Reynolds: Re=500, 1000 e 2000. Para o caso de não existência da restrição, verifica-se que quanto maior o número de Reynolds, maior o número de Nusselt. Para o caso da utilização da restrição, o número de Nusselt diminui, para todos os valores de Reynolds, somente para a posição Y=0 a Y=0.6. Acima desta posição, na parte superior da cavidade, o número de Nusselt passa a aumentar. Isto ocorre devido a formação de uma maior recirculação nesta seção da cavidade.

A figura 5.51 apresenta os resultados do cálculo do número de Nusselt local para a superfície  $S_1$ . É considerado convecção mista. O número de Rayleigh é Ra=1x10<sup>7</sup>. Conforme alguns autores Chenoweth e Paolucci (1986) e Bispo et al. (1996), este valor de número de Rayleigh, para cavidades fechadas, com as condições aplicadas, pode ser considerado moderadamente turbulento.

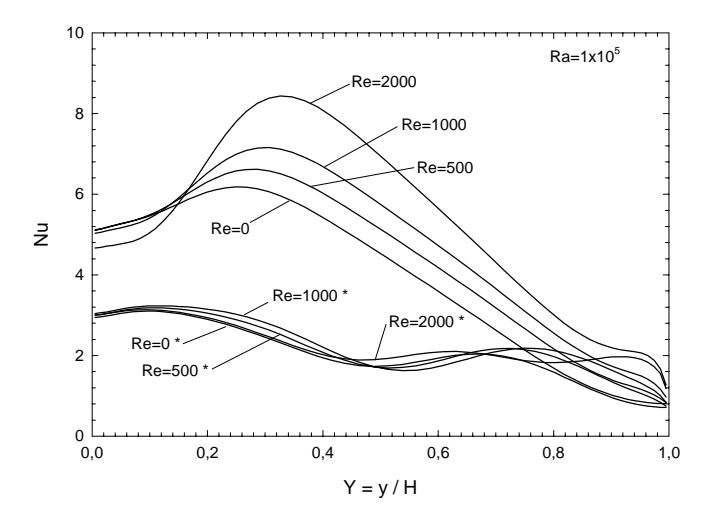

Figura 5.49 - Número de Nusselt local na superfície S<sub>1</sub> para Ra =  $1x10^5$ . \* Resultados considerando a restrição no centro da cavidade

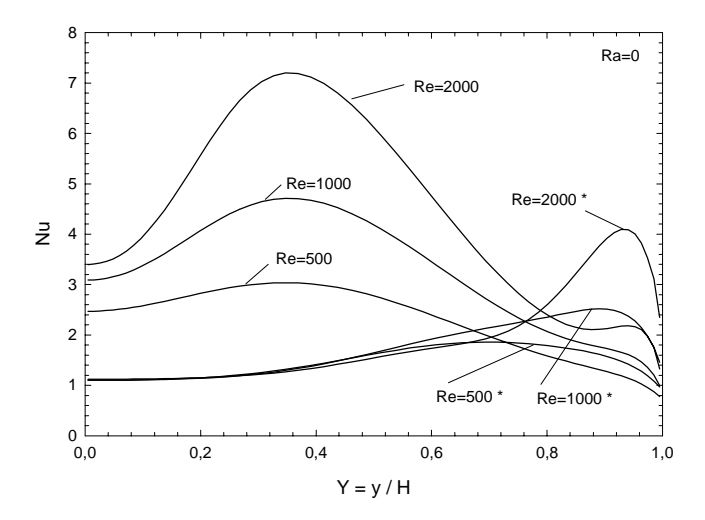

Figura 5.50 - Número de Nusselt local na superfície S<sub>1</sub> para Ra = 0. \* Resultados considerando a restrição no centro da cavidade

Foram considerados os seguintes números de Reynolds: Re=0; 500, 1000 e 2000. Para o caso de não existência da restrição, verifica-se que o número de Nusselt varia na região inferior da cavidade. Acima da posição  $Y = 0.3$  os valores do número de Nusselt para todos os valores aproximam-se mais. Deve-se lembrar que para regime turbulento, utilizando modelagem em grandes escalas ( *Large Eddy Simulation* ), as grandezas devem ser avaliadas pelo valor médio. Para o caso da utilização da restrição, o número de Nusselt passa a ter valores bem próximos na região inferior da cavidade, onde ele variava, para todos os números de Reynolds.

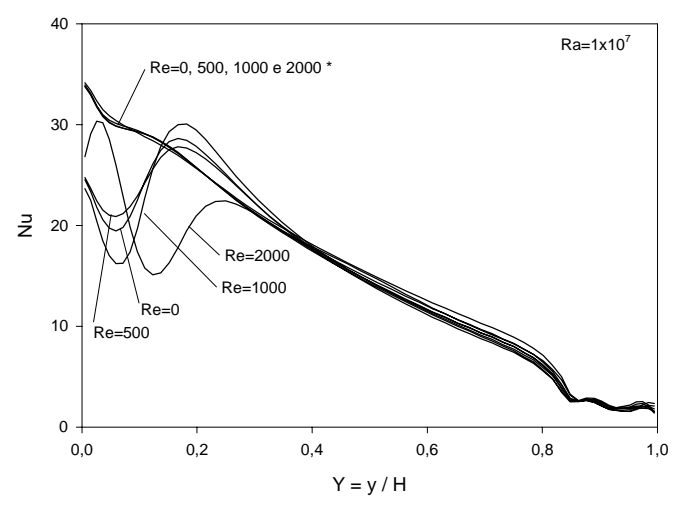

Figura 5.51 - Número de Nusselt local na superfície S<sub>1</sub> para Ra =  $1x10^7$ . \* Resultados considerando a restrição no centro da cavidade

A figura 5.52 apresenta as função corrente ψ e a distribuição de temperatura para convecção forçada. Não é utilizado a restrição. O número de Reynolds é Re = 1000. Verifica-se a formação de uma grande célula de recirculação.

A figura 5.53 apresenta as função corrente ψ e a distribuição de temperatura para convecção forçada. É utilizado a restrição. O número de Reynolds é Re = 1000. Verifica-se a formação de uma grande célula de recirculação na parte superior da cavidade.

A figura 5.54 apresenta os vetores de velocidade para Ra = 0 e Re = 1000, com a restrição colocada na parte inferior da cavidade.

A figura 5.55 apresenta as função corrente ψ e a distribuição de temperatura para convecção mista. Não é utilizado a restrição. O número de Rayleigh é Ra =  $1x10^5$  e o número de Reynolds é Re = 2000. Verifica-se a formação de uma grande célula de recirculação na cavidade.

A figura 5.56 apresenta as função corrente ψ e a distribuição de temperatura para convecção mista. É utilizado a restrição. O número de Rayleigh é Ra =  $1x10^5$  e o número de Reynolds é Re = 2000. Também verifica-se a formação de uma célula de recirculação na parte superior cavidade.

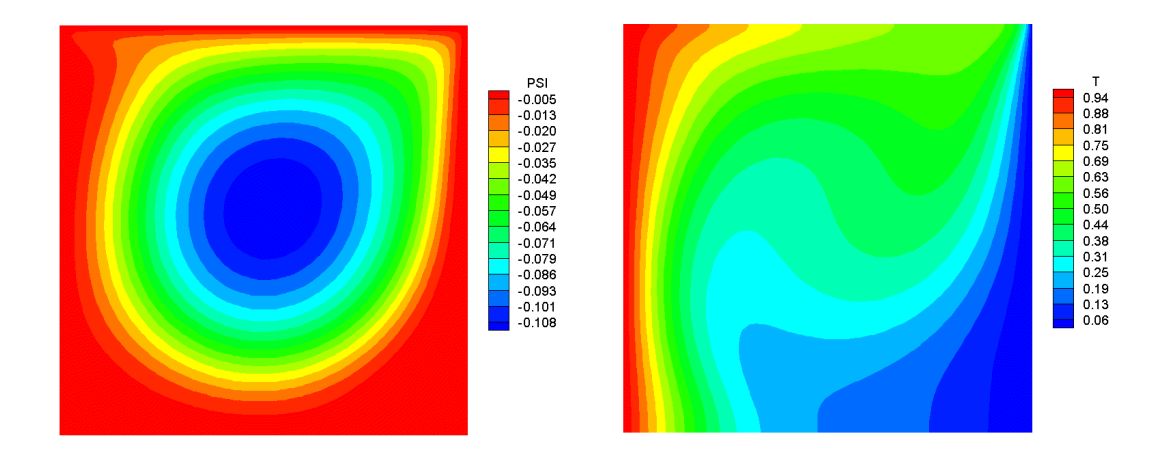

Figura 5.52 - Função corrente  $\psi$  e temperatura T para Ra = 0 e Re = 1000.

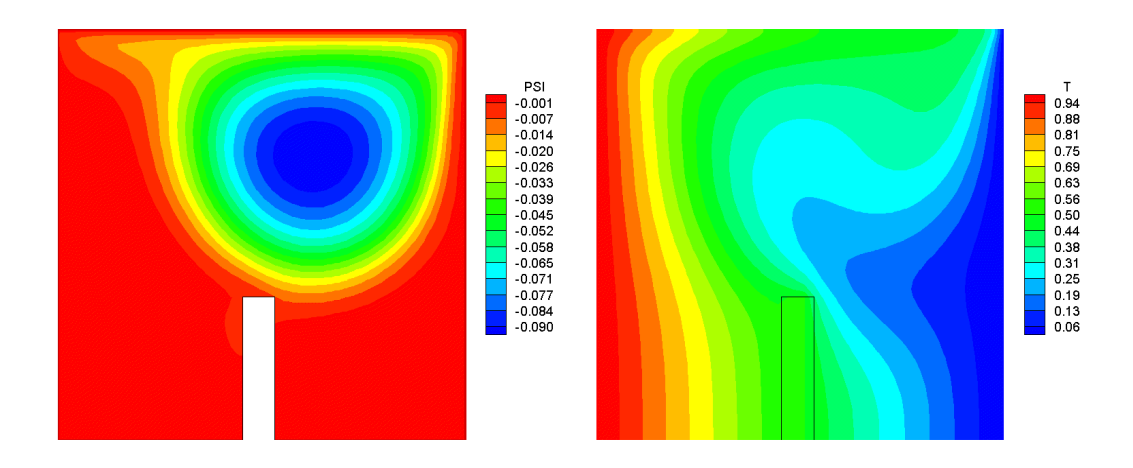

Figura 5.53 - Função corrente ψ e temperatura T para Ra = 0 e Re = 1000, com restrição.
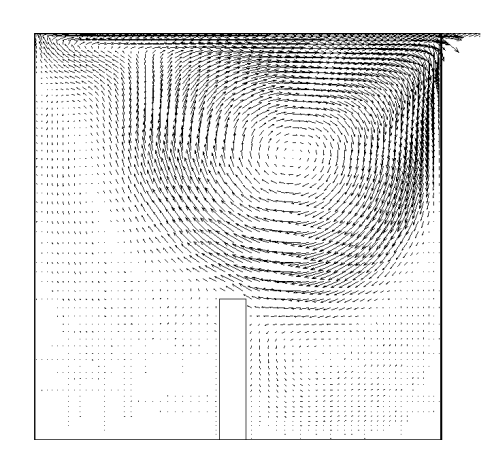

Figura 5.54. Vetores de velocidade para Ra = 0 and Re = 1000, com restrição

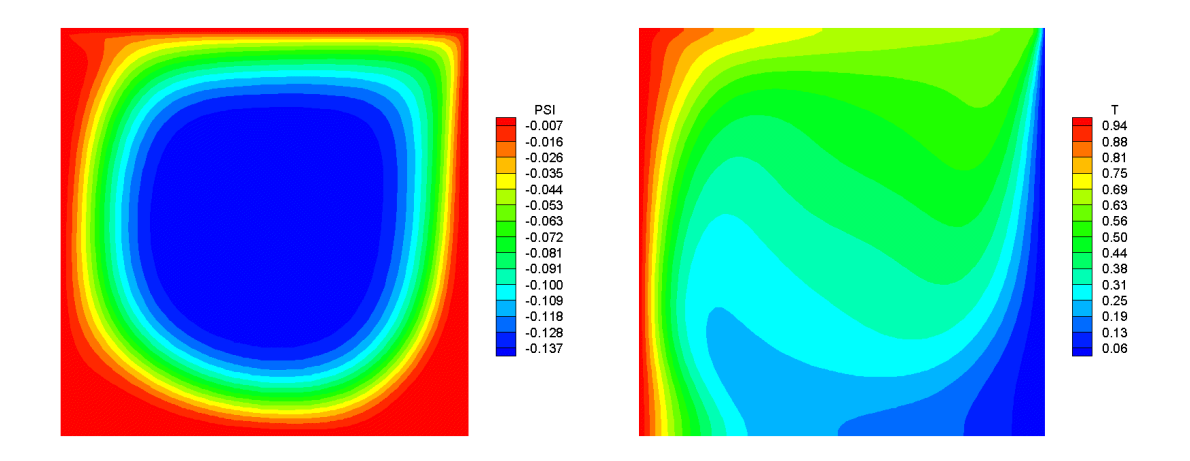

Figura 5.55 - Função corrente  $\psi$  e temperatura T para Ra =  $1x10^5$  e Re = 2000.

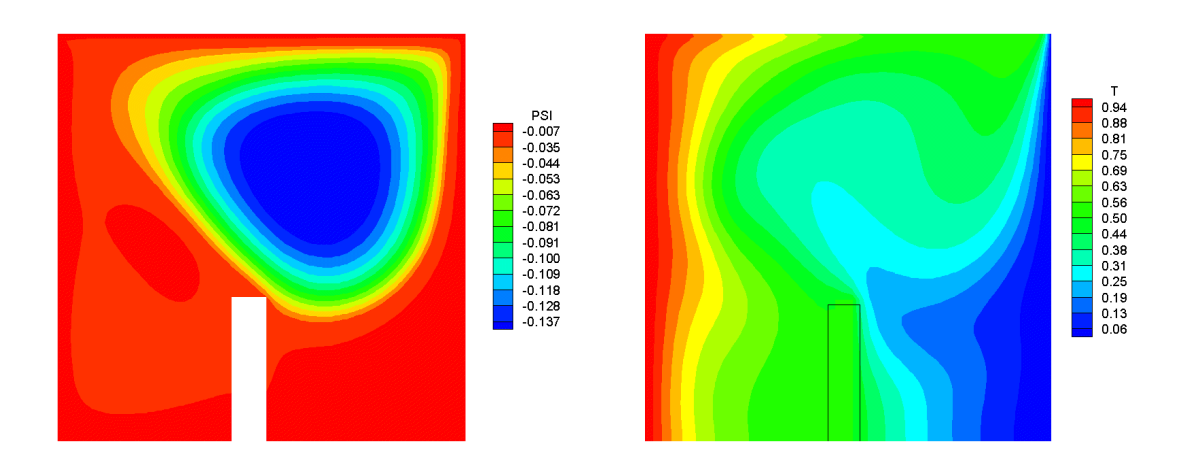

Figura 5.56 - Função corrente  $\psi$  e temperatura T para Ra = 1x10<sup>5</sup> e Re = 2000, com restrição.

A figura 5.57 apresenta os vetores de velocidade para  $Ra = 1x10<sup>5</sup>$  and  $Re = 200$ , com a restrição incluída.

A figura 5.58 apresenta as função corrente ψ e a distribuição de temperatura para convecção natural moderadamente turbulenta. Não é utilizado a restrição. O número de Rayleigh é Ra =  $1x10^7$  e o número de Reynolds é Re = 0. Verifica-se a formação de diversas células de recirculação na cavidade. A distribuição de temperatura tende a ser mais estratificada.

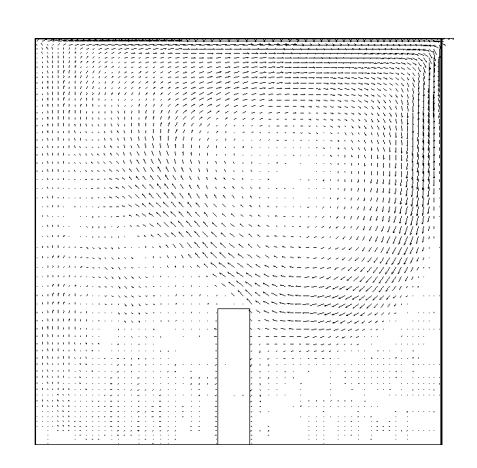

Figura 5.57 - Vetores de velocidade para Ra =  $1x10^5$  and Re = 2000, com restrição.

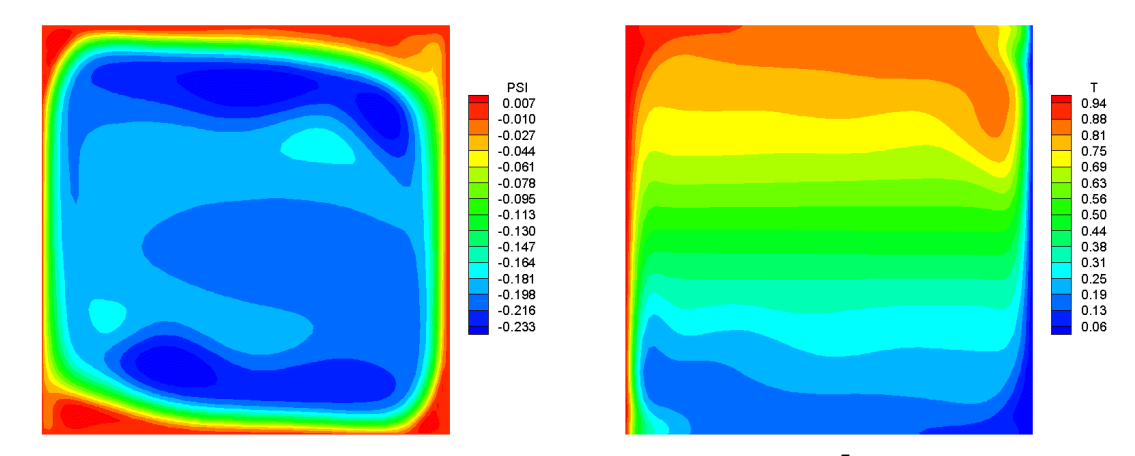

Figura 5.58 - Função corrente  $\psi$  e temperatura T para Ra =  $1x10^7$  and Re = 0.

A figura 5.59 apresenta as função corrente ψ e a distribuição de temperatura para convecção natural, utilizado a restrição. O número de Rayleigh é Ra=  $1x10^7$  e o número de Reynolds é Re=0. Verifica-se a uma maior diversificação na formação de células de recirculação na cavidade. A distribuição de temperatura tende a ser mais estratificada, acima da restrição.

A figura 5.60 apresenta os vetores de velocidade para  $Ra = 1x10^7$  and  $Re = 0$ , com a restrição incluída.

A figura 5.61 apresenta as função corrente ψ e a distribuição de temperatura para convecção mista. Não é utilizado a restrição. O número de Rayleigh é Ra=  $1x10^7$  e o número de Reynolds é Re=1000. Verifica-se também a formação de diversas células de recirculação na cavidade e a distribuição de temperatura tende a ser mais estratificada. Apesar do número de Reynolds, a maior influência na recirculação é devido a convecção natural.

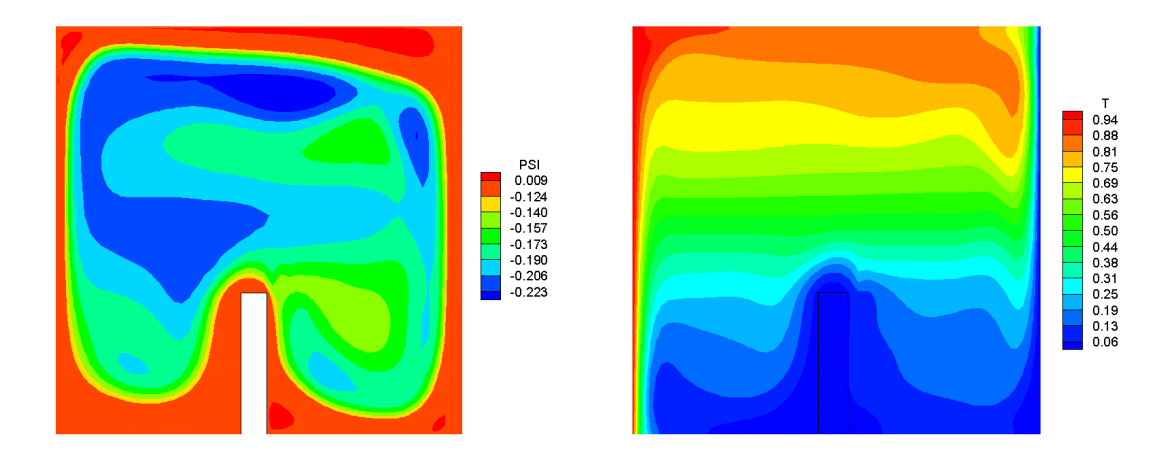

Figura 5.59 - Função corrente  $\psi$  e temperatura para Ra = 1x10<sup>7</sup> e Re = 0.

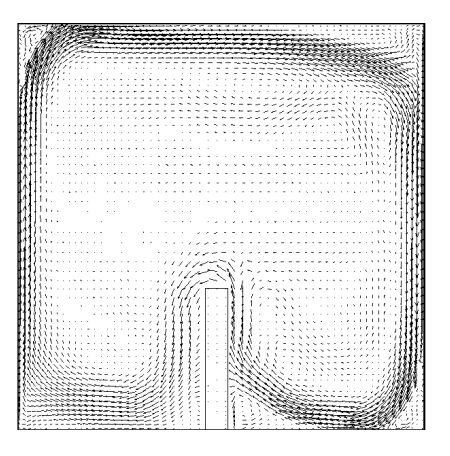

Figura 5.60 - Vetores de velocidade para Ra =  $1x10^7$  e Re = 0, com restrição.

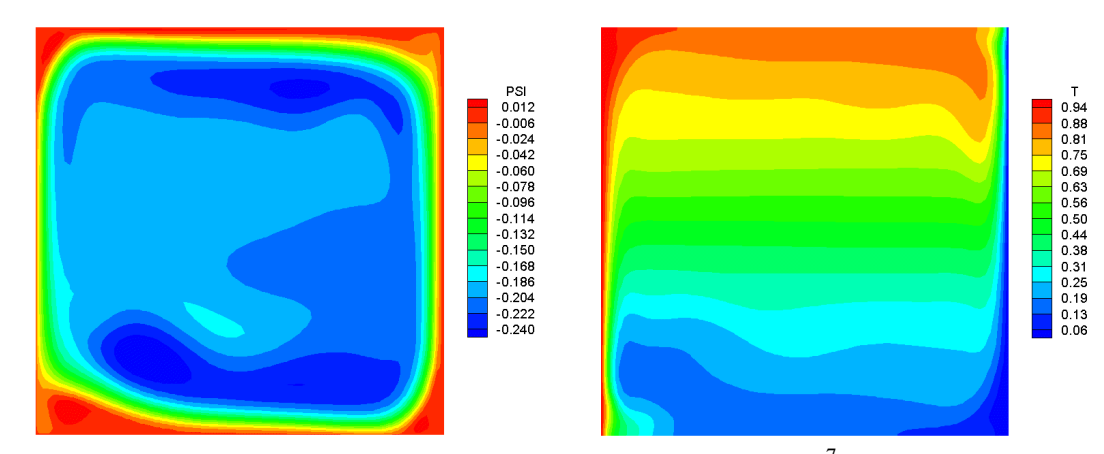

Figura 5.61 - Função corrente  $\psi$  e temperatura T para Ra =  $1x10^7$  e Re = 1000.

A figura 5.62 apresenta as função corrente ψ e a distribuição de temperatura para convecção mista, utilizado a restrição. O número de Rayleigh é Ra=  $1x10^7$  e o número de Reynolds é Re=1000. Verifica-se a uma maior diversificação na formação de células de recirculação na cavidade. A distribuição de temperatura tende a ser mais estratificada, acima da restrição.

A figura 6.63 apresenta os vetores de velocidade para  $Ra = 1x10^7$  and  $Re = 1000$ , com a restrição incluída.

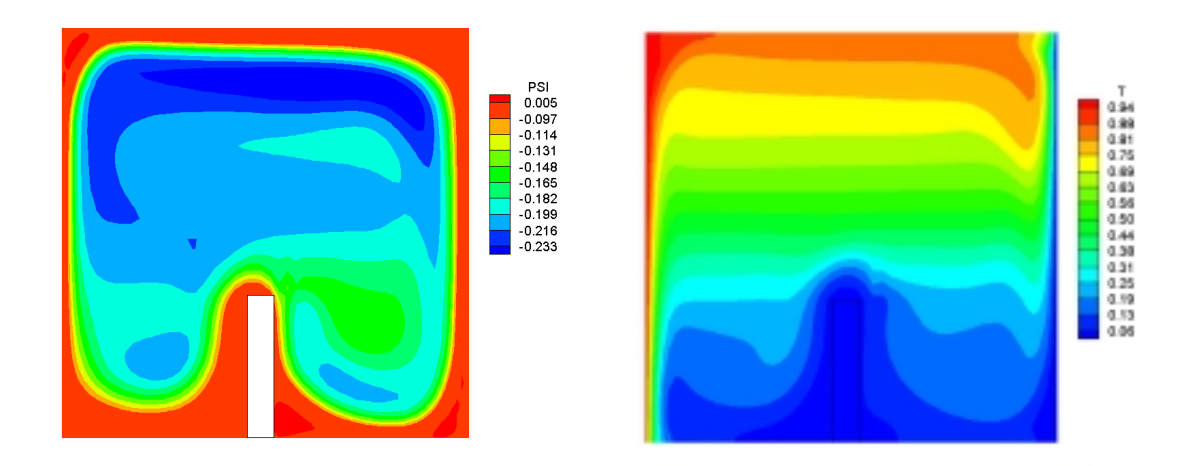

Figura 5.62 - Função corrente  $\psi$  e temperatura para T para Ra =  $1x10^7$ e Re = 1000 com restrição.

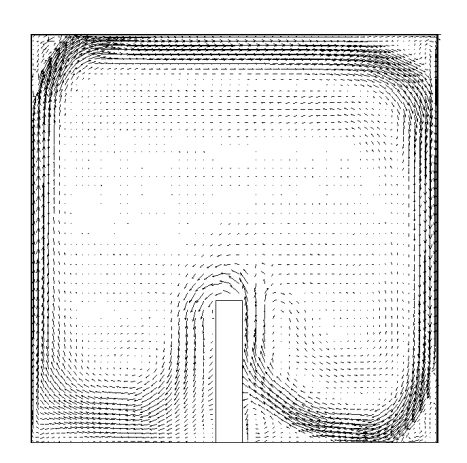

Figura 5.63 - Vetores de velocidade para Ra =  $1x10^7$  e Re = 1000, com restrição.

No presente caso estudou-se a convecção em uma cavidade com superfície superior móvel. Foi utilizado uma restrição no centro da cavidade. Foram obtidos resultados tanto para escoamento laminar como turbulento.

Verificou-se que a inclusão da restrição resulta numa diminuição da transferência de calor na superfície, para regime laminar, ou seja, a diminuição do número de Nusselt, para um determinado posicionamento da restrição. Para escoamentos mais complexos, onde o efeito de turbulência começa a predominar, a inclusão de restrições tende a ter um efeito contrário, aumentando o número de Nusselt.

As função corrente e distribuição de temperaturas são apresentadas para alguns números de Rayleigh e Reynolds.

# **CAPÍTULO 6**

### **CONCLUSÕES E SUGESTÕES**

### **6.1 – Comentários e Conclusões**

No presente trabalho foi realizado um estudo numérico do escoamento laminar e turbulento, com transferência de calor por convecção forçada, natural e mista para diversas geometrias, usando o método de volumes finitos. Foram desenvolvidos vários códigos computacionais e estudados problemas para dois casos de convecção forçada, quatro casos de convecção natural e dois casos de convecção mista.

No caso 1, estudou-se a convecção forçada em canais com restrição considerando regime turbulento e foi utilizado o modelo de turbulência sub-malha função estrutura de 2ª Ordem. Foram obtidos resultados do número de Nusselt médio no tempo para os seguintes números de Reynolds: Re= $1x10^4$ ;  $5x10^4$  e  $1x10^5$ , em um canal com e sem restrições na parte inferior do mesmo. Verificou-se que o número de Nusselt médio passa a ter uma variação maior quando se insere as restrições no canal. Com o aumento do número de Reynolds, também ocorre um aumento no número de Nusselt Médio. Para canais com restrição, há formação de recirculações, tornando o escoamento mais turbulento. Ocorrem maiores gradientes de temperatura na parte inferior do canal, aumentando o coeficiente de troca de calor. Quanto maior o número de Reynolds, maior a variação do número de Nusselt, melhorando consideravelmente a troca de calor

No Caso 2, estudou-se a convecção forçada em canais em U, com restrições, considerando regime turbulento e utilizando o modelo de turbulência sub-malha função estrutura de 2ª Ordem. Foram obtidos resultados do número de Nusselt médio no tempo para os seguintes números de Reynolds: Re= $1x10^4$ ;  $5x10^4$  e  $1x10^5$ , em um canal em U, com e sem restrições. Verificou-se que o número de Nusselt médio passa a ter uma variação maior quando se insere as restrições no canal. Com o aumento do número de Reynolds, também ocorre um aumento no número de Nusselt Médio. Para canais com restrição, há formação de recirculações, tornando o escoamento mais turbulento. Ocorre maiores gradientes de temperatura próximo a superfície do canal, aumentando o coeficiente de troca de calor. Quanto maior o número de Reynolds, maior a variação do número de Nusselt, melhorando consideravelmente a troca de calor.

A utilização de restrições em canais contribuí para melhorar a transferência de calor e com isto uma melhor eficiência no resfriamento. Com o uso das restrições e devido as características do escoamento, o mesmo se torna turbulento e a utilização do modelo sub-malha função estrutura de velocidade de segunda ordem, foi satisfatório.

No Caso 3, estudou-se a convecção natural turbulenta em cavidades retangulares. Foram utilizados valores do número de Rayleigh iguais a  $1x10^5$  ;  $1x10^6$ ;  $2,5x10^7$  ;  $5x10^9$  e  $5x10^{10}$ ; razões de aspecto A=5; 2; 1 e 0,5 e número de Prandtl Pr=0,71. Os números de Nusselt local e médio são avaliados para os vários números de Rayleigh e razões de aspecto. Verificou-se que o número de Nusselt médio cresce com o aumento do número de Rayleigh, tanto para escoamento laminar quanto turbulento. O crescimento é mais acentuado para o escoamento turbulento. Para os problemas estudados, foi verificado que para a região de escoamento laminar (Ra= $10^5$  a 2,5x10<sup>7</sup>), os valores do número de Nusselt médio são pouco dependentes da razão de aspecto. Na região de escoamento turbulento (Ra  $= 2,5x10^{7}$  a Ra=5x10<sup>10</sup>), os valores do número de Nusselt médio são fortemente dependentes da razão de aspecto. Verifica-se que para escoamento laminar os gradientes de temperatura são mais uniformes e menores que no escoamento turbulento. O que resulta em números de Nusselt local menores e mais uniformes para o escoamento laminar. Para escoamentos turbulentos, o fluido é melhor misturado e ocorre uma maior estratificação térmica no interior da cavidade.

No Caso 4, estudou-se a convecção natural turbulenta em uma cavidade quadrada utilizando três modelos de LES implementados Em todos os problemas estudados considerou-se  $Pr = 0.7$  e Ra=1,58 x 10<sup>9</sup>. Para os resultados analisados verificou-se que o modelo baseado na teoria de transferência de vorticidade apresentou os melhores resultados em todos testes de validação e resultados gerais. Os resultados obtidos se comparados com os resultados experimentais são menos satisfatórios porque os modelos baseados no modelo de Smagorinsk não traduzem corretamente o fenômeno físico, não reproduzindo o regime de transição na camada limite próximo as superfícies quente e fria da cavidade. Para melhorar os resultados verifica-se a necessidade de implementação de funções de amortecimento para que os modelos tenham um comportamento correto perto das paredes.

No caso 5, estudou-se a convecção natural laminar e moderadamente turbulenta em uma cavidade triangular com as superfícies isotérmicas. Para os resultados do estudo da convecção natural laminar e turbulenta da cavidade triangular, verificou-se que os resultados das linhas de corrente ψ se comportam conforme os resultados do trabalho de Aquino (2001) . Verifica-se na

figura 5.27, que com o aumento do número de Rayleigh, o número de Nusselt local aumenta na região central da cavidade e passa a um valor constante para quase toda posição x na superfície horizontal. Somente nos extremos da cavidade é que ocorre um aumento significativo do número de Nusselt local. Temos ali um ponto de inflexão matemática. Verifica-se nas figuras 5.28 a 5.33, onde são apresentadas as linhas de corrente  $\psi$  e distribuição de temperatura para Ra=1x10<sup>3</sup> a Ra=1x10<sup>8</sup>, que com o aumento do número de Rayleigh, tem-se uma melhor estratificação da temperatura. Pode-se observar que as células de recirculação tendem a ficar mais acentuadas nos extremos inferiores da cavidade.

No Caso 6, estudou-se a convecção natural laminar e turbulenta em uma cavidade retangular com cilindro isotérmico utilizando o modelo de turbulência k-ω. Verificou-se que a medida que o número de Rayleigh aumenta, o número de Nusselt médio também aumenta, conforme tabela 5.1. Este aumento se torna mais acentuado quando se caminha para escoamentos cada vez mais turbulentos. Para o modelo de turbulência k-ω, os resultados apresentaram ser tão bons quando comparados com os resultados do modelo sub-malha de Smagorinsk. Uma das vantagens da utilização do modelo de turbulência k-ω, é que o tempo de processamento é menor se comparado com o modelos sub-malhas

No Caso 7, estudou-se a convecção mista em uma cavidade quadrada utilizando dois modelos de turbulência sub-malha: modelo função estrutura (FE) e modelo baseado na teoria de transferência de vorticidade (TTV). Foram calculados os números de Nusselt local para as superfícies da cavidade. Verificou-se que para as regiões com pequenos gradientes de temperatura, os valores do número de Nusselt são baixos e existem pouca diferenças nos resultados para os modelos implementados. Na região inferior esquerda da cavidade existem fortes recirculações e apresentam altos gradientes de temperatura. Consequentemente apresentam maiores variações no número de Nusselt e maiores diferenças nos resultados quando comparados os resultados dos dois modelos implementados. O modelo de função estrutura (FE) apresenta maior dificuldade de implementação computacional, bem como maior custo computacional, quando comparado ao modelo TTV.

No Caso 8, estudou-se a convecção em uma cavidade com superfície superior móvel. Foi utilizado uma restrição no centro da cavidade. Foram obtidos resultados tanto para escoamento laminar como turbulento. Verificou-se que a inclusão da restrição permite uma diminuição da transferência de calor na superfície, para regime laminar, ou seja, a diminuição do número de Nusselt, para um determinado posicionamento da restrição. Para escoamentos mais complexos,

onde o efeito de turbulência começa a predominar, a inclusão de restrições tende a ter um efeito contrário, aumentando o número de Nusselt.

### **6.2 – Sugestões para Trabalhos Futuros**

1) Desenvolvimento de código computacional com modelo de turbulência dinâmico

Com a implementação do modelo de turbulência dinâmico, obtém-se melhores resultados, quando comparados com os resultados dos modelos de turbulência usuais. Sua implementação no código computacional se torna mais difícil e o tempo computacional requerido é maior.

2) Estudo de geometrias complexas.

A grande maioria dos problemas estudados na engenharia apresentam geometrias complexas, sendo necessário o desenvolvimento do código computacional preparado para tratar tais geometrias.

#### 3) Estudo com condições periódicas

O estudo de escoamentos em geometrias onde é possível aplicar condições periódicas, como no caso do escoamento em canais com restrições igualmente espaçadas, é possível utilizar essas condições, assim pode-se obter bons resultados utilizando uma malha menor, o que proporciona menor tempo de processamento computacional.

4) Implementação de esquemas de maior ordem que o esquema de 2ª ordem utilizado

A utilização de modelos de turbulência sub-malha em esquemas de 2ª ordem não proporciona bons resultados, assim é necessário a implementação de esquemas de ordem maiores, para que os resultados possam apresentar melhor concordância com a literatura.

### 5) Desenvolvimento de programas 3D

A turbulência é um fenômeno tridimensional. Os modelos bidimensionais são limitados para descrever os escoamentos reais. Assim é necessário o desenvolvimento de códigos computacionais 3D, para se obter melhores resultados.

6) Incluir funções de amortecimento nos modelos de turbulência

Para se obter melhores resultados nas regiões próximas das paredes é necessário a implementação de funções de amortecimento nos modelos de turbulência.

# **APÊNDICE A**

### **TURBULÊNCIA**

#### **A.1 – Introdução**

Este apêndice tem como objetivo dar uma noção básica ao leitor da importância do estudo da turbulência, a utilização dos modelos de turbulência nos modelos matemáticos utilizados para resolver as equações do escoamento de um fluido.

Na prática a grande maioria dos escoamentos de interesse na engenharia são turbulentos. O escoamento turbulento é caracterizado pelo movimento aleatório de partículas do fluido. Algumas características do escoamento são apresentadas a seguir conforme Silveira Neto (1998):

### **i) - Fenômeno altamente difusivo**

A turbulência aumenta em muito o poder de difusão de um escoamento. A mistura de massa, contaminantes, energia e quantidade de movimento é muito mais eficiente neste tipo de escoamento.

### **ii) - Rotacional e Tridimensional**

A turbulência só pode ocorrer em escoamentos rotacionais. Todo processo de transição à turbulência passa pela geração de vorticidade. Todo escoamento turbulento deve ser tridimensional.

### **iii) - Fenômeno altamente dissipativo**

Quanto mais intensas as flutuações de velocidade, maiores serão os gradientes e o as tensões cizalhantes, em consequência, maior o efeito da dissipação viscosa.

### **iv) - Caracterizado por uma ampla faixa de escalas de comprimento e de tempo**

As escalas de comprimento e de tempo são as mais diversas. Pode-se citar exemplos de problemas com diversas escalas: fumaça de cigarro em ascensão; ciclone; comportamento turbulento da superfície do sol.

### **A.2 – Equacionamento**

Para um escoamento incompressível podemos estudar o escoamento turbulento, utilizando as equações de conservação de massa, quantidade de movimento - Navier-Stokes e a equação de energia, apresentadas a seguir na forma tensorial ou indicial:

Equação de conservação de massa:

$$
\frac{\partial u_i}{\partial x_i} = 0, \tag{A.1}
$$

Equação de quantidade de movimento:

$$
\rho \frac{\partial u_i}{\partial t} + \rho u_j \frac{\partial u_i}{\partial x_j} = -\frac{\partial p^i}{\partial x_i} + \frac{\partial t_{ij}}{\partial x_j} + \rho g,
$$
\n(A.2)

Equação de Energia, desprezando o termo de compressão e o termo de dissipação viscosa:

$$
\frac{\partial (\rho \mathbf{T})}{\partial t} + \frac{\partial (\rho \mathbf{u}_j \mathbf{T})}{\partial x_j} = \frac{\partial}{\partial x_j} \left[ \Gamma \frac{\partial \mathbf{T}}{\partial x_j} \right] + \mathbf{S}_h,
$$
\n(A.3)

Em escoamentos de baixa velocidade, onde as forças de empuxo resultam da temperatura, a aproximação de Boussinesq pode ser aplicada. Assim, os efeitos da pressão na densidade do fluido são desprezados, resultando numa relação linear:

$$
\rho g = \rho_{\text{REF}} \left[ 1 - \beta (T - T_{\text{REF}}) \right] g \tag{A.4}
$$

Assim, substituindo a equação (A.4) na equação (A.2), tem-se:

$$
\rho \frac{\partial u_i}{\partial t} + \rho u_j \frac{\partial u_i}{\partial x_j} = -\frac{\partial p}{\partial x_i} + \frac{\partial t_{ij}}{\partial x_j} - g\beta (T - T_{REF}).
$$
\n(A.5)

Nas equações acima tem-se:

$$
t_{ij} = 2\mu \left( S_{ij} - \frac{1}{3} \frac{\partial u_k}{\partial x_k} \delta_{ij} \right),
$$
 (A.6)

e

$$
S_{ij} = \frac{1}{2} \left( \frac{\partial u_i}{\partial x_j} + \frac{\partial u_j}{\partial x_i} \right).
$$
 (A.7)

O termo  $u_i$  é a velocidade,  $x_i$  a posição, t o tempo,  $\rho$  e a massa específica,  $t_{ij}$  é o tensor viscoso ou tensor de Navier,  $\mu$  é a viscosidade dinâmica, S<sub>ij</sub> tensor taxa de deformação, β é o coeficiente de expansão volumétrico, S<sub>h</sub> é a taxa de geração de calor,  $\Gamma = \rho \alpha$ , e p é a pressão.

Para massa específica constante tem-se:

$$
t_{ij} = 2\mu S_{ij} \tag{A.8}
$$

As equações de conservação apresentadas anteriormente, são válidas tanto para escoamento laminar como escoamento turbulento.

Pode-se escrever as equações em qualquer sistema de coordenadas do tipo: coordenadas cilindricas, coordenadas cartesianas ou outro sistema. Também pode-se escrever as equações na forma conservativa, o qual é mais conveniente para a solução numérica. Considerando massa específica constante, da equação da quantidade de movimento, o termo convectivo pode ser escrito:

$$
u_j \frac{\partial u_i}{\partial x_i} = \frac{\partial (u_j u_i)}{\partial x_j} - u_i \frac{\partial u_j}{\partial x_j} = \frac{\partial (u_j u_i)}{\partial x_j}.
$$
 (A.9)

Assim, a equação de quantidade de movimento pode ser escrita na forma conservativa:

$$
\rho \frac{\partial u_i}{\partial t} + \rho \frac{\partial (u_j u_i)}{\partial x_j} = -\frac{\partial p}{\partial x_i} + \frac{\partial t_{ij}}{\partial x_j} - \rho g \beta (T - T_{REF}),
$$
\n(A.10)

As equações de Navier-Stokes, equação (A.10), são equações diferenciais parciais não lineares, e devido a isto, são muito complexas para serem resolvidas analiticamente. Para alguns casos onde as equações são simplificadas é possível obter a sua solução analítica. Mas, a grande maioria dos problemas de engenharia envolvem escoamentos complexos. Assim, tem-se duas possíbilidades para o estudo do problema. A primeira seria recorrer a experimentação, mas devido a custos e também ao longo período para suas realizações, muitos problemas ficam inviáveis de serem estudados. Outra saída seria através de soluções numéricas através de técnicas computacionais.

A princípio poderíamos resolver as equações diretamente, também conhecido como Simulação Numérica Direta ( DNS ). O que torna este procedimento um tanto complicado é a exigência de volume computacional muito grande. Anderson et al. (1984) estimou que para estudo de escoamento em uma malha de 1 cm cúbico seria necessário  $10<sup>5</sup>$  nós para que fosse possível captar todo o espectro do escoamento.

Uma outra maneira seria a substituição das equações instantâneas de Navier Stokes, por equações médias representando o escoamento turbulento. Ao se utilizar as equações médias, ocorre a perda de informações, conforme Rodrigues (2000).

### **A.3 – Equações para o Modelo Clássico**

A equações médias de Reynolds são obtidas após a substituição dos valores instantâneos pelas decomposições de Reynolds. Ou seja, a variável instantânea é substituída pelo valor médio e a parte flutuante. Como exemplo a equação para a velocidade instantânea é dado por:

$$
u_i(x,t) = \overline{u_i(x)} + u_i(x,t),
$$
\n(A.11)

sendo  $u_i(x)$  a velocidade média e  $u_i(x,t)$  a velocidade flutuante. Isto é válido para as outras grandezas da equação de Navier Stokes. Após a substituição das equações instantâneas das grandezas nas equações de conservação de massa, Navier Stokes e energia, e demais simplificações obtem-se as seguintes equações:

$$
\frac{\partial \overline{u}_i}{\partial x_i} = 0, \tag{A.12}
$$

$$
\rho \frac{\partial \overline{u_i}}{\partial t} + \rho \frac{\partial}{\partial x_j} \left( \overline{u_j} \overline{u_i} + \overline{u_i} \overline{u_j} \right) = -\frac{\partial P}{\partial x_i} + \frac{\partial}{\partial x_j} \left( 2 \mu S_{ij} \right) + \rho g \beta \left( \overline{T} - T_{REF} \right).
$$
 (A.13)

$$
\frac{\partial (\rho \overline{T})}{\partial t} + \frac{\partial (\rho \overline{u_j T})}{\partial x_j} = \frac{\partial}{\partial x_j} \left[ \Gamma \frac{\partial \overline{T}}{\partial x_j} \right],
$$
\n(A.14)

Pode-se rescrever a equação (A.13) de modo a obter-se:

$$
\rho \frac{\partial \overline{u}_i}{\partial t} + \rho \frac{\partial}{\partial x_j} (\overline{u}_j \overline{u}_i) = -\frac{\partial P}{\partial x_i} + \frac{\partial}{\partial x_j} \left( 2 \mu S_{ij} - \overline{\rho u_i u_j} \right) + \rho g \beta (\overline{T} - T_{REF}). \tag{A.15}
$$

sendo:

$$
\tau_{ij} = -\overline{\rho u_j' u_i'} \tag{A.16}
$$

e

$$
S_{ij} = \frac{1}{2} \left( \frac{\partial \overline{u}_i}{\partial x_j} + \frac{\partial \overline{u}_j}{\partial x_i} \right).
$$
 (A.17)

De forma similar, obtem-se a equação da energia:

$$
\frac{\partial \left(\rho \overline{T}\right)}{\partial t} + \frac{\partial \left(\rho \overline{u}_j \overline{T}\right)}{\partial x_j} = \frac{\partial}{\partial x_j} \left[\Gamma \frac{\partial \overline{T}}{\partial x_j} - \overline{u}_j \overline{T}\right].
$$
\n(A.18)

sendo:

$$
\theta_j = \overline{\mathbf{u}_j^{\top} \mathbf{T}} \tag{A.19}
$$

As equações (A.15) são as equações Médias de Reynolds, o qual  $\tau_{ij}$  é o tensor de Reynolds. Para o caso tridimensional, tem-se as 3 equações de quantidade de movimento, 1 equação de conservação de massa e 1 equação da energia. Como incógnitas as grandezas: u, v, w, T, ρ, 6 componentes do tensor  $τ_{ij}$  e 3 componentes do tensor  $θ_i$ . Logo, tem-se o problema do fechamento, ou seja , tem-se 5 equações e 14 incógnitas. Para resolver este problema pode-se obter equações para os termos do tensor de Reynolds. Mas obtem-se o mesmo problema de fechamento, de 2ª ordem, com novas equações e novas incógnitas conforme pode ser visto em Wilcox (1994). Assim, uma outra solução seria a modelagem dos tensores.

A hipótese de Boussinesq modela o tensor de Reynolds de forma análogo a representação de Navier para o tensor das tensões viscosas. O campo de tensões é função de uma viscosidade dinâmica turbulenta e dos gradientes de velocidades médios, conforme Rodrigues (2000).

A forma generalizada para o tensor de Reynolds é:

$$
-\overline{\mathbf{u}_{i}\mathbf{u}_{j}} = 2\mu_{\mathrm{T}}\mathbf{S}_{ij} - \frac{2}{3}\delta_{ij}\left(\mu_{\mathrm{T}}\frac{\partial\overline{\mathbf{u}}_{k}}{\partial\mathbf{x}_{k}} + \rho\mathbf{k}\right).
$$
 (A.20)

sendo  $\mu_{\text{T}}$  a viscosidade turbulenta,  $\delta_{ij}$  é o delta de Kronecker e k representa a energia cinética turbulenta, dado por:

$$
k = \frac{1}{2} \overline{u_k^{\dagger} u_k^{\dagger}} \tag{A.21}
$$

Para o caso de massa específica constante tem-se:

$$
-\overline{\mathbf{u}_i \mathbf{u}_j} = 2\mu_{\mathrm{T}} \mathbf{S}_{ij} - \rho \frac{2}{3} k \delta_{ij}.
$$
 (A.22)

Substituindo a equação (A.22) na equação (A.15), tem-se:

$$
\rho \frac{\partial \overline{u}_i}{\partial t} + \rho \frac{\partial}{\partial x_j} (\overline{u}_j \overline{u}_i) = -\frac{\partial P}{\partial x_i} + \frac{\partial}{\partial x_j} \left[ (\mu + \mu_T) \left( \frac{\partial \overline{u}_i}{\partial x_j} + \frac{\partial \overline{u}_j}{\partial x_i} \right) \right]
$$
\n
$$
- \frac{\partial}{\partial x_j} \left( \rho \frac{2}{3} k \delta_{ij} \right) + \rho g \beta (\overline{T} - T_{REF})
$$
\n(A.23)

Definindo uma nova pressão para o escoamento:

$$
P^* = P + \frac{2}{3} \rho k \,, \tag{A.24}
$$

Substituindo na equação (A.23), e rearranjando os termos tem-se:

$$
\frac{\partial \overline{u}_i}{\partial x_i} = 0, \tag{A.25}
$$

$$
\frac{\partial \overline{u}_i}{\partial t} + \frac{\partial}{\partial x_j} (\overline{u}_j \overline{u}_i) = -\frac{1}{\rho} \frac{\partial P^*}{\partial x_i} + \frac{\partial}{\partial x_j} \left[ (v + v_\text{T} \left( \frac{\partial \overline{u}_i}{\partial x_j} + \frac{\partial \overline{u}_j}{\partial x_i} \right) \right] + g \beta (\overline{T} - T_{\text{REF}}).
$$
 (A.26)

Para o fluxo de calor turbulento, tem-se:

$$
\overline{\mathbf{u}_j^{\top} \mathbf{T}} = -\alpha_{\mathrm{T}} \frac{\partial \overline{\mathbf{T}}}{\partial \mathbf{x}_j}.
$$
 (A.27)

Introduzindo na equação (A.18) , obtem-se:

$$
\frac{\partial \overline{T}}{\partial t} + \frac{\partial \overline{u}_j \overline{T}}{\partial x_j} = \frac{\partial}{\partial x_j} \left[ (\alpha + \alpha_\text{T}) \frac{\partial \overline{T}}{\partial x_j} \right].
$$
 (A.28)

Na equação (A.28) o termo α corresponde ao coeficiente de difusividade térmica e  $\alpha_{\tau}$ ao coeficiente de difusividade térmica turbulento.

Apesar das limitações da hipótese de Boussinesq, o qual veremos mais adiante, ela é muito utilizada. O método que é utilizado para se calcular a viscosidade turbulenta é o que diferencia os modelos de turbulência.

### **A.3.1 – Modelos de Turbulência**

A divisão dos modelos de turbulência pode ser considerada como:

- a) Modelo Algébricos;
- b) Modelos de Uma Equação;
- c) Modelos de Duas Equações;
- d) Modelos de fechamento de 2ª Ordem.

Os modelos algébricos utilizam a aproximação de Boussinesq para o cálculo do tensor de Reynolds. Utilizam também a hipótese do comprimento de mistura. Geralmente são utilizados em escoamentos cisalhantes livres ( esteira, camada de mistura e jatos ) e em escoamentos junto as paredes sólidas. Podemos citar como modelo Algébricos o modelo de Cebeci-Smith e o modelo Baldwin-Lomax.

Os modelo de turbulência de uma equação e duas equações utilizam a equação da energia turbulenta. Esta equação é obtida partindo da contração da equação do tensor de Reynolds e tendo a energia cinética como base da escala de velocidades. Após algumas considerações, que podem ser vistas em Wilcox (1994), obtem-se a equação da energia cinética turbulenta, apresentada a seguir:

$$
\rho \frac{\partial \mathbf{k}}{\partial t} + \rho \mathbf{U}_j \frac{\partial \mathbf{k}}{\partial x_j} = \tau_{ij} \frac{\partial \mathbf{U}_i}{\partial x_j} - \rho \varepsilon + \frac{\partial}{\partial x_j} \left[ \left( \mu + \mu_\mathrm{T} / \sigma_k \right) \frac{\partial \mathbf{k}}{\partial x_j} \right].
$$
\n(A.29)

103

O modelo de duas equações mais conhecido é o modelo k-ε. A seguir são apresentadas as equações do modelo k-ε e do modelo k-ω.

# **A.3.2 - Modelo k-**ε **( Launder e Spalding- 1974)**

Viscosidade Turbulenta

$$
\mu_{\rm T} = \rho C_{\mu} k^2 / \varepsilon \,. \tag{A.30}
$$

Energia Cinética Turbulenta

$$
\rho \frac{\partial \mathbf{k}}{\partial t} + \rho \mathbf{U}_{j} \frac{\partial \mathbf{k}}{\partial \mathbf{x}_{j}} = \tau_{ij} \frac{\partial \mathbf{U}_{i}}{\partial \mathbf{x}_{j}} - \rho \varepsilon + \frac{\partial}{\partial \mathbf{x}_{j}} \left[ \left( \mu + \mu_{\mathrm{T}} / \sigma_{k} \right) \frac{\partial \mathbf{k}}{\partial \mathbf{x}_{j}} \right].
$$
\n(A.31)

Taxa de Dissipação

$$
\rho \frac{\partial \varepsilon}{\partial t} + \rho U_j \frac{\partial \varepsilon}{\partial x_j} = C_{\varepsilon 1} \frac{\varepsilon}{k} \tau_{ij} \frac{\partial U_i}{\partial x_j} - C_{\varepsilon 2} \rho \frac{\varepsilon^2}{k} + \frac{\partial}{\partial x_j} \left[ \left( \mu + \mu_T / \sigma_{\varepsilon} \right) \frac{\partial \varepsilon}{\partial x_j} \right].
$$
 (A.32)

Coeficientes de Fechamento

$$
C_{\varepsilon 1} = 1.44, \ C_{\varepsilon 2} = 1.92, \ C_{\mu} = 0.09, \ \sigma_{\varepsilon} = 1.0 \ e \ \sigma_{\varepsilon} = 1.3. \tag{A.33}
$$

# **A.3.3 - Modelo k-**ω **( Wilcox )**

Viscosidade Turbulenta

$$
\mu_{\rm T} = \rho k/\omega \,. \tag{A.34}
$$

Energia Cinética Turbulenta

$$
\rho \frac{\partial \mathbf{k}}{\partial t} + \rho \mathbf{U}_{j} \frac{\partial \mathbf{k}}{\partial \mathbf{x}_{j}} = \tau_{ij} \frac{\partial \mathbf{U}_{i}}{\partial \mathbf{x}_{j}} - \beta^* \rho \mathbf{k} \omega + \frac{\partial}{\partial \mathbf{x}_{j}} \left[ \left( \mu + \sigma^* \mu_{\mathrm{T}} \right) \frac{\partial \mathbf{k}}{\partial \mathbf{x}_{j}} \right].
$$
 (A.35)

Taxa de Dissipação Específica

$$
\rho \frac{\partial \omega}{\partial t} + \rho U_j \frac{\partial \omega}{\partial x_j} = \alpha \frac{\omega}{k} \tau_{ij} \frac{\partial U_i}{\partial x_j} - \beta \rho \omega^2 + \frac{\partial}{\partial x_j} \left[ (\mu + \sigma \mu_T) \frac{\partial \omega}{\partial x_j} \right].
$$
 (A.36)

Coeficientes de Fechamento

$$
\alpha = 5/9, \ \beta = 3/40, \ \beta^* = 9/100, \ \sigma = 1/2 \ e \sigma^* = 1/2. \tag{A.37}
$$

### **A.3.4 - Modelo para Baixos Números de Reynolds**

A dissipação viscosa, na região de transição e na sub-camada laminar, assume valores com ordem de grandeza igual ou superior a dissipação turbulenta de energia. Os modelos de turbulência para baixos números de Reynolds são utilizados para modelar escoamentos turbulentos próximos as paredes sólidas. Suas equações são modificadas com funções de amortecimento. Mas, possuem dois inconvenientes: o primeiro é o elevado custo computacional, devido a necessidade de malhas refinadas próximo a parede. O segundo, as funções de amortecimento dependem da geometria estudada, assim necessitam de calibração.

### **A.3.5 – Algumas Comparações entre Modelos**

A seguir apresentam-se algumas comparações entre os modelos: Modelo Algébrico x Modelo Uma Equação x Modelo Duas Equações

- O Modelo de uma equação tem uma modesta vantagem nos resultados sobre modelos algébricos;
- No Modelo de uma equação é necessário especificar o comprimento de escala para cada nova aplicação;
- O Modelo de uma equação tem uma real vantagem sobre modelo de duas equações na solução das equações numericamente;
- Modelo de uma equação rápido de implementar e com pouca precisão;
- Modelo de duas equações maior dificuldade na implementação e maior precisão;

A seguir é apresentado comparações entre o Mode k-ε e o Modelo k-ω

- Modelo k-ε é o mais conhecido, com aplicações em muitos escoamentos com alto grau de sucesso;
- Modelo k-ε não é preciso para escoamentos com gradiente de pressão adverso;
- Modelo k-ε possui a dificuldade para integrá-lo sobre a camada viscosa, requerendo correções viscosas;
- Modelo k-ω não é tão conhecido como o modelo k- ε mas possui várias vantagens;
- É mais preciso para camada limite bidimensional com gradiente de pressão variável;
- Sem qualquer correção viscosa o modelo k-ω pode ser integrado através da camada viscosa;
- Quando correções viscosas são incluídas, o modelo reproduz com precisão características do comportamento da energia cinética turbulenta próximos a parede e na transição da camada limite;

A aproximação utilizada na modelagem do tensor de Reynolds é a de Boussinesq, mas esta aproximação possui deficiências em alguns tipos de escoamentos, não sendo portanto apropriado a utilização de modelos de turbulência que utilizam tal aproximação. Podemos citar as seguintes deficiências

- Escoamentos com mudança súbita na taxa média de deformação;
- Escoamentos sobre superfícies curvas;
- Escoamentos em dutos com movimento secundário;
- Escoamentos com rotação e fluídos estratificados;
- Escoamentos tridimensionais;
- Escoamento com separação da camada limite.

Para tais escoamentos existem os modelos de Segunda ordem os quais podemos citar:

Modelo Speziale-Sarkar-Gatski (SSG); Modelo Launder-Reece-Rodi (LRR); Modelo Multi-escala de Wilcox.

A seguir iremos apresentar algumas vantagens e deficiências dos modelo de turbulência de Segunda Ordem.

- Apesar da complexidade, os modelo de fechamento de segunda ordem removem as deficiências da aproximação de Boussinesq.
- Sem utilizar correções, este modelo fornece ótimos resultados para escoamentos com superfícies curvas, sistemas rotativos, estratificação, mudança súbita da taxa média de deformação e movimento secundários.
- Do ponto de vista numérico, o modelo 2º ordem tem mais dificuldades que os modelos de duas equações.
- Em particular, o modelo de Multi-escala de Wilcox requer de 20% a 40% de tempo computacional a mais, comparado com os modelos de duas equações.
- Resultados obtidos para camada limite por Samuel-Joubert demonstram que para a equação de escala, a equação de ω fornece resultados melhores do que a equação de ε.

### **A.4 – Equações para Simulação de Grandes Escalas**

Uma outra abordagem que é utilizada no estudo de escoamentos turbulentos é a simulação de grandes escalas ( SGE ou LES) . A seguir iremos apresentar alguns detalhes sobre os modelos de SGE utilizados.

As equações de conservação que governam o escoamento e o campo térmico, para escoamento incompressível são:

$$
\frac{\partial(\rho u_i)}{\partial x_i} = 0, \tag{A.38}
$$

$$
\frac{\partial(\rho u_i)}{\partial t} + \frac{\partial(\rho u_i u_j)}{\partial x_j} = -\frac{\partial p}{\partial x_i} + \frac{\partial}{\partial x_j} \left\{ \mu \left[ \frac{\partial u_i}{\partial x_j} + \frac{\partial u_j}{\partial x_i} \right] \right\} + \rho g_i \beta (T - T_{REF}), \tag{A.39}
$$

$$
\frac{\partial (\rho \, T)}{\partial t} + \frac{\partial (\rho u_j T)}{\partial x_j} = \frac{\partial}{\partial x_j} \left[ \Gamma \frac{\partial T}{\partial x_j} \right] + S \,, \tag{A.40}
$$

sendo  $u_i$  ( $u_1$  e  $u_2$ ) as componentes de velocidades na direção x e y respectivamente, p é a pressão, T é a temperatura, ρ é a massa específica do fluido, µ é o coeficiente de viscosidade, Γ é a difusividade térmica e S o termo fonte. O último termo da equação (A.39) apresenta o termo de empuxo onde se considera a relação de Boussinesq, sendo  $T_{\text{REF}}$  a temperatura de referência, dada pela média da temperatura quente e fria:  $T_{REF} = (T_H + T_C)/2$ .

A decomposição de um componente é análogo ao praticado na decomposição de Reynolds onde a quantidade φ é decomposta em:

$$
\phi = \overline{\phi} + \phi',\tag{A.41}
$$

sendo  $\bar{\phi}$  a componente de grande escala e  $\phi$  é a componente de pequena escala.

Aplicando-se a operação de filtragem nas equações de conservação, onde foi utilizado a função filtro por volume, conforme é apresentado no trabalho de Krajnovic (1998), considerando que a massa específica é constante, obtém-se as equações filtradas:

$$
\frac{\partial(\rho \vec{u}_i)}{\partial x_i} = 0, \qquad (A.42)
$$

$$
\frac{\partial(\rho \overline{u}_i)}{\partial t} + \frac{\partial(\rho \overline{u_i u_j})}{\partial x_j} = -\frac{\partial \overline{p}}{\partial x_i} + \frac{\partial}{\partial x_j} \left\{ \mu \left[ \frac{\partial \overline{u}_i}{\partial x_j} + \frac{\partial \overline{u}_j}{\partial x_i} \right] \right\} + \rho g_i \beta (\overline{T} - T_0), \tag{A.43}
$$

$$
\frac{\partial (\rho \overline{T})}{\partial t} + \frac{\partial (\rho \overline{u_j T})}{\partial x_j} = \frac{\partial}{\partial x_j} \left[ \Gamma \frac{\partial \overline{T}}{\partial x_j} \right] + S \,. \tag{A.44}
$$

Na equação de quantidade de movimento e energia tem-se os produtos de variáveis filtradas  $\overline{u_i u_j}$  e  $\overline{u_j T}$ , que representam o transporte turbulento de quantidade de movimento e de calor respectivamente, entre as grandes escalas e escalas sub-malha. Decompondo em componentes de escalas resolvida e sub-malha, tem-se:

$$
\overline{\mathbf{u}_{i}\mathbf{u}_{j}} = \overline{\mathbf{u}_{i}\mathbf{u}_{j}} + \overline{\mathbf{u}_{i}\mathbf{u}_{j}} + \overline{\mathbf{u}_{i}\mathbf{u}_{j}} + \overline{\mathbf{u}_{i}\mathbf{u}_{j}}\,,\tag{A.45}
$$

$$
\overline{\mathbf{u}_j \mathbf{T}} = \overline{\mathbf{u}_j \mathbf{T}} + \overline{\mathbf{u}_j \mathbf{T}} + \overline{\mathbf{u}_j \mathbf{T}} + \overline{\mathbf{u}_j \mathbf{T}}.
$$
 (A.46)

Pode-se escrever em função de tensores adicionais:

$$
\overline{\mathbf{u}_{i}\mathbf{u}_{j}} = \overline{\mathbf{u}}_{i}\overline{\mathbf{u}}_{j} + \mathbf{L}_{ij} + \mathbf{C}_{ij} + \mathbf{R}_{ij},\tag{A.47}
$$

108

$$
\overline{\mathbf{u}_j \mathbf{T}} = \overline{\mathbf{u}}_j \overline{\mathbf{T}} + \mathbf{L}_{\theta j} + \mathbf{C}_{\theta j} + \theta_{ij}.
$$
 (A.48)

sendo:

$$
L_{ij} = \overline{\overline{u}_i \overline{u}_j} - \overline{\overline{u}_i} \overline{u}_j, \tag{A.49}
$$

$$
C_{ij} = \overline{\overline{u_i} u_j} + \overline{u_j} \overline{\overline{u_i}},
$$
\n(A.50)

$$
R_{ij} = \overline{u_i' u_j'},\tag{A.51}
$$

$$
L_{\theta j} = \overline{\overline{u}_i} \overline{T} - \overline{u}_i \overline{T}, \qquad (A.52)
$$

$$
C_{\theta j} = \overline{\overline{u}_j T} + \overline{u'_j T}, \tag{A.53}
$$

$$
\theta_j = \mathbf{u}_j \mathbf{T}^\dagger \tag{A.54}
$$

 $L_{ij}$ é o tensor de Leonard,  $C_{ij}$  o tensor Cruzado,  $R_{ij}$  o tensor de Reynolds sub-malha,  $L_{\theta j}$  o fluxo turbulento de Leonard, C<sub>θj</sub> o fluxo turbulento Cruzado e  $\theta_i$ o fluxo turbulento sub-malha.

Os termos de Leonard e Cruzado, conforme Padilla (2000), podem ser desprezados. Conforme apresenta Krajnovic(1998), tem-se as propriedades dadas pelas equações (A.55) e (A.56), as quais serão utilizadas nas deduções das equações.

$$
\overline{\overline{u_i}\,\overline{u_j}} = \overline{u_i}\,\overline{u_j},\tag{A.55}
$$

$$
\overline{\mathbf{u}_i \ \overline{\mathbf{u}_j}} = \overline{\overline{\mathbf{u}_i \ \mathbf{u}_j}} = 0 \,. \tag{A.56}
$$

Como resultado do cálculo das médias em cada célula da malha, as equações de conservação tornam-se:

$$
\frac{\partial(\rho \vec{u}_i)}{\partial x_i} = 0, \qquad (A.57)
$$

$$
\frac{\partial(\rho \overline{u}_i)}{\partial t} + \frac{\partial(\rho \overline{u}_i \overline{u}_j)}{\partial x_j} = -\frac{\partial \overline{p}}{\partial x_i} + \frac{\partial}{\partial x_j} \left\{ \mu \left[ \frac{\partial \overline{u}_i}{\partial x_j} + \frac{\partial \overline{u}_j}{\partial x_i} \right] \right\} + \frac{\partial(-\rho \overline{u}_i \overline{u}_j)}{\partial x_j} + \rho g \beta (\overline{T} - T_0) \delta_{2j}, \tag{A.58}
$$

$$
\frac{\partial (\rho \overline{T})}{\partial t} + \frac{\partial (\rho \overline{u}_j \overline{T})}{\partial x_j} = \frac{\partial}{\partial x_j} \left[ \Gamma \frac{\partial \overline{T}}{\partial x_j} \right] + \frac{\partial (\rho \overline{u}_j \overline{T})}{\partial x_j}.
$$
\n(A.59)

A equação de quantidade de movimento pode ser rescrita como:

$$
\frac{\partial(\rho \bar{u}_i)}{\partial t} + \frac{\partial(\rho \bar{u}_i \bar{u}_j)}{\partial x_j} + \left[ \frac{\partial(\rho \bar{u}_i \bar{u}_j)}{\partial x_j} - \frac{\partial(\rho \bar{u}_i \bar{u}_j)}{\partial x_j} \right] = -\frac{\partial \bar{p}}{\partial x_i} + \frac{\partial}{\partial x_j} \left\{ \mu \left[ \frac{\partial \bar{u}_i}{\partial x_j} + \frac{\partial \bar{u}_j}{\partial x_i} \right] \right\} + \left[ \frac{\partial(\rho \bar{u}_i \bar{u}_j)}{\partial x_j} - \frac{\partial(\rho \bar{u}_i \bar{u}_j)}{\partial x_j} \right] + \rho g \beta (\bar{T} - T_0) \delta_{2j}
$$
\n(A.60)

Sendo  $\mu$  constante, obtem-se:

$$
\frac{\partial(\rho \overline{u}_i)}{\partial t} + \frac{\partial(\rho \overline{u}_i \overline{u}_j)}{\partial x_j} = -\frac{\partial \overline{p}}{\partial x_i} + \mu \frac{\partial}{\partial x_j} \left(\frac{\partial \overline{u}_i}{\partial x_j}\right) + \mu \frac{\partial}{\partial x_i} \left(\frac{\partial \overline{u}_j}{\partial x_j}\right) + \frac{\partial(\rho \overline{u}_i \overline{u}_j)}{\partial x_j} - \frac{\partial(\rho \overline{u}_i \overline{u}_j)}{\partial x_j}.
$$
 (A.61)

Considerando massa específica constante, da equação de conservação de massa obtem-se:

$$
\mu \frac{\partial}{\partial x_i} \left( \frac{\partial \overline{u}_j}{\partial x_j} \right) = 0 \,, \tag{A.62}
$$

e introduzindo o tensor deformação sub-malha:

$$
\tau_{ij} = \overline{u_i u_j} - \overline{u_i} \overline{u_j},\tag{A.63}
$$

as equações de conservação tornam-se:

$$
\frac{\partial \overline{u}_i}{\partial x_i} = 0, \tag{A.64}
$$

$$
\frac{\partial \overline{u_i}}{\partial t} + \frac{\partial (\overline{u_i} \overline{u_j})}{\partial x_j} = -\frac{1}{\rho} \frac{\partial \overline{p}}{\partial x_i} + \nu \left( \frac{\partial^2 \overline{u_i}}{\partial x_j \partial x_j} \right) - \frac{\partial \tau_{ij}}{\partial x_i} + g\beta (\overline{T} - T_0) \delta_{2j},
$$
\n(A.65)

$$
\frac{\partial \overline{T}}{\partial t} + \frac{\partial (\overline{u}_j \overline{T})}{\partial x_j} = \frac{\partial}{\partial x_j} \left[ \alpha \frac{\partial \overline{T}}{\partial x_j} \right] + \frac{\partial \theta_j}{\partial x_j}.
$$
\n(A.66)

sendo ν é viscosidade cinemática do fluido,  $\alpha$  é a difusividade térmica, calculada por:  $\alpha = v/Pr$ . Sendo Pr o número de Prandtl. Os tensores  $\tau_{ij}$  e  $\theta_i$  que aparecem nas equações (A.52) e (A.53) serão modelados nos itens a seguir.

#### **A.4.1. Modelo Sub-malha**

Muitos modelos de escala sub-malha utilizam a hipótese do gradiente de difusão, similar a hipótese de Boussinesq, o qual expressa o tensor de Reynolds sub-malha em função da taxa de deformação e da energia cinética. Conforme pode ser visto em Silveira Neto (1998) o tensor de Reynolds é definido como:

$$
\tau_{ij} = -2v_{\rm T}\overline{S}_{ij} - \frac{2}{3}\delta_{ij}\overline{S}_{kk} \,, \tag{A.67}
$$

sendo  $v_T$  a viscosidade turbulenta,  $\delta_{ij}$  é o delta de Kronecker e  $\bar{S}_{ij}$  é o tensor taxa de deformação dado por:

$$
\overline{S}_{ij} = \frac{1}{2} \left( \frac{\partial \overline{u}_i}{\partial x_j} + \frac{\partial \overline{u}_j}{\partial x_i} \right).
$$
 (A.68)

Substituindo  $\tau_{ij}$  e  $\bar{S}_{ij}$  na equação (A.65) e simplificando, obtém-se:

$$
\frac{\partial \overline{u}_i}{\partial t} + \frac{\partial (\overline{u}_i \overline{u}_j)}{\partial x_j} = -\frac{1}{\rho} \frac{\partial \overline{P}}{\partial x_i} + \nu \left( \frac{\partial^2 \overline{u}_i}{\partial x_j \partial x_j} \right) + \frac{\partial}{\partial x_j} \left\{ v_{\text{T}} \left[ \frac{\partial \overline{u}_i}{\partial x_j} + \frac{\partial \overline{u}_j}{\partial x_i} \right] \right\} + g_i \beta (\overline{T} - T_0).
$$
 (A.69)

De maneira semelhante obtemos a equação de energia:

$$
\frac{\partial \overline{T}}{\partial t} + \frac{\partial (\overline{u}_j \overline{T})}{\partial x_j} = \frac{\partial}{\partial x_j} \left[ (\alpha + \alpha_T) \frac{\partial \overline{T}}{\partial x_j} \right].
$$
\n(A.70)

A difusividade térmica turbulenta é calculada por:  $\alpha_T = v_T / Pr_t$ , sendo Pr<sub>t</sub> o número de Prandtl turbulento.

Os modelos sub-malha propõem a seguinte expressão para a viscosidade turbulenta  $v_T$ :

$$
\mathbf{v}_{\mathrm{T}} = \mathbf{c} \ell \mathbf{q} \,, \tag{A.71}
$$

sendo c é uma constante adimensional,  $\ell$  e q são os comprimentos de escala e velocidade respectivamente:

O parâmetro  $\ell$  é relacionado como tamanho do filtro utilizado e geralmente é definido para o caso bidimensional como:

$$
\ell = \overline{\Delta} = (\Delta x \Delta y)^{1/2},\tag{A.72}
$$

sendo:  $\Delta x$  e  $\Delta y$  os comprimentos do filtro nas direções x e y.

### **A.4.2. Modelo Sub-malha de Smagorinsk**

Este modelo baseia-se na hipótese de equilíbrio entre a as tensões turbulentas sub-malha e a dissipação viscosa:

$$
-\tau_{ij} S_{ij} = \varepsilon \, . \tag{A.73}
$$

A dissipação viscosa é modelada como:

$$
\varepsilon \approx \frac{q^3}{\ell} \,. \tag{A.74}
$$

E da Equação (A.67) substituída na Equação (A.73) e com a Equação (A.74), ver detalhes em Krajnovic (1998), obtém-se:

$$
q \approx \ell \left| \vec{S} \right| \,,\tag{A.75}
$$

sendo:

$$
\left|\overline{S}\right| = \left(2\overline{S}_{ij}\overline{S}_{ij}\right)^{1/2}.\tag{A.76}
$$

Pode-se escrever que a viscosidade turbulenta é dado por:

$$
\mathbf{v}_{\mathrm{T}} = \left(\mathbf{C}_{\mathrm{s}} \overline{\boldsymbol{\Delta}}\right)^{2} \left|\overline{\mathbf{S}}\right|, \tag{A.77}
$$

sendo  $C_s$ é a constante de Smagorinsk. No presente trabalho foi utilizado o valor  $C_s = 0,1$ 

### **A.4.3. Modelo Sub-malha de Smagorinsk com Termo de Empuxo**

Eidson (1985) propos incluir o termo de empuxo no modelo de Smagorinsk, e foi também apresentado por Peng e Davidson (1998). Neste modelo a viscosidade turbulenta é calculada por:

$$
\mathbf{v}_{\mathrm{T}} = \left(\mathbf{C}_{\mathrm{s}} \overline{\boldsymbol{\Delta}}\right)^{2} \left(\left|\mathbf{S}\right| - \frac{\mathbf{g}\boldsymbol{\beta}}{\mathbf{P}\mathbf{r}_{\mathrm{t}}} \frac{\partial \overline{\mathbf{T}}}{\partial \mathbf{x}_{\mathrm{j}}} \delta_{2\mathrm{j}}\right),\tag{A.78}
$$

sendo β o coeficiente de expansão volumétrica, g a aceleração da gravidade e  $\bar{r}$  é a temperatura média.

### **A.4.4. Modelo Baseado na Teoria de Transferência de Vorticidade (TTV)**

Neste modelo de turbulência implementado, os fluxos turbulentos são determinados baseado na teoria de transferência de vorticiade (TTV) conforme é apresentado por Cortella et al. (2001); Lardat e Ta Phuoc (1995); Saro et al. (1998). Neste modelo a viscosidade turbulenta é calculada pela seguinte equação:

$$
v_{T} = (c\overline{\Delta})^{3} \left[ \left( \frac{\partial \omega}{\partial x} \right)^{2} + \left( \frac{\partial \omega}{\partial y} \right)^{2} \right]^{1/2},
$$
\n(A.79)

sendo ω a vorticidade, dada por:

$$
\omega = \frac{\partial v}{\partial x} - \frac{\partial u}{\partial y},\tag{A.80}
$$

c é a constante adimensional, aproximada por c = 0,2 e  $\overline{\Delta}$  é a dimensão do filtro dado por:

$$
\overline{\Delta} = (\Delta x \Delta y)^{1/2} \,. \tag{A.81}
$$

### **A.4.5 - Modelo Sub-malha Função Estrutura de Velocidade (FE)**

Neste modelo de turbulência implementado, a viscosidade turbulenta é determinada por:

$$
v_{T} = 0,104 C_{K}^{-3/2} \Delta \left[ \overline{F}_{2} \left( \overline{x}, \Delta, t \right) \right]^{1/2}, \tag{A.82}
$$

113

sendo  $C_K = 1, 4$  a constante de Kolmogorov e ∆ é o tamanho característico da malha. A função estrutura de ordem 2 da velocidade é dada por:

$$
\overline{F}_2\left(\overrightarrow{x},\Delta,t\right) = \frac{1}{4}\sum_{k=1}^4 \left\{ \left[ \left(u_k\left(\overrightarrow{x} + \overrightarrow{d}_k,t\right) - u_k\left(\overrightarrow{x},t\right)\right)^2 + \left(v_k\left(\overrightarrow{x} + \overrightarrow{d}_k,t\right) - v_k\left(\overrightarrow{x},t\right)\right)^2 \right] \left(\frac{\Delta}{d_k}\right)^{2/3} \right\}.
$$
 (A.83)

Sendo: 4  $\sqrt{1/4}$  $\Delta = \prod_{k=1}^{\infty} d_k$  $\left(\prod_{k=1}^4 d_k\right)$  $=\left(\prod_{k=1}^{4} d_k\right)^{1/2}$ ,  $\vec{x}$  o vetor posição do centro do volume de referência e d<sub>k</sub> ( k=1 a

4 ) a distância entre o centro do volume de referência até o centro do volume vizinho. Mais detalhes deste modelo função estrutura de velocidade ( FE ) podem ser vistos no trabalho de Métais et al. (1996).

# **APÊNDICE B**

### **MÉTODO SIP**

### **B.1 – Introdução**

O método SIP ( *Strong Implicit Procedure* ), proposto por Stone (1968), é um esquema numérico que utiliza a técnica de inversão de matrizes para resolver equações algébricas obtidas das discretizações de equações diferenciais parciais. Este método não é aplicado em sistema genéricos de equações. O equacionamento básico desse método é apresentado a seguir.

#### **B.2 – Equacionamento**

A equação obtida para cada grandeza, pelo MVF, após as discretizações, é dado pela equação na forma matricial a seguir:

$$
[A]\{\Phi\} = \{Q_p\},\tag{B.1}
$$

sendo  $[A]$  é a matriz com 5 diagonais de coeficientes não nulos, para o caso bidimensional,  $\{\Phi\}$ é o vetor das grandezas a qual se deseja obter. Estas grandezas são: as velocidades u ou v, a pressão P e a temperatura T. O termo  ${Q_{\rm p}}$  representa o vetor dos termos fontes.

No método SIP, a matriz  $[A]$  de cinco diagonais é alterada em uma nova matriz  $[M]$  de sete diagonais não nulas. A matriz [M] é fatorada pelo produto de uma matriz esparsa inferior  $[L]$  e uma matriz esparsa superior  $[U]$ , cada uma contendo 3 diagonais de coeficientes não nulos, sendo:

$$
[M] = [L][U] = [A] + [N].
$$
 (B.2)

Conforme Maliska (1995), o segredo da criação de um bom método de decomposição aproximada é criar a matriz [N] tal que a decomposição [L][U] seja fácil. Isto permite que o cálculo seja efetuado rapidamente porque é necessário somente um conjunto de matrizes tridiagonais para serem resolvidas. A fórmula de recorrência para o método é:

$$
[A + N][\Phi]^{n+1} = [A + N][\Phi]^{n} - \{[A][\Phi]^{n} - [Q_{p}]\},
$$
\n(B.3)

115

onde n indica o nível iterativo.

Quando a solução converge tem-se:

$$
\left[\Phi\right]^{n+1} = \left[\Phi\right]^{n} . \tag{B.4}
$$

Define-se a correção de [Φ] por:

$$
\left[\delta\right]^{n+1} = \left[\Phi\right]^{n+1} - \left[\Phi\right]^{n},\tag{B.5}
$$

e um resíduo, por:

$$
[\rho]^{n} = [A][\Phi]^{n} - [Q_{p}].
$$
\n(B.6)

Da equação (B.3) obtém-se:

$$
[A + N][\delta]^{n+1} = -[\rho]^{n+1},\tag{B.7}
$$

ou pode-se escrever como:

$$
\left[\mathbf{L}\right]\left[\mathbf{U}\right]\left[\mathbf{\delta}\right]^{n+1} = -\left[\mathbf{\rho}\right]^{n+1}.\tag{B.8}
$$

Multiplicando a equação (B.8) por  $[L]$ <sup>1</sup> obtém-se:

$$
[U][\delta]^{n+1} = -[L]^{-1}[\rho]^{n+1} = [R]^n.
$$
\n(B.9)

Assim,  $[R]$ <sup>n</sup> pode ser calculado por:

$$
[\mathbf{R}]^n = -[\mathbf{L}]^{-1}[\mathbf{p}]^{n+1}.
$$
 (B.10)

Após o cálculo de  $[R]^n$ , a equação (B.9) é resolvida como:

$$
\left[\delta\right]^{n+1} = \left[\mathrm{U}\right]^{n} \left[\mathrm{R}\right]^{n}.\tag{B.11}
$$

116

Assim, pode-se determinar a solução para o novo nível iterativo da equação (B.5). Detalhes deste método podem ser vistos no trabalho de Pepper at al. (1977) ou Maliska (1995).

# REFERÊNCIAS BIBLIOGRÁFICAS

- ACHARYA, S., MOUKALLED, F. H., (1989). "Improvements to Incompressible Flow Calculation on a Nonstaggered Curvilinear Grid", Numerical Heat Transfer, vol. 15 no. 2, pp. 131-152.
- ANGIRASA, D., (2000). "Mixed Convection in a Vented Enclosure With na Isothermal Vertical Surface" , Fluids Dynamics Research, vol. 26, pp. 219-233.
- AQUINO, F. R. Q., (2001). "Convecção Natural em Cavidades Triangulares", Tese de Doutorado, Universidade Estadual Paulista, Guaratingueta, SP.
- BISPO, D. J., NIECKELE, A. O., BRAGA, S. L. (1996). "Convecção Natural em uma Cavidade Retangular Resfriada na Parede Superior", VI ENCIT / VI LATCYM, pp. 1339-1344.
- BLAY, D., MERGUI, S., NICULAE, C., (1992). "Confined Turbulent Mixed Convection in the Presence of a Horizontal Buoyant Wall Jet", Fundamentals of Mixed Convection, HTD 213, ASME.
- BREDBERG, J., PENG, S., DAVIDSON, L. (2000). "On the Wall Boundary Condition for Computing Turbulent Heat Transfer With k-ω Models", Proceedings of the ASME Heat Transfer Division, vol. 366-5, pp. 243-250.
- BRITO, R. F., DIAS, J. B., MENON, G. J., SILVEIRA NETO, A. (2000). "Aplicação da Simulação de Grandes Escalas no Método de Elementos Finitos para Modelar Escoamentos Turbulentos" , II Escola Brasileira de Primavera Transição e Turbulência – ETT 2000, pp 515-526.
- CAMPO, E. M., SEN, M., RAMOS, E., (1988). "Analysis of Laminar Natural Convection in a Triangular Enclosure", Numerical Heat Transfer, vol. 13 nº. 3, pp. 353-372.
- CESINI, G., PARONCINI, M., CORTELLA, G., MANZAN, M., (1998). "Natural Convection from a Horizontal Cylinder in a Rectangular Cavity", International Journal of Heat and Mass Transfer, pp. 1801-1811.
- CHANG, Y. P., TSAI, R., (1997). "Natural Convection in a Square Enclosure With a Cold Source", Int. Comm. Heat and Mass Transfer, vol. 24, pp. 1019-1027.
- CHENOWETH, D., PAOLUCCI, S., (1986). "Natural Convection in na Enclosed Vertical Air Layer With Large Horizontal Temperatures Differences", Journal Fluid Mech, Vol. 169, pp. 173-210.
- CHUNG, Y. M., TUCKER, (2003). "Unsteady Laminar Flow and Convective Heat Transfer in a Sharp 180º Bend" , International Journal of Heat and Fluid Flow, vol 24, pp 67-76.
- CIOFALO, M., COLLINS, M. W., (1989). "k-ε Predictions of Heat Transfer in Turbulent Recirculationg Flows Using an Improved Wall Treatment", Numerical Heat Transfer, vol. 15 nº. 1, pp. 21-47.
- COMINI, G., MANZAN, M., CORTELLA, G. (1997). "Open Boundary Conditions for the Streamfunction – Vorticity Formulation of Unsteady Laminar Convection", Numerical Heat Transfer, Part B, Vol 31, pp 217-234.
- CORTELA, G., MANZAN, M. and COMINI, G., (2001). "CFD Simulation of Refrigerated Display Cabinets", International Journal of Refrigeration, vol. 24, pp. 250-260.
- CUI, J., PATEL, V. C. and LIN, C. L., (2003). "Large-Eddy Simulation of Turbulent Flow in a Channel With Rib Roughness", International Journal of Heat and Fluid Flow, Vol. 24, pp 372-388.
- CUNHA, A. R., LIVRAMENTO, M. A., VASCONCELOS, J. F., MALISKA, C. R. (1996). "Natural Convection Between Concentric Ellipses Analysis of the Limiting Cases " , VI ENCIT / VI LATCYM, pp. 1345-1349.
- DAS, P. K., MAHMUD, S., TASNIM, S. H. (2003). "Effect of Surface Wainess and Aspect Ratio on Heat Transfer Inside a Wavy Enclosure", International Journal of Numerical Methods for Heat & Fluid Flow, vol. 13,  $n^{\circ}$ . 8, pp. 1097-1122.
- EIDSON, T., (1985). "Numerical Simulation of the Turbulent Rayleigh-Bénard Problem Using Subgrid Modelling", Journal Fluid Mech, vol. 158, pp. 245-268.
- FERZIGER, H. J., PERIC, M., (1997). "Computational Methods for Fluid Dynamics" Springer-Verlag.
- FORTUNA, A. O., (2000). "Técnicas Computacionais para Dinâmica dos Fluídos Conceitos Básicos e Aplicações", EDUSP – Editora da Universidade de São Paulo.
- FRANCO, A. T. (1999). "Convecção Natural em uma Cavidade Aberta para um Canal Vertical", Tese de Doutorado, Faculdade de Engenharia Mecânica.
- HIRSCH, C. , (1994). "Numerical Computation of Internal and External Flows Fundamentals of Numerical Discretization", Vol. 1, John Wiley & Sons.
- IACCARINO, G., OOI, A., DURBIN P. A., BEHNIA, M., (2002). "Computation of Flow and Heat Transfer in Two-Dimensional Rib-Rougnened Passages, using Low-Reynolds-numbers Turbulence Models", International Journal of Numerical Methods for Heat & Fluid Flow, Vol. 11, No. 2, pp 138-155.
- IACOVIDES, H., RAISEE, M., (2001). "Computation of Flow and Heat Transfer in Two-Dimensional Rib-Roughened Passages, using Low-Reynolds-Number Turbulence Models" , International Journal of Numerical Methods For Heat & Fluid Flow, vol. 11, nº 2, pp. 138- 155.
- KAKAÇ, S., AUNG, W., VISKANTA, R. (1985). "Natural Convection, Fundamentals and Aplications" , Springer-Verlag, Hemisphere Publishing Corporation.
- KAKAÇ, S., SHAH, R. K., AUNG, W. (1987). "Handbook of Single-Phase Convective Heat Transfer" , John Wiley & Sons.
- KIM, J. J., (1978). "Investigation of Separation and Reattachment of Turbulent Shear Layer: Flow Over a Backward Facing Step", Ph.D. Thesis, Stanford University.
- KISHINAMI, K., SAITO, H., SUZUKI Z. X., ALI, A. H. H., UMEKI, H., KITANO, N., (1998). "A Fundamental Study of Combined Free and Forced Convective Heat Transfer from a

Vertical Plate Followed by a Backward Step" , International Journal of Numerical Methods For Heat & Fluid Flow, vol. 8, nº 6, pp. 717-736.

KNUPP, P., STEINBERG, S. (1994). "Fundamentals of Grid Generation" , CRC Press.

- KRAJNOVIC, S., (1998). "Large Eddy Simulation of the Flow Around a Surface Mounted Single Cube in a Channel", Chalmers University of Technology, Thesis for degree of Master of Science.
- LAI, H., YAN, Y. Y., (2001). "The effect of Choosing Dependent Variables and Cell-Faces Velocities on Convergence of the SIMPLE Algorithm Using non-Orthogonal Grids" , International Journal of Numerical Methods For Heat & Fluid Flow, vol. 11, nº 6, pp. 524- 546.
- LANKHORST, A. M., (1991). "Laminar and Turbulent natural Convection in cavities Numerical Modelling and Experimental Validation", Ph.D. Thesis, Technology University of Delft, The Netherlands.
- LARDAT, R., TA PHUOC, L., (1995). "Numerical Simulation of Turbulent Flow Around a NACA0012 Airfoil at 20° of Attack", Num. Methods in Laminar and Turbulent Flow, vol. 9, pp. 421-432.
- MAJANDER, P., (2000). "Developments in Large Eddy Simulation", Helsink University of Technology, Report  $n^{\circ}$ . 128.
- MALISKA, C. R., (1995). "Transferência de Calor e Mecânica dos Fluidos Computacional Fundamentos e Coordenadas Generalizadas", Livros Técnicos e Científicos Editora S. A.
- MENON, G. J., (1984). "Convecção Natural no Interior de Coletores Solares Concentradores de Parábolas Compostas", Tese de Doutorado, ITA.
- MÉTAIS, O., LESIEUR, M., (1996). "Spectral and Large-Eddy Simulation of Isotropic and Stabrly-Stratified Turbulence", Journal Fluid Mech. Vol. 239, pp. 157-194.
- MIETTINEN, A. (1997). "A Study of the Pressure Correction Approach in the Colocated Grid Arrangement ", Dissertação de Mestrado, Helsinki University of Technology.
- MURATA, A., MOCHIZUKI, S., (2000). "Large Eddy Simulation with a Dynamic Subgrid-Scale Model of Turbulent Heat Transfer in na Orthogonally Rotating Rectangular Duct with Transverse Rib Turbulators", International Journal of Heat and Mass Transfer, Vol. 43, pp 1243-1259.
- NAKAYAMA, A., (1995). "PC-Aided Numerical Heat Transfer and Convective Flow", CRC Press.
- OLIVEIRA, M., MENON, G. J., (2002). "Simulação de Grandes Escalas para Convecção Natural Turbulenta em Cavidades", ENCIT 2002-9th Brazilian Congress of Thermal Engineering and Sciences, Trabalho publicado em CD-Rom, Caxambu – MG, pp.1-11.
- PADILLA, E. L. M. (2000). "Simulação Numérica de Grandes Escalas com Modelagem Dinâmica, Aplicada a Convecção Mista", UFU – Universidade Federal de Uberlândia, Dissertação de Mestrado.
- PALLARES, J., GRAU, F. X., GIRALT, FRANCESC (1998). "Flow Transitions in Laminar Rayleigh-Bénard Convection in a Cubical Cavity at Moderate Rayleigh Numbers", International Journal of Heat and Mass Transfer, vol. 42, pp. 753-769.
- PASDUNKORALE, J., TURNER, I. W., (2003). "A Second Order Finite Volume Techinique for Simulating Transport in Anisotropic Media", International Journal of Numerical Methods For Heat & Fluid Flow, vol. 13,  $n^{\circ}$  1, pp. 31-56.
- PATANKAR, S. V., (1980). "Numerical Heat Transfer and Fluid Flow", Hemisphere Pub. Corporation, Washington.
- PATANKAR, S. V., SPALDING, D. B. (1970). "Heat and Mass Transfer in Boundary Layers", Intertext Books.
- PENG, S.H., DAVIDSON, L., (2001). "Large Eddy Simulation for Turbulent Buoyant Flow in a Confined Cavity", International Journal of Heat and Fluid Flow, vol. 22, pp. 323-331.
- PENG, S.H., DAVIDSON, L., (1998). "Comparison of Subgrid-scale Models in LES for Turbulent Convection Flow With Heat Transfer", Turbulent Heat Trans., vol. 2, pp. 5.24- 5.35.
- PENG, S.H., DAVIDSON, L. (1999). "Computation of Turbulent Buoyant in Enclosures With Low-Reynolds-Number k-ω Models", International Journal of Heat and Mass Transfer, vol. 20, pp. 172-184.
- PEPER, D.W., HARRIS, S. D. (1977). "Numerical Simulation of Natural Convection in Closed Containers by a Fully Implicit Method", Journal of Fluids Engineering, December, pp. 649- 656.
- PEYRET, R., (1996). "Handbook Computational Fluid Mechanics", Academic Press.
- PIOMELLI, U. (1999). "Large-Eddy Simulation: Achievements And Challenges", Progress in Aerospace Sciences, vol. 35, pp. 335-362.
- PIRANI, M. J., MANZANARES FILHO, N., BRITO, R. F., SILVEIRA NETO, A. (2002). "Estudo Comparativo entre a Modelagem Sub Malha de Smagorinsky e a Modelagem Função Estrutura – Aplicação a Escoamentos em Transição em um Degrau", ENCIT 2002- 9th Brazilian Congress of Thermal Engineering ans Sciences, Trabalho publicado em CD-Rom, Caxambu – MG, pp.1-11.
- PRUD´HOMME, M., ELGHOBASHI, S., (1986). "Turbulent Heat Transfer Near the Rettachment of Flow Downstrean of a Sudden Pipe Expansion", Numerical Heat Transfer, vol. 10, nº. 4, pp. 349-368.
- RODRIGUES, A. M., PIEDADE, A. C., LAHELLEC, A., GRANDPEIX, J. Y. (1999). "Modelling natural Convection in a Heated Vertical Channel for Room Ventilation" , Building and Environment, vol. 35, pp. 455-469.
- RODRIGUES, J. L. F., (2000). "Escoamentos Turbulentos Parietais" , in Transição e Turbulência – II Escola de Primavera, Uberlândia, vol. 1, Cap 3, pp. 15-62.
- SARO, O., MANZAN, M., CORTELLA, G., (1998). "Finite Element Analysis of Heat Transfer From Jets Impinging on a Surface", Congresso Nazionale Sulla Transmissione del Calore - UIT,Proc 16, Italian, vol. 2, pp. 559-569.
- SEZAI, I., MOHAMAD A. A., (1999). "Natural Convection From a Discrete Heat Source on The Bottom of a Horizontal Close ", International Journal of Heat and Mass Transfer, pp. 2257-2266.
- SILVEIRA NETO, A., (1998). "Simulação de Grandes Escalas de escoamentos Turbulentos", in Transição e Turbulência – I Escola de Primavera, Rio de Janeiro, vol. 1, Cap 4, pp. 157-190.
- STONE, H. L., (1968). "Iterative Solution of Implicit Approximations of Multidimensional Partial Differential Equations", SIAM Journal Numerical, Anal, nº 5, pp. 530-558.
- STRY, S., HAINKE, M., JUNG, TH., (2002). "Comparison of Linear and Quadratic Shape Functions for a Hybrid Control Volume Finite Element Method", International Journal of Numerical Methods For Heat & Fluid Flow, vol. 12, nº 8, pp. 1009-1031.
- TABARROK, B., LIN, R. C., (1977). "Finite Element Analysis of Free Convection Flow", International Journal of Heat and Mass Transfer, vol. 20, pp. 945-952.
- TASNIM, S. H., MAHMUD, S., DAS, P. K., (2002). "Effect os Aspect Ratio and Eccentricity on Heat Transfer from a Cylinder in a Cavity", International Journal of Numerical Methods For Heat & Fluid Flow, vol. 12, nº 7, pp. 855-869.
- TIAN, Y.S., KARAYIANNIS, T. G., (2000a). "Low Turbulence Natural Convection in na Air Filled Square Cavity – Part I: The Thermal and Fluid Flow Fields", International Journal of Heat and Mass Transfer, pp. 849-866.
- TIAN, Y. S., KARAYIANNIS, T. G., (2000b). "Low Turbulence Natural Convection in an Air Filled Square Cavity Part II: The Turbulence Quantities", International Journal of Heat and Mass Transfer, vol. 43, pp. 867-884.
- TSAI, W. B., LIN, W. W., (2000). "Computation of Enhanced Turbulent Heat Transfer in a Channel With Periodic Ribs", International Journal of Numerical Methods for Heat & Fluid Flow, Vol. 10, No. 1, pp 47-66.
- VIERENDEELS, J., MERCI, B., DICK, E., (2001). "Numerical Study of Natural Convective Heat Transfer with Large Temperature Differences " , International Journal of Numerical Methods For Heat & Fluid Flow, vol. 11, n° 4, pp. 329-341.
- VERSTEEG, H. K., MALALASEKERA, W., (1995). "An Introduction to Computational Fluid Dynamics – The Finite Volume Method" , Longman Scientific & Techinal.
- YUAN, Z. X., (2000). "Numerical Study of Periodically Turbulent Flow and Heat Transfer in a Channel with Transverse fin Arrays" , International Journal of Numerical Methods For Heat & Fluid Flow, vol. 10, nº 8, pp. 842-861.
- WILCOX, D. C., (1994). "Turbulence Modeling for CFD" , Griffin Printing, California.
- ZHANG, W., CHEN, Q. (2000). "Large Eddy Simulation of Indoor Airflow With a Filtered Dynamic Subgrid Scale Model " , International Journal of Heat and Mass Transfer, Vol. 43, pp. 3219-3231.
- ZHOU, J. G., GOODWILL, I. M., (1997). "A Finite Volume Method for Steady State 2D Shallow Water Flows" , International Journal of Numerical Methods For Heat & Fluid Flow, vol. 7, nº 1, pp. 4-23.